**UNIVERSIDADE FEDERAL DE MINAS GERAIS Escola de Engenharia da UFMG Curso de Mestrado em Geotecnia e Transportes**

Henrique de Medeiros Pereira

# **SISTEMA DE SUPORTE À DECISÃO PARA PRIORIZAÇÃO DE INVESTIMENTOS EM RODOVIAS UTILIZANDO INTELIGÊNCIA GEOGRÁFICA**

Belo Horizonte 2018

Henrique de Medeiros Pereira

# **SISTEMA DE SUPORTE À DECISÃO PARA PRIORIZAÇÃO DE INVESTIMENTOS EM RODOVIAS UTILIZANDO INTELIGÊNCIA GEOGRÁFICA**

## **Versão final**

Dissertação apresentada ao Curso de Mestrado em Geotecnia e Transportes da Universidade Federal de Minas Gerais, como requisito parcial à obtenção do título de Mestre em Geotecnia e Transportes.

Área de Concentração: Transportes.

Orientador: Prof. Dr. Rodrigo Affonso de Albuquerque Nóbrega.

Co-orientador: Prof. Dr. José Elievam Bessa Júnior.

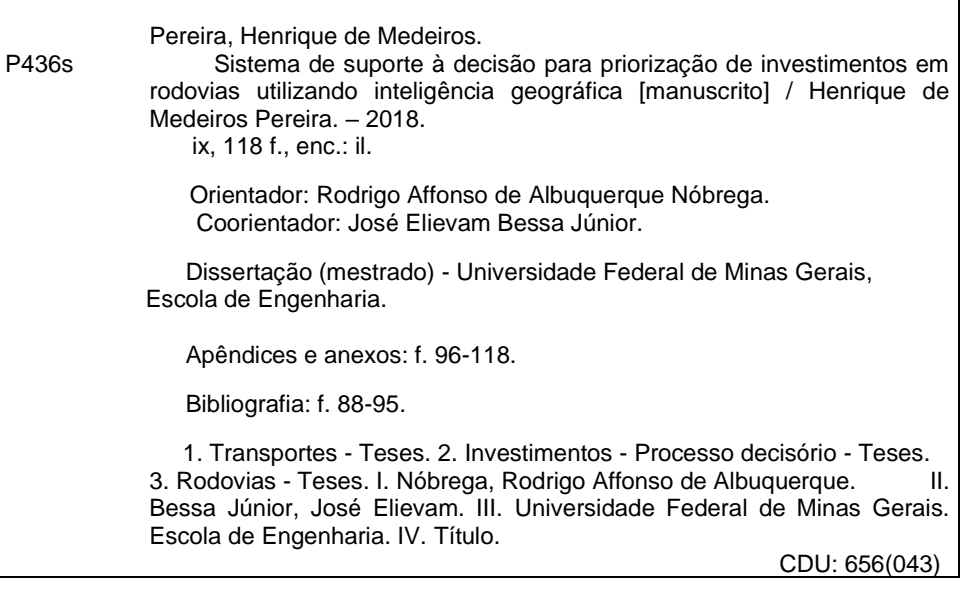

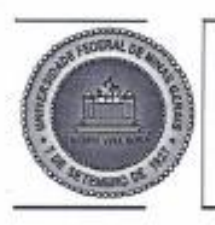

PROGRAMA DE PÓS-GRADUAÇÃO EM GEOTECNIA E TRANSPORTES

# FOLHA DE APROVAÇÃO

#### SISTEMA DE SUPORTE A DECISÃO PARA PRIORIZAÇÃO DE INVESTIMENTOS EM RODOVIAS UTILIZANDO INTELIGÊNCIA **GEOGRÁFICA.**

# **HENRIQUE DE MEDEIROS PEREIRA**

Dissertação submetida à Banca Examinadora designada pelo Colegiado do Programa de Pós-Graduação em GEOTECNIA E TRANSPORTES, como requisito para obtenção do grau de Mestre em GEOTECNIA E TRANSPORTES, área de concentração TRANSPORTES.

Aprovada em 20 de dezembro de 2018, pela banca constituída pelos membros:

Prof. Rodrigo Affonso de Albuquerque Nóbrega - Orientador **UFMG** 

for Er B 2

Prof. José Elievam Bessa Junior - Coorientador **UFMG** 

Prof<sup>®</sup>. Renata Lúcia Magalhães de Oliveira CEFET-MG

Prof. José Reynaldo Anselmo Setti **HSP** 

Belo Horizonte, 20 de dezembro de 2018.

### **AGRADECIMENTOS**

Primeiramente, agradeço a Deus pelo dom da vida!

Em especial agradeço ao meu falecido pai, Antônio Carlos, que me transmitiu valores e princípios que levarei para toda vida. Obrigado, pai!

Agradeço imensamente a minha família por todo o carinho, dedicação, suporte e auxílio que sempre me deram, especialmente a minha mãe, Maria Magdalena, e a minha irmã Maysa, juntamente com o Filipe. Agradeço também aos primos, tios e avós, pelos mesmos motivos. Muito obrigado!

Agradeço também a todos os colegas e amigos do DEER/MG, por toda a paciência, aprendizado e apoio que sempre me ofereceram. Em especial, agradeço aos Engenheiros Davidsson e Dirceu, pela compreensão e a ajuda para realização do mestrado. Também agradeço aos grandes amigos e engenheiros Alex, Cláudio Lima, José Maria, Luiza, Roberto, Gilson, Zana, Patrícia, Gaspar e Sebastião, Atenor e Floriano, Alípio, aos amigos da Diretoria de Manutenção e de todas as CRG's do DEER/MG e a todos os outros que, por falha minha, não foram citados aqui mas não menos importantes.

Aos mestres da UFMG, e a todos os outros que contribuíram para minha formação como homem, cidadão e engenheiro, meu muito obrigado! De forma especial, agradeço aos meus orientadores, Professores Rodrigo e Elievam, pela orientação desafiadora, feita à distância mas com enorme zelo por parte de ambos, que sempre estiveram disponíveis para discussões e reuniões. Gratidão eterna a vocês!

Aos amigos, novos e antigos, pelos momentos de lazer e diversão, tornando essa jornada mais leve . Vocês são lindos!

Por fim, e mais importante, agradeço a Jéssica pela companhia, por aceitar junto comigo todos os desafios que a vida têm nos apresentado e me ajudando, com muito amor, carinho, dedicação e cumplicidade, a superá-los! Amo você!

### **RESUMO**

A escassez de recursos assola, praticamente, todos os setores governamentais que precisam realizar investimentos para cumprimento de suas atividades institucionais. Fato que não é diferente para órgãos responsáveis pela implantação, manutenção e operação de rodovias. Colocando em perspectiva as escalas do transporte rodoviário, em que um segmento de rodovia é objeto de deslocamento da ordem de milhares de veículos por dia, é possível afirmar que intervenções que promovam pequenas melhorias na irregularidade da via possuem elevado retorno econômico, reduzindo o custo transporte, o que explica a importância da priorização de investimentos em rodovias. Contudo, é possível notar que não há um planejamento estratégico para a infraestrutura rodoviária, em especial no que tange a manutenção dos das rodovias, sendo que áreas geograficamente relevantes possuem algumas das rodovias em pior estado de conservação do estado, como o Triângulo Mineiro e a as regiões com forte atividade minerária. Este trabalho, portanto, busca propor um método para classificação e priorização das rodovias para a alocação assertiva de recursos de manutenção e recuperação rodoviária através da utilização de inteligência geográfica aplicado à todas as rodovias pavimentadas sob jurisdição do Estado de Minas Gerais. Neste contexto, ferramentas robustas de geoprocessamento foram utilizadas para calcular a sinuosidade, *rise&fall*, e as curvaturas horizontal e vertical, base para a estimativa das velocidades de fluxo. Estimou-se então a matriz origem-destino e os volumes de tráfego das rodovias utilizando o simulador Aimsun. Foram também computadas variáveis do contexto geográfico utilizando interpolações, distâncias euclidianas e estimadores de densidade. Com base nessas variáveis foram propostos diferentes cenários que consideraram as perspectivas socioeconômicas, logísticas, de volume de tráfego e de critérios técnicos de pavimentos, cujas ponderações obtidas através de consultas a especialistas através do método Delphi. Os mapas gerados foram sobrepostos aos segmentos rodoviários contendo atributos de volume de tráfego. A sobreposição permitiu elencar os trechos críticos através da intersecção geográfica. O modelo demonstrou robustez quanto ao processamento garantido por algoritmos sólidos e consagrados, e flexibilidade quanto a proposição de cenários, regras e ponderações. Os resultados comprovam a hipótese de que a integração de análise multicritério em ambiente geográfico permite identificar e classificar os trechos rodoviários cuja infraestrutura necessita investimentos, provendo subsídios para a tomada de decisão.

### **ABSTRACT**

The lack of funds affects mostly all government sectors which, in order to fulfill its institutional functions, needs to make investments. This is a quite typical scenario faced by transportation agencies responsible for highway construction, maintenance and operation. Regarding the role of the road transportation, where a road allows to flow thousands of vehicles flowing, it is imperative to affirm that even minor improvements in the infrastructure cause major economic impacts by reducing the transportation cost, what indeed explains the importance for prioritizing investments in roads. However, there is a lack of planning for the road infrastructure in Brazil, once some of the road that have the worst pavement condition are located in the most relevant geographic areas, like the Triangulo Mineiro region or the areas with mining activities. This investigation addresses a methods for identifying, classifying roads segments candidates for receiving funds for maintenance and recovering programs for paved roads under jurisdiction of the State of Minas Gerais - Brazil based on geographic intelligent modeling. In order to assist the investigation, robust GIS tools were used compute road sinuosity, rise&fall, and the horizontal and vertical road curvatures, required in the estimation of the flow speedy. The origin-destination matrix was estimated, as well as the traffic flow using the software Aimsun. It was also computed geographic-contextual variables from spatial interpolation, Euclidian distances and density operator (Kernel). Based on these geographiccontinuous variables four different scenarios were proposed: socioeconomic perspective, logistic perspective, traffic flow perspective and the perspective from technical criteria for pavements. Experts were consulted for weightening by using the Delphi method. The road segments with volume of traffic were overlaid to the maps produced. This allowed the identification and ranking of the critical roads through a simple geographic intersection. The model demonstrated to be robust regarding the solid algorithms used, as well as demonstrated to be flexible as per the scenarios, rules and weighting strategies. Findings proved the hypothesis of a geographic-based multicriterial analysis framework allows to identify and classify road segments which infrastructure requires priori investments for maintenance, what is a key strategic tool for the decision making process..

# **LISTA DE FIGURAS**

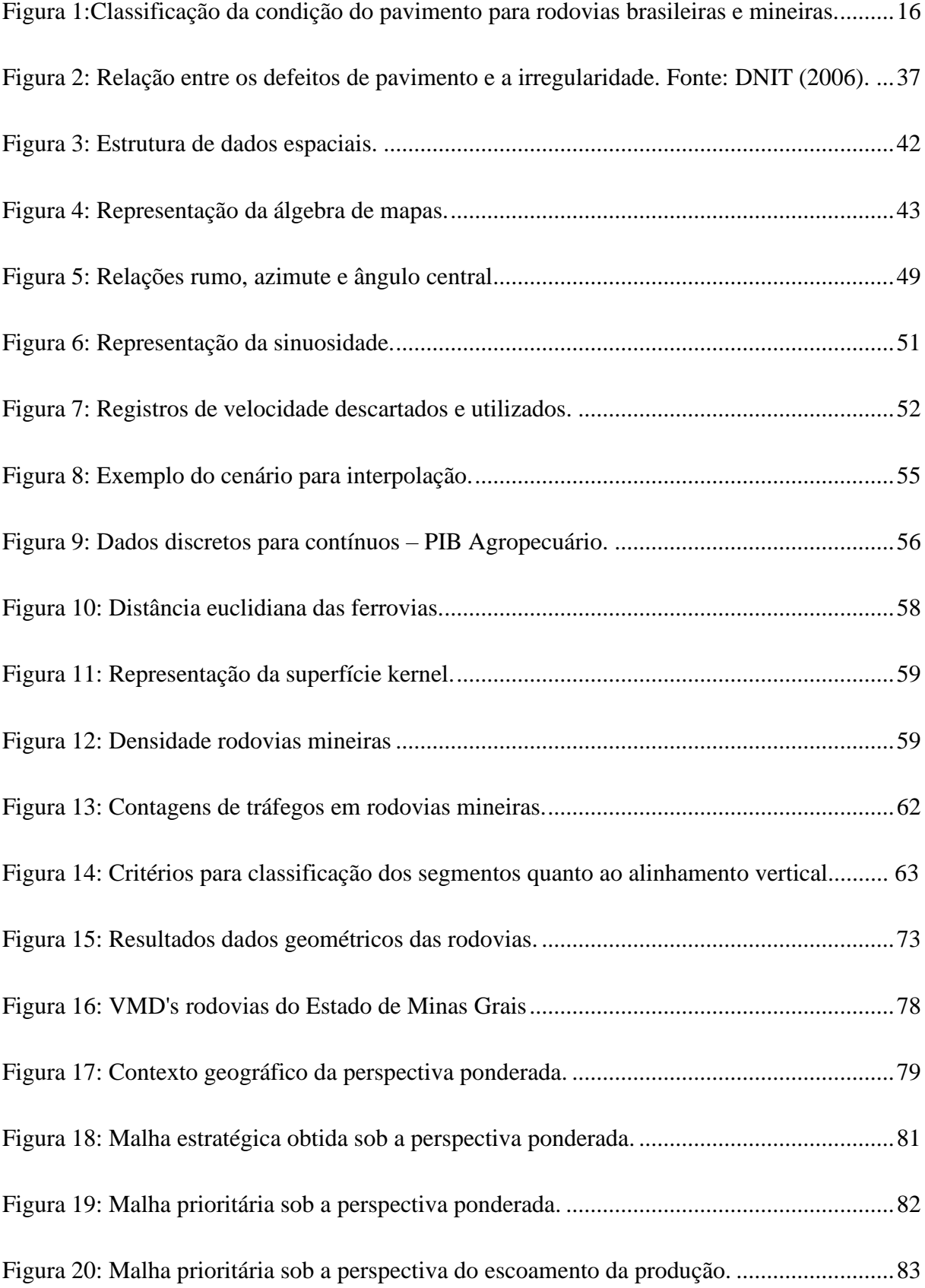

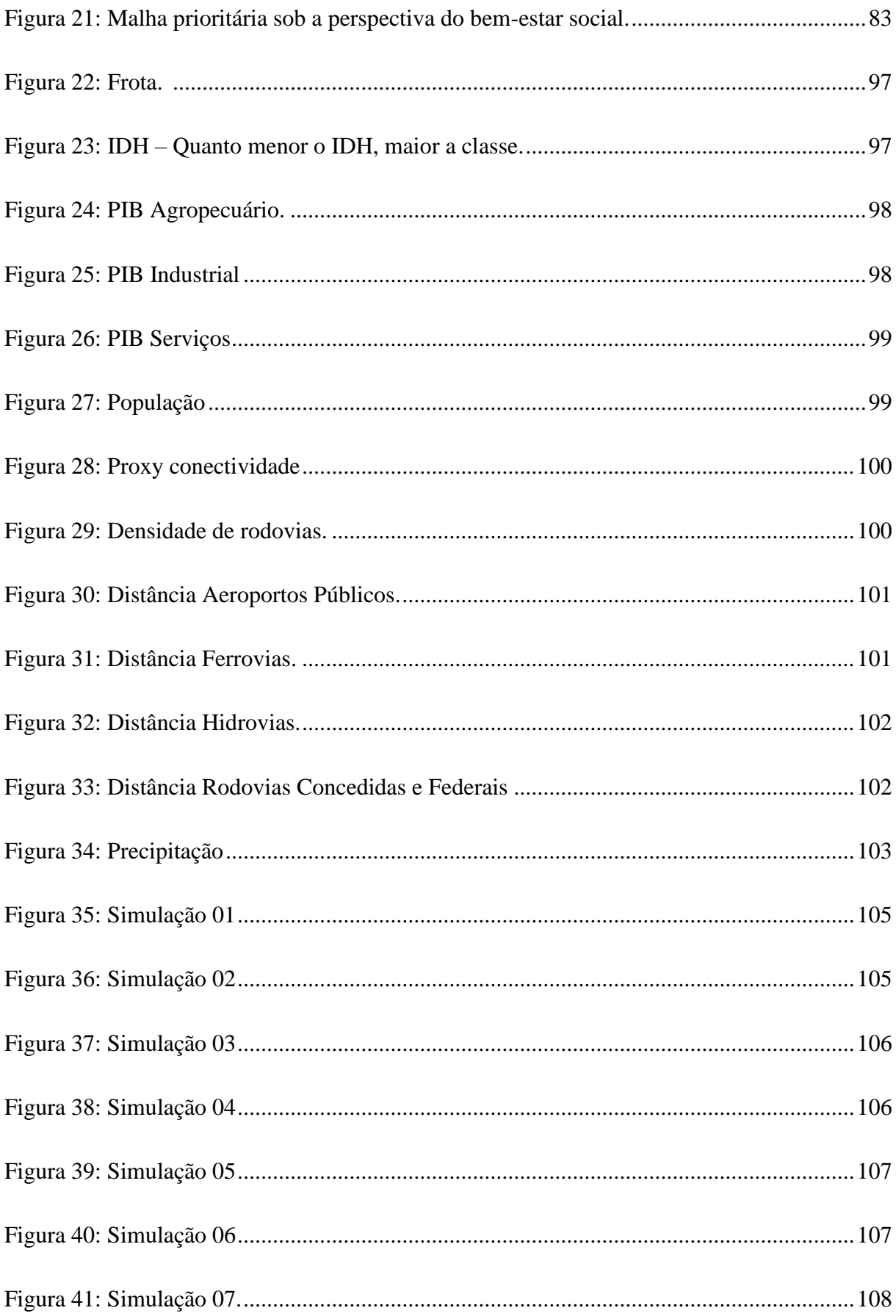

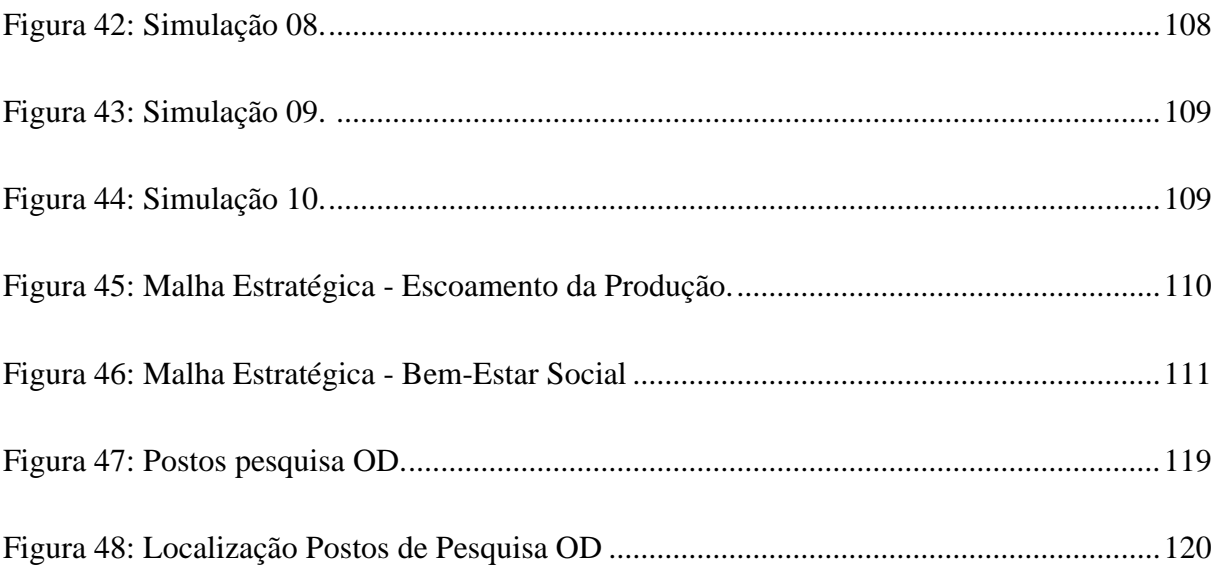

# **LISTA DE TABELAS**

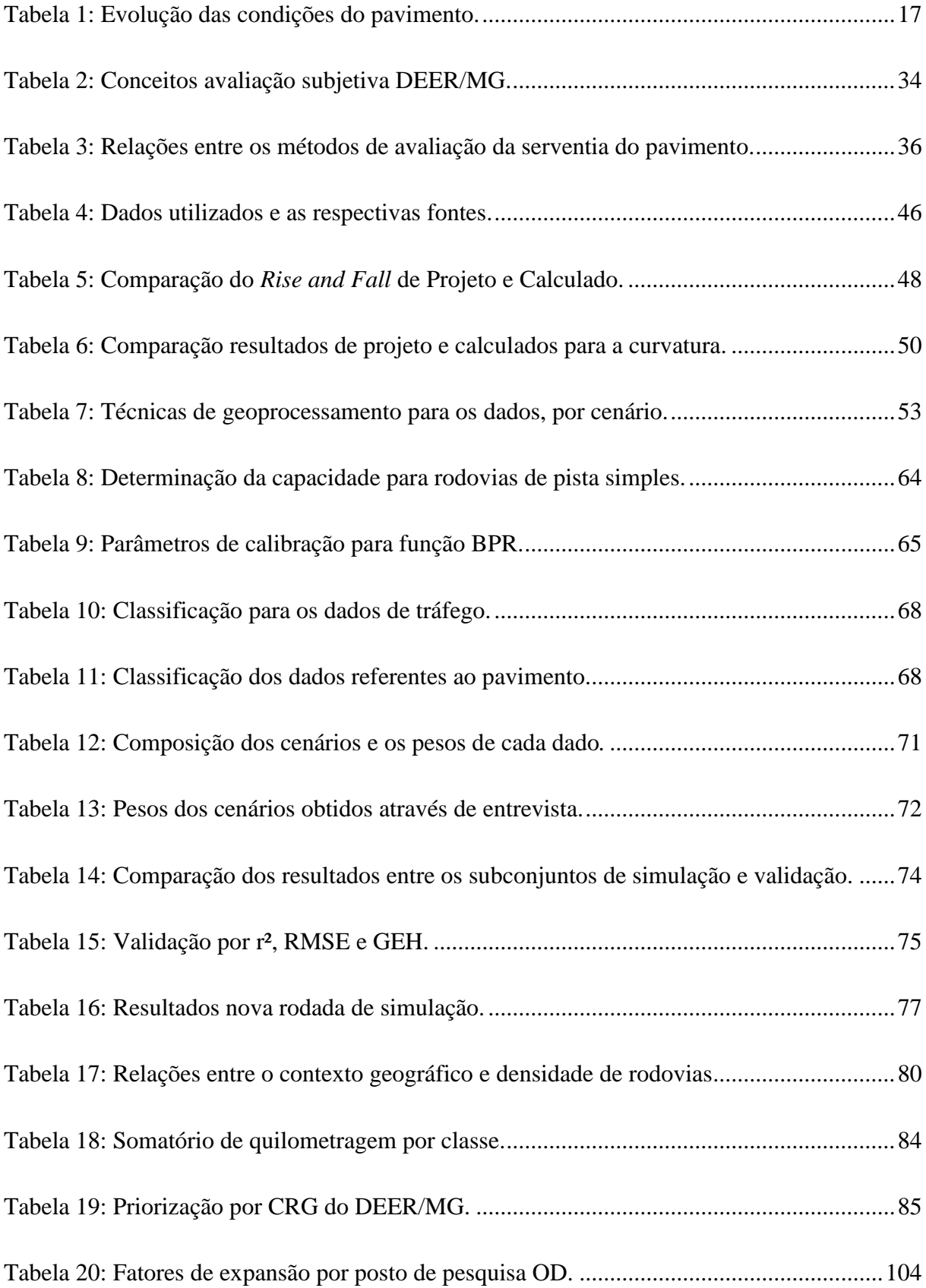

# **LISTA DE ABREVIATURAS, SIGLAS E SÍMBOLOS**

- º/km Graus por quilômetro
- AASHO *American Association of State Highway Officials*
- AASHTO *American Association of State Highway and Transportation Officials*
- CNT Confederação Nacional dos Transportes
- CRG Coordenadoria Regional do DEER/MG
- DEER/MG Departamento de Edificações e Estradas de Rodagem de Minas Gerais
- DENATRAN Departamento Nacional de Trânsito
- DNIT Departamento Nacional de Infraestrutura de Transportes
- GEH Função *fitness* utilizada para validação de dados de tráfego simulados.
- GIS *Geographic Information System*
- HCM *– Highway Capacity Manual*
- HDM *Highway Developement and Management*
- IBGE Instituto Brasileiro de Geografia e Estatística
- IDH Índice de Desenvolvimento Humano
- ICPF Índice de Condição do Pavimento Flexível
- IGG Índice de Gravidade Geral
- INPE Instituto Nacional de Pesquisas Espaciais
- IRI *International Roughness Index*
- km Quilômetro
- km/h Quilômetros por hora

m – Metro

- m/km *– Metros por quilômetro*
- NASA *National Aeronautics and Space Administration*
- OD Origem-Destino
- PIB Produto Interno Bruto
- PSI *Present Serviceability Index*
- PSR *Present Serviciability Rating*
- QI Quociente de Irregularidade
- r² Coeficiente de determinação, utilizado para validação de modelos matemáticos.
- RMSE *Root Mean Square Error*
- SRTM 3 *- Shuttle Radar Topography Mission 3*
- TRB *– Transportation Research Board*
- V85 Velocidade do octagésimo quinto percentil, sendo a velocidade operacional.
- veic/h Veículos por hora
- VMD Volume Médio Diário
- VMD<sup>a</sup> Volume Médio Diário Anual

# **SUMÁRIO**

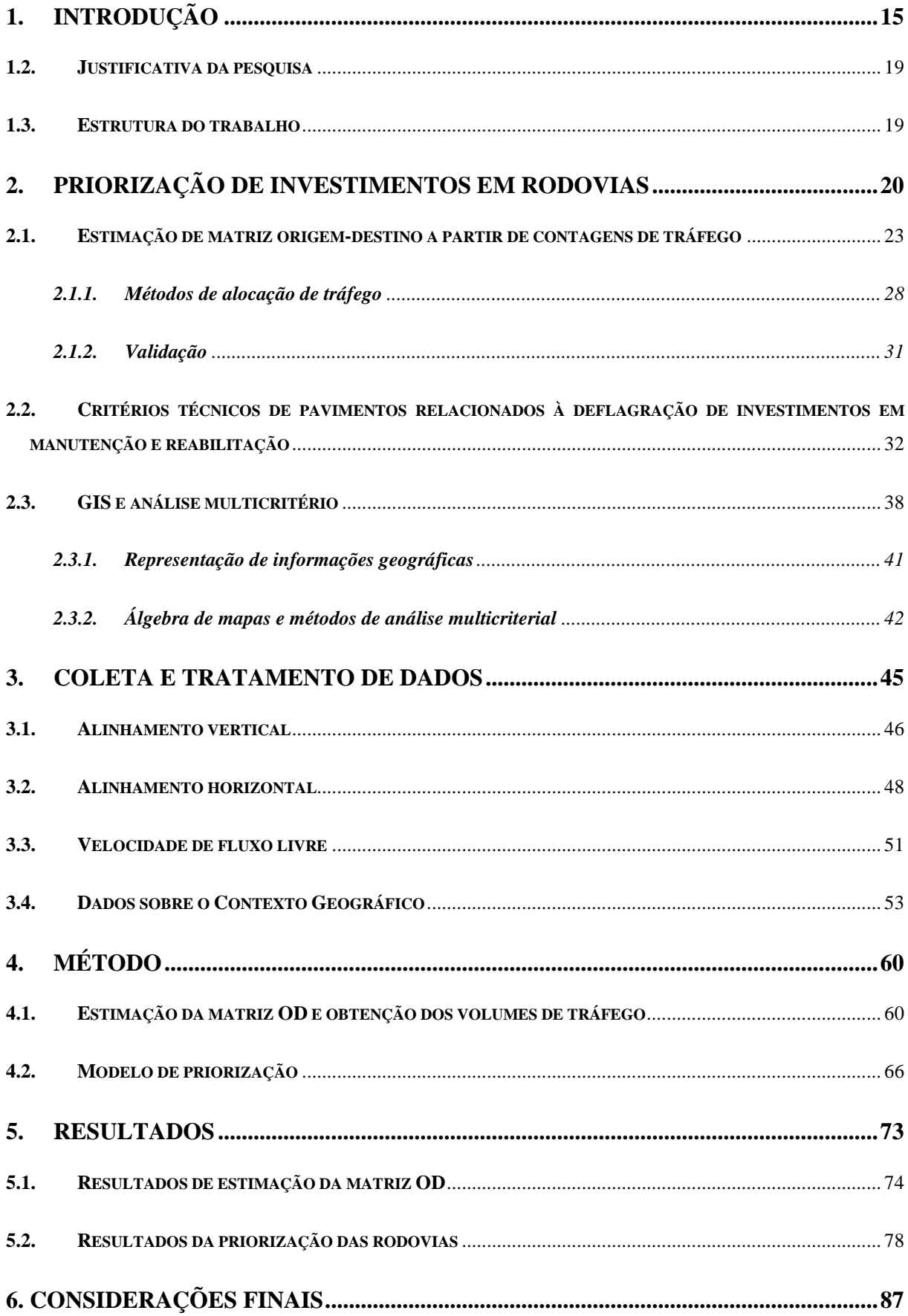

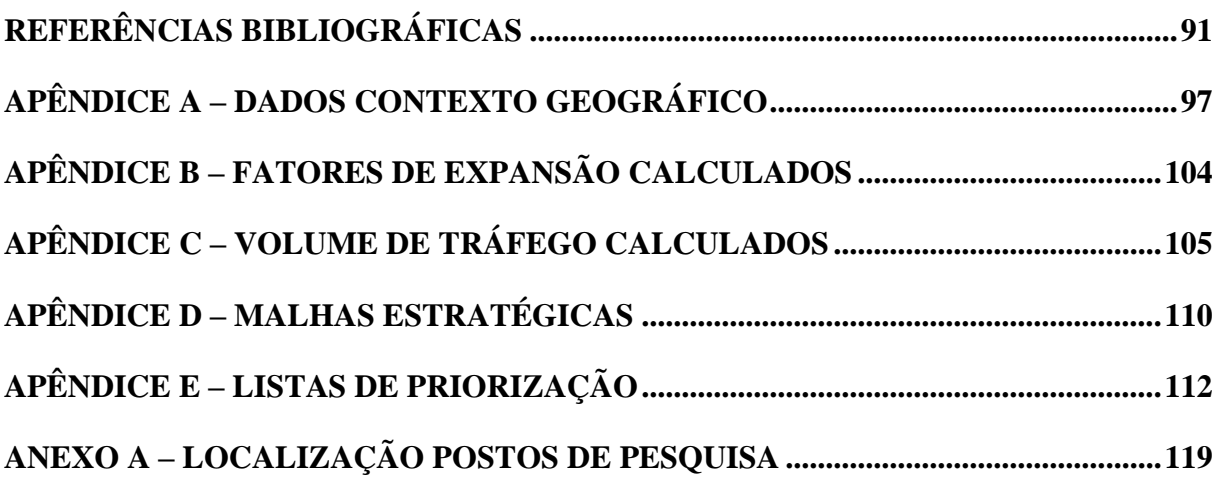

# <span id="page-15-0"></span>**1. INTRODUÇÃO**

O transporte rodoviário, de bens e pessoas, é fundamental dentro da matriz brasileira de transportes. Segundo dados da Confederação Nacional de Transportes – CNT (2017), cerca de 61% das cargas e 95% dos passageiros encontram nas rodovias a principal alternativa para seus deslocamentos. Segundo Rodrigue *et al.* (2017), as rodovias são importantes ligações nas redes de transportes, garantindo mobilidade aos veículos devido ao seu caráter de capilaridade, possibilitando rotas de porta a porta. Sua utilização no transporte de cargas visa suprir operações de integração modal, transbordo ou entrega de bens e serviços. Ainda, segundo os mesmos autores, as rodovias são mais eficazes em rotas de curtas e médias distâncias, contudo, a escassez de modos alternativos de transporte no Brasil as fazem integrar rotas de longas distâncias.

A partir do momento em que uma rodovia é implantada ou pavimentada, ocorrem mitigações de impedâncias tais como tempo de viagem, distância, conforto e segurança (PINTO E PREUSSLER*.*, 2010), o que gera um impacto direto na conjuntura socioeconômica no entorno imediato da via, uma vez que o transporte, aqui representado pelo modo rodoviário, possui uma demanda derivada das atividades econômicas que ocorrem no espaço (RODRIGUE *et al.,*  2017). Portanto, as rodovias devem ser conservadas de modo a garantir a eficiência de seu uso, fato que depende da constante manutenção e aprimoramento da infraestrutura viária, o que representa um custo significativo para tal provimento.

Para além dos custos de implantação e pavimentação das rodovias, é necessário dispor de um montante para sua conservação rotineira. Isso engloba, para as vias pavimentadas, atividades como roçada da vegetação que cresce junto aos bordos da via, reposição e recuperação tanto da sinalização horizontal quanto da vertical, remendos superficiais e profundos – para que sejam asseguradas as condições de trafegabilidade da pista – e limpeza e desobstrução de dispositivos de drenagem superficial e profunda – para que a rodovia se mantenha íntegra, principalmente durante o período chuvoso. Nas vias não pavimentadas, são necessárias atividades para conformação da plataforma de rolamento, visando o tráfego confortável, execução de saídas d'água para escoamento de águas pluviais, evitando assim a presença de atoleiros, e até mesmo a aplicação de camadas de materiais (cascalho, por exemplo) para melhoria das condições de suporte ao tráfego da via. Todas as atividades supracitadas são fundamentais para o correto funcionamento das rodovias, e devem ser executadas de maneira sistemática.

Especificamente para as vias pavimentadas, são necessárias intervenções em períodos relativamente curtos para reestabelecimento de condições de conforto e segurança ao usuário, posto que a vida útil projetada para pavimentos de rodovias é, em média, de quinze anos (DNIT, 2006), e que sua deterioração se dá de forma exponencial (PATERSON, 1987). Sendo assim, existe uma demanda constante para investimentos em infraestrutura rodoviária, principalmente os voltados a manutenção e reabilitação de pavimentos, tendo em vista o significante patrimônio rodoviário da União e do Estado de Minas Gerais, que será o foco deste trabalho.

A malha rodoviária brasileira é constituída de 1.735.621 km, na qual 12,3% são de rodovias pavimentadas, 78,7% de não pavimentadas e 9,1% de rodovias planejadas, que possuem concepção de traçado mas ainda não foram implantadas (CNT, 2017). Nas rodovias sob jurisdição do estado de Minas Gerais, são 82,31% de vias pavimentadas e 17,69% de vias não pavimentadas, de um total de 27.843,38 km, de acordo com informações do Serviço de Gerência de Pavimentos do DEER/MG (2018). Segundo a CNT (2017), 50% das rodovias brasileiras são avaliadas, quanto à sua condição de pavimento, como regulares, ruins ou péssimas. As rodovias mineiras, para o mesmo item, somam um total de 43,7% de sua extensão total avaliadas como regulares ou ruins, conforme a [Figura 1.](#page-16-1)

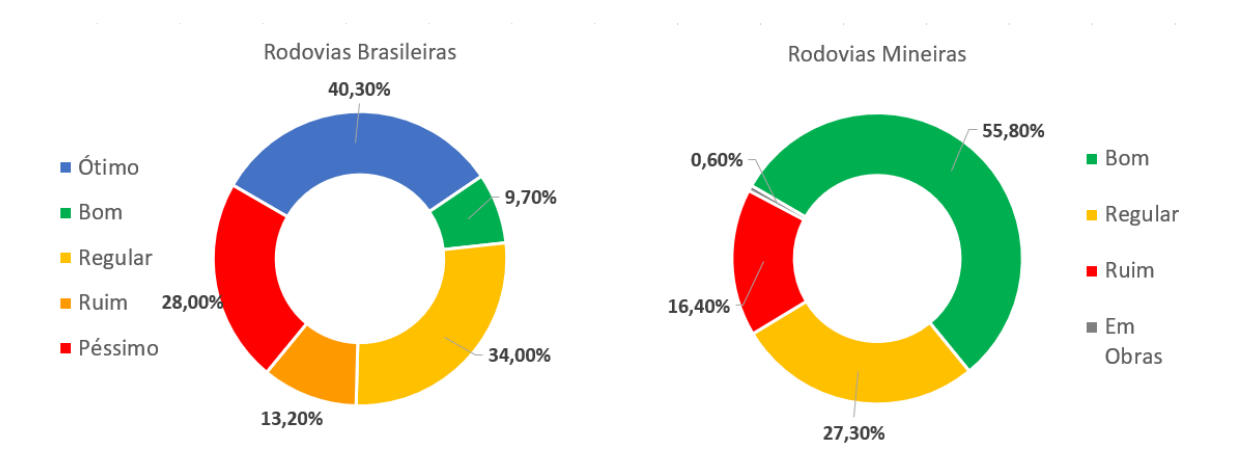

<span id="page-16-1"></span><span id="page-16-0"></span>Figura 1:Classificação da condição do pavimento para rodovias brasileiras e mineiras. Fonte: CNT (2017) e DEER/MG (2018).

Ainda de acordo com o DEER/MG (2018), o custo para que a malha rodoviária estadual seja completamente recuperada é de aproximadamente R\$ 2,869 bilhões. O orçamento da autarquia visando este fim para o ano de 2018 é de R\$ 330,020 milhões, conforme dados da SEPLAG/MG (2018), ou seja, cerca de 11,5% do montante total necessário.

Em decorrência de falta de recursos suficientes para restauração de rodovias, é consolidada uma tendência de piora da malha rodoviária como um todo, conforme demonstrado na [Tabela 1,](#page-17-1) em que está relacionada, periodicamente, a condição do pavimento das rodovias mineiras.

<span id="page-17-1"></span><span id="page-17-0"></span>

| pavimento              | Estado do Dezembro<br>de 2014 | de 2015 | Julho Dezembro Julho Abril de Outubro<br>de 2015 | de 2016 | 2017                 | de 2017 | Abril<br>de 2018 |
|------------------------|-------------------------------|---------|--------------------------------------------------|---------|----------------------|---------|------------------|
| Mau                    | 6,80%                         | 9,10%   | 9,70%                                            |         | 10,30% 11,80% 11,70% |         | 16,40%           |
| Regular                | 19,20%                        | 23,10%  | 24,80%                                           |         | 26,20% 26,50%        | 30,20%  | 27,30%           |
| <b>B</b> om            | 71,60%                        | 67,10%  | 64,40%                                           | 62,60%  | 60,80%               | 57,60%  | 55,80%           |
| Fonte: DEER/MG (2018). |                               |         |                                                  |         |                      |         |                  |

Tabela 1: Evolução das condições do pavimento.

Além do acelerado processo de deterioração das rodovias mineiras, cabe ressaltar que regiões geográficas relevantes do ponto de vista socioeconômico não têm sido privilegiadas pelo processo de planejamento rodoviário. Assim, de forma antagônica, algumas regiões que possuem PIB elevado, e consequentemente, grande relevância socioeconômica regional para o Estado de Minas Gerais, não têm sido devidamente atendidas quanto a manutenção de suas estradas, fato que comprova a precariedade de sua infraestrutura rodoviária. É importante ressaltar que a deterioração da malha pode ser considerada como um processo no tempo, que se inicia com uma manutenção precária e intermitente e passa por fatores como a falta de intervenções realizadas tempestivamente e de forma adequada ao tráfego que utiliza a via, por exemplo.

Pode-se observar essa situação nas regiões de Uberlândia e Uberaba, onde, respectivamente, a condição da pista é ruim ou regular para 74,7% e 65,8% (DEER/MG, 2018) e o PIB de R\$ 35,22 bilhões e 16,81 bilhões (IBGE, 2014). Um agravante é que grande parte destes valores se dão devido à atividade agropecuária de ambas as regiões, o que demanda, em maior grau, rodovias em boas condições para o escoamento da produção. Situação análoga ocorre na Região Metropolitana de Belo Horizonte e nas regiões de Coronel Fabriciano, Ponte Nova e Governador Valadares, porém devido ao escoamento de produção oriunda de atividades minerárias, e em outras regiões que possuem elevados PIB's e malhas rodoviárias não condizentes com tal relevância, como Itajubá e Varginha.

Tendo em vista a relevância do patrimônio rodoviário mineiro, o atual cenário de escassez de recursos, a constante piora da malha rodoviária no estado e, principalmente, a ausência de mecanismos para fornecer suporte ao aporte assertivo de recursos em manutenção e reabilitação da infraestrutura rodoviária em áreas geograficamente prioritárias, a grande questão que esta dissertação pretende responder é: como propor uma estratégia para priorizar os recursos e as ações de manutenção em rodovias?

As principais hipóteses consideradas são:

- informações geográficas podem explicar a necessidade de investimentos em rodovias nas diversas regiões do Estado de Minas Gerais;
- análise multicritério pode auxiliar a decisão assertiva de investimentos em rodovias conforme o foco proposto para cada cenário de análise;
- modelagem espacial e inteligência geográfica permitem identificar e classificar de forma ordenada os segmentos rodoviários que necessitam de investimentos.

## **1.1. Objetivos do trabalho**

O objetivo geral do trabalho é a elaboração de um método que permite a priorização de investimentos em rodovias através da utilização de inteligência geográfica. Para que o objetivo geral pudesse ser atingido, foram estabelecidos os seguintes objetivos específicos:

- estimar, para cada rodovia do Estado de Minas Gerais, o respectivo volume médio diário (VMD), através de técnicas de simulação macroscópica de tráfego;
- coletar, espacializar e interpretar dados referentes à malha viária e ao contexto geográfico com influência na tomada de decisão em gestão de transporte rodoviário no Estado de Minas Gerais, sendo eles dados de geometria das vias, dados de tráfego, PIB, IDH, população e outros necessários;
- determinar uma malha estratégica estadual, a qual elenque as rodovias cuja a correta conservação e manutenção assegurem o desempenho socioeconômico do seu entorno imediato, conforme os critérios elencados;
- documentar um modelo em ambiente GIS capaz de ser adaptado, replicado e/ou transferível para outros estudos de casos similares.

### <span id="page-19-0"></span>**1.2. Justificativa da pesquisa**

O presente trabalho contempla linhas de pesquisa em planejamento e gestão de transporte, e tem como prerrogativa atender a uma demanda latente dos órgãos gestores dos sistemas rodoviários no Brasil quanto ao provimento e a organização das informações técnicas da estrutura rodoviária sob sua gestão. Não obstante, o presente trabalho é caracterizado pela transdisciplinaridade de conhecimentos envolvidos no processo de tomada de decisão em planejamento de transportes, considerando análises de âmbito econômico, técnico e do contexto geográfico.

A pesquisa utiliza dados oficiais das autoridades de transporte e de outros órgãos federais e estaduais para o desenvolvimento de um modelo espacialmente explícito capaz de subsidiar informações vitais para investigações e tomadas de decisão para a gestão da infraestrutura rodoviária.

## <span id="page-19-1"></span>**1.3. Estrutura do trabalho**

As próximas seções estão estruturadas de seguinte forma: a seção 2 irá tratar da revisão da literatura acerca de temas sensíveis aos objetivos do trabalho, tal como a determinação do VMD para as rodovias que não possuem estes registros, critérios técnicos de pavimentos, utilização de GIS e análises multicriteriais, e a priorização de investimentos em rodovia.

Na seção 3 é explicado como foram obtidos e tratados os dados utilizados, dando origem a um banco de dados da infraestrutura rodoviária implantada no Estado de Minas Gerais, com enfoque especial na obtenção dos volumes de tráfego para os *links* sem contagem da malha viária. Na seção 4 está descrito, de forma detalhada, quais os métodos empregados visando a priorização de investimentos em rodovias, onde será empregado o banco de dados obtido. A seção 5 irá descrever quais os resultados obtidos enquanto a seção 6 traz as considerações finais sobre o trabalho.

## <span id="page-20-0"></span>**2. PRIORIZAÇÃO DE INVESTIMENTOS EM RODOVIAS**

A escassez de recursos também se faz presente quando da capacidade de investimentos do poder público, que, na grande maioria das nações, é o responsável pelo provimento, manutenção e desenvolvimento da infraestrutura de transportes, escassez que se torna mais presente em países emergentes (Watanatada *et al.*, 1987).

Assim, vários estudos foram feitos visando o melhor aproveitamento dos recursos disponíveis. Especificamente no caso da infraestrutura rodoviária, vários desses trabalhos estão relacionados com o sistema de gerência de pavimentos (Hass e Hudson, 1978; Hass, Hudson e Zaniewski, 1994). Segundo Hass, Hudson e Zaniewski (1994) um sistema de gerência de pavimento ideal deveria avaliar a melhor aplicação possível para os recursos disponíveis, propiciando uma operação uniforme e segura da via, com pavimentos e intervenções econômicas. Tal sistema se dá a partir da interação de componentes como planejamento, projetos, construção, manutenção e reabilitação, tendo como base dados como a condição do pavimento, volume de tráfego, segurança viária e fatores ambientais.

Os autores ressaltam que a gerência de pavimento se constitui em dois níveis distintos:

- Nível de Projeto: relacionado à engenharia, propriamente dita, em que o foco está em critérios de execução, registro, projeto e os custos das intervenções. Portanto, são necessários dados e ensaios, de campo e laboratoriais, para que sejam elaboradas diversas alternativas para manutenção e reabilitação, que serão alvo de análises de cunho econômico para escolha da melhor opção.
- Nível de Rede: relacionado à gestão dos recursos e visão geral da malha. Os parâmetros são fatores como deterioração da malha e seu desempenho no tempo, custo do usuário e custos de manutenção e reabilitação, entre outros. Por fim, o principal objetivo é a priorização e a escolha de rodovias para investimentos por meio de análises econômicas, conforme os fatores citados acima.

Alinhado com a gerência de pavimento em nível de rede, Watanatada *et al.* (1987), em trabalho publicado pelo Banco Mundial e integrante do programa *Highway Development Management*  (HDM) série III, apresentam modelos matemáticos que permitem a análise econômica de diversas estratégias de intervenção, relacionando os custos de construção, manutenção e os custos do usuário em função da deterioração do pavimento, trabalho que foi aprimorado para o HDM 4, também do Banco Mundial, conforme descrito por Kerali e Mannisto (1999).

A análise de custos e benefícios para investimentos em rodovias considera os padrões de construção e manutenção determinantes no que diz respeito à qualidade da rodovia, e sua relação com o custo de operação dos veículos que ali transitam, sendo que também são considerados os acidentes e os custos de caráter ambiental (Watanatada *et al.*, 1987). Consequentemente, os custos computados são os de implantação, manutenção e reabilitação, enquanto os benefícios são apurados considerando a redução dos custos de operação e manutenção dos veículos, redução no tempo de viagem dos usuários bem como a redução de acidentes e da emissão de poluentes, que devem ser monetizados para realização das análises. Portanto, quando definidos os custos e os benefícios decorrentes das opções de investimento propostas, aquela que apresenta a maior taxa de benefícios gerados em relação ao custo desprendido é a proposta mais atrativa.

Esses trabalhos trazem uma abordagem exclusivamente técnica, desprezando questões como o entorno imediato afetado sob o aspecto socioeconômico, a relevância do corredor para a malha rodoviária, sua integração modal, dentre outros aspectos (VAN DE WALLE, 2002). Outro aspecto impeditivo é a complexidade das análises, o que demanda uma série de dados, inventários e ensaios de laboratório acerca da infraestrutura rodoviária (ARGAWAL *et al.*, 2017), o que acarreta em custos relativamente elevados para grande parte dos órgãos gestores, principalmente quando a rede rodoviária é extensa.

Nesse sentido, Van de Walle (2002) pondera que as análises propostas por Watanatada *et al.* (1987) e as descritas por Kerali e Mannisto (1999) foram concebidas visando rodovias localizadas em regiões urbanizadas, com volume de tráfego denso, tendo como base países desenvolvidos. Portanto, não levam em consideração benefícios indiretos resultantes da aplicação de recursos em rodovias de baixo volume de tráfego e também em zonas rurais, que se dão através da melhoria do bem estar social, ainda que tais benefícios sejam difíceis de se mensurar, como por exemplo: aumento de produção agrícola ou do número de empregos em função da diminuição de custos de transportes e o acesso da população a melhores oportunidades de saúde e educação.

Portanto, alguns trabalhos vêm focando em análises que aliam o viés técnico aos critérios de cunho socioeconômico, ambiental, logístico, infraestrutura de transportes disponível, dentre outros possíveis, a partir de métodos de aplicação mais simples. Argawal *et al.* (2017) propõem uma análise para rodovias rurais, tendo como base critérios e dados de obtenção simples, ocorrendo a priorização por meio de índices que destacam os segmentos mais importantes. Pradeep e Nair (2013) também propõem uma análise para rodovias rurais, aliando uma avaliação da relação custo-benefício da intervenção e considerando o aumento de produção de caráter agropecuário potencialmente relacionado com o investimento na via, em que vários critérios são utilizados para cálculo de índices que permitam a priorização de segmentos rodoviários, trabalhos com métodos semelhantes foram apresentados por Pal *et al.* (2016) e Quadros e Nassi (2015).

Em comum, todos os trabalhos se valem de análises multicriteriais para a avaliação dos projetos e das possíveis intervenções em que são definidas preferências ou pesos para os aspectos definidos visando sua importância para o cumprimento do objetivo estabelecido. Os critérios mais utilizados são:

- especificações técnicas de rodovia: condição do pavimento, capacidade da rodovia, relação fluxo/capacidade, alinhamento vertical e horizontal e segurança viária;
- métricas socioeconômicas e demográficas: população atendida bem como relevância econômica da região, em caráter industrial, agropecuário e de serviços;
- integração com modos de transporte e sua infraestrutura disponível e para fins logísticos: proximidade de outros modos e terminais de transportes (ferrovias, hidrovias, aeroportos, corredores rodoviários sob jurisdição de outro ente federativo, etc.), acessibilidade e conectividade;
- volume de tráfego e a emissão de poluentes pelos veículos;
- custos do projeto: custo para a implantação das intervenções propostas.

Portanto, fica evidente que, para se atingir os objetivos elencados neste trabalho, há a necessidade de integrar um extenso banco de dados acerca das rodovias do Estado de Minas Gerais, bem como informações de cunho socioeconômico e demográfico, logístico, rede de transportes e diversos outros que derivam dos que foram aqui citados.

O volume de tráfego das rodovias é um dos dados primordiais para as análises pesquisadas durante a revisão da literatura. O fluxo de veículos que utilizam uma rodovia expressa a intensidade das relações socioeconômicas ocorrendo naquele espaço, sendo que, em teoria, quanto mais intensa tal movimentação, maior relevância da rodovia em âmbito regional. Uma vez que os órgãos rodoviários não mantém registros atualizados de todas as suas rodovias, há necessidade de se utilizar métodos matemáticos para estimar o volume de tráfego de todas as rodovias integrantes do sistema rodoviário, o que será explicado na seção 2.1.

Outro aspecto em que foi notada a necessidade de uma abordagem específica são os critérios técnicos de pavimento, bem como quais desses critérios deflagram necessidades de intervenções de manutenção e reabilitação e como trabalhar este aspecto com a informação disponível, que será a avaliação subjetiva de pavimento feita semestralmente pelo DEER/MG. Tema que será abordado na seção 2.2 desta revisão da literatura.

Por fim, foi percebida a necessidade de fomentar uma maneira eficiente para lidar com todas estas informações de rodovias e as de cunho socioeconômico, logístico, infraestrutura de transportes, volume de tráfego, dentre outras, e analisar as relações com a sua ocorrência no espaço de maneira rápida, organizada e sistemática. Para tanto, o desenvolvimento do trabalho utilizou sistemas de informações geográficas (GIS), por meio de softwares como o *ArcMap* e *QGIS*, fato que será tratado na seção [2.3.](#page-38-0)

### <span id="page-23-0"></span>**2.1. Estimação de matriz origem-destino a partir de contagens de tráfego**

O planejamento e a operação de sistemas de transportes dependem, invariavelmente, da demanda de seus usuários. Sendo assim, é de extrema importância saber quais as vias com maior volume de tráfego, quais são os grandes polos geradores de viagens e quais zonas de tráfego possuem maior potencial para crescimento. Tais informações, analisadas e tratadas, dão sustentação para elaboração de planos de implantação e operação de sistemas de transportes como a construção de novas vias e terminais (rodovias, ferrovias, aeroportos, etc.). Também permitem a análise da possibilidade de execução de melhoramentos e ampliação da capacidade, priorização de modos visando a maior eficiência dos sistemas de transportes e, consequentemente, das viagens, evitando custos decorrentes de atrasos, congestionamentos, dentre outros possíveis. Evidentemente, as contagens de tráfego também são necessárias quando da elaboração do planejamento de uma malha rodoviária estadual.

Portanto, é fundamental que os órgãos gestores estejam familiarizados com os desejos de deslocamentos dentro do sistema de transporte; em outras palavras, deve-se conhecer a demanda existente (CAMPOS, 2013). A forma mais comum para representação da demanda é a matriz origem-destino, em que são quantificadas as viagens dos usuários, tendo como referência sua origem (local de partida) e o seu destino (local de chegada) Nesse processo, são também apuradas informações acerca do motivo da viagem, frequência, modo de transporte usado e dados socioeconômicos como renda e escolaridade.

A obtenção dessa matriz se dá, usualmente, através de entrevistas domiciliares ou em alguma etapa do processo de transporte, por exemplo: entrevistas realizadas com motoristas nos acostamentos de rodovias ou nos terminais metroviários e aeroportos. Esse tipo de pesquisa é extremamente trabalhosa e possui elevado custo para sua execução (ORTÚZAR e WILLUMSEN, 2011).

É evidente a importância desse instrumento para a adequada sistemática de planejamento de transportes (CAMPOS, 2013). Porém, o alto custo inviabiliza a execução da pesquisa com maior frequência e em grandes escalas, como uma pesquisa de âmbito estadual ou federal. Na Região Metropolitana de Belo Horizonte, essa pesquisa é realizada a cada dez anos, sendo a última de 2012, com a pesquisa realizada nas residências dos usuários. O alvo desta pesquisa são apenas as viagens de pessoas, não havendo registros dos deslocamentos de bens e mercadorias. Em âmbito federal, o DNIT já realizou algumas coletas de dados para a Pesquisa Nacional de Tráfego – PNT, em 2011, e o Pesquisa Nacional de Contagem de Tráfego – PNCT, desde 2016. Estas pesquisas levaram em conta deslocamentos de veículos leves, motos, ônibus e veículos pesados em rodovias pavimentadas sob jurisdição da União.

Contudo, foram feitas apenas em pontos estratégicos da malha rodoviária, utilizando de métodos computacionais para expansão desses dados para todo o território nacional (DNIT, 2017). Portanto, vem crescendo a utilização de métodos para que estas matrizes sejam estimadas ou ajustadas a partir de fragmentos de informações que se encontrem disponíveis ou a partir de matrizes existentes que estejam desatualizadas, a um custo módico.

Apesar desse campo de estudo ser explorado desde a década de 1970 (ORTÚZAR e WILLUMSEN, 2011), tais estudos partem da premissa de que é possível gerar estimativas razoáveis de matrizes OD aplicando um processo inverso ao de alocação de tráfego, em que o objetivo é encontrar uma matriz que satisfaça o tráfego observado nas vias (ABRAHAMSSON, 1998). Consequentemente, a matriz condizente com os dados observados em algumas das vias permite a estimação de volumes de tráfego para várias outras vias sem registro. Alguns órgãos têm utilizado essas técnicas para estimar o volume de tráfego em rodovias sob sua jurisdição (DNIT, 2017).

Levando em conta a natureza das questões envolvidas quando da estimação de uma matriz OD, é evidente que a modelagem de tráfego a ser empregada é mais compatível com modelos que consideram características macroscópicas, em que as correntes de tráfego são consideradas como sendo um fluido, em que os veículos que ali trafegam são representados por valores médios. Matematicamente, a questão da estimação de uma Matriz OD começa a ser ilustrada pela equação (1):

$$
v_a = \frac{1}{R} \sum_{ij} p_{ij} g_{ij} , a \in A
$$
  
sendo que:  $0 \le p_{ij} \le 1$  (1)

Onde:

 $v_a$  = Volume no link "a" R= Coeficiente de ocupação de carros  $p_{ij}$  = Proporção de volume de tráfego referentes ao par *i* e *j*  $g_{ij}$  = Pares OD entre *i* e *j* A = Rede viária a qual pertence o link "a"

De forma geral, a equação (1) presume que o volume de tráfego total de uma via é o somatório de proporções de volumes ali observados, resultado da escolha de rotas de uma matriz OD de pares *i* e *j*. Portanto, cada par OD contribui com uma proporção de volume de tráfego cuja via faz parte da rota atribuída entre o par OD.

Para o sucesso deste processo, é necessário que haja uma matriz inicial, ou matriz semente, que pode ser obtida por amostras simples de uma região ou uma matriz antiga, desatualizada, que servirá de base para que a estimação aconteça (ORTÚZAR e WILLUMSEN, 2011). A formulação da alocação de tráfego é realizada de acordo com a equação (2):

$$
\min F(g, v) = \gamma_1 F_1(g, \hat{g}) + \gamma_2 F_2(v, \hat{v}) \quad v, g \ge 0
$$
  
sendo: v = alocação(g) (2)

Onde:

- $\hat{g}$  = Matriz OD semente
- g = Matriz OD estimada
- $\hat{v}$  = Tráfego observado
- $F_i =$  Medidas de distância
- $\gamma_i =$  Fatores de calibração

De posse de uma Matriz OD semente e de contagens de tráfegos observadas em campo e partindo das premissas contidas nas equações (1) e (2), constitui-se um cenário inicial para que a estimação possa ser executada, visto que o volume observado nos links refletem possíveis atribuições de rotas para a matriz de referência. Portanto, a solução do problema se dá ao minimizar as diferenças entre uma matriz OD semente e a matriz OD estimada por meio da minimização das diferenças entre o volume observado (contagens de tráfego) e o volume alocado, através de um processo iterativo.

A literatura mostra que várias abordagens foram e continuam a ser apresentadas para obtenção de matrizes OD sintéticas. Abrahamsson (1998) separa tais trabalhos em dois grandes grupos: os que derivam de métodos de modelagem de tráfego e os que se dão a partir de inferência estatística. Os trabalhos de Willumsen (1978) e Van Zuylen e Willumsen (1980) se valem de uma adaptação de um modelo de distribuição de viagens, no caso o modelo gravitacional, derivando diretamente dos métodos de modelagem de tráfego. Tais métodos utilizam conceitos denominados de maximização da entropia, em que a matriz estimada deve ser aquela que possui maior consistência com as informações fornecidas (no caso, as contagens de tráfego), sendo que, nestas pesquisas, foram consideradas redes não congestionadas. Nguyen (1977) utiliza o equilíbrio do usuário para estimar a matriz que possibilite a alocação do tráfego observado, conceito em que os usuários sempre buscam a rota de menor custo, em que uma rede de tráfego está em equilíbrio a partir do momento em que nenhum usuário alcança um menor custo de viagem ao alterar sua rota (WARDROP, 1952). Fisk (1988) aprimora o trabalho de Van Zuylen e Willumsen introduzindo condições e restrições inerentes ao equilíbrio do usuário para redes congestionadas.

Outros trabalhos, contudo, propõem a utilização de inferência estatística para resolução do ajuste da matriz. Máxima verossimilhança, generalização de mínimos quadrados, inferência Bayesiana e técnicas baseadas em solução por gradiente são alguns dos métodos utilizados (ORTÚZAR e WILLUMSEN, 2011).

Em uma resolução por gradiente, a matriz semente é tomada como sendo a solução para a alocação de tráfego igual às contagens. Sendo assim, de forma iterativa, as células da matriz são alteradas para que as contagens sejam confirmadas tendo como base a variação da demanda representada (ABRAHAMSSON, 1998; TTS, 2013). Essa abordagem teve início no trabalho de Spiess (1990), em que foi considerado que o problema está estruturado como uma questão de programação linear em dois níveis, um superior e outro inferior, formando uma hierarquia. Na medida em que o agente superior toma uma decisão, o agente inferior gera um conjunto de soluções ótimas em função da decisão tomada. Sendo assim, dadas as soluções ótimas, o agente superior utiliza a mais adequada à questão. No caso de Spiess, portanto, está a estimação da matriz OD no nível superior, enquanto no nível inferior, consta a resolução da alocação de tráfego através do conceito de equilíbrio do usuário.

O problema de nível superior possui fórmula igual à equação (2) enquanto o problema de nível inferior pode ser formulado conforme a equação (3):

$$
\min F(g) = \frac{1}{2} \sum_{a \in A} [v_a(g) - \hat{v}_a]^2 \tag{3}
$$

Onde:

 $\hat{v}_a$  = Volume observado no link "a" v<sub>a</sub>(g) = Volume alocado no link "a" através da matriz OD "g" g = Matriz OD estimada a = Link da rede viária "a" A = Rede viária total "A"

Utiliza-se, para resolução do problema superior, a técnica de descida mais íngreme (*steepest descent method*, em inglês), sendo que é considerado que, para o nível inferior, o equilíbrio do usuário é mantido. Maiores detalhes acerca da resolução podem ser verificados no trabalho de Spiess (1990). No trabalho de Florian e Chen (1995), utiliza-se do método de Gauss-Seidel para resolução do problema de programação em dois níveis, enquanto Codina e Barceló (2004) resolvem a mesma questão utilizando uma modificação do algoritmo de Wolfe, que emprega

técnicas de programação linear para a resolução do problema de dois níveis. É importante ressaltar que todo esse processo depende de dois pontos: a qualidade da informação constante na matriz semente (Yang *et al.*, 1992) e do processo de alocação de tráfego a partir da matriz estimada (Abrahamsson, 1998).

### <span id="page-28-0"></span>**2.1.1. Métodos de alocação de tráfego**

A alocação de tráfego consiste em carregar a malha viária com as viagens quantificadas na matriz, para cada par OD, gerando volume de tráfego para os *links* da rede (ORTÚZAR e WILLUMSEN, 2011). Segundo Saw *et al*. (2015), tal carregamento se dá a partir dos critérios específicos do usuário para a escolha da rota.

Para todos os efeitos, a alocação de tráfego depende de alguns dados, tais como a matriz OD contendo a quantificação da demanda, uma rede viária, bem como suas zonas de tráfego e centróides, e critérios para seleção de rotas. Campos (2013) define que as zonas de tráfego são a unidade básica de análise que possui, como fim, a quantificação dos fluxos que possuem origem e destino nessas zonas, permitindo uma série de análises. O centróide, por sua vez, é o ponto em que se concentram as atividades e as viagens, sendo considerado como o ponto em que as viagens são geradas e atraídas. Os critérios para escolha de rota, em última análise, podem ser considerados como sendo os custos ou impedâncias inerentes a cada uma das vias de possível rota dentro da rede viária.

Sendo assim, abordagens distintas são utilizadas para a efetiva alocação de tráfego. De acordo com Saw *et al.* (2015), os que seguem abaixo são alguns dos mais notáveis:

- Tudo ou nada: método em que a rota escolhida é a que apresenta menor custo ao usuário, desconsiderando efeitos de congestionamento. A impedância, nesse caso, é diretamente proporcional à distância e à velocidade de fluxo livre, desconsiderando questões como capacidade, por exemplo;
- Estocástico: estes métodos colocam ênfase na gama de variáveis relacionadas à percepção de impedâncias por parte do usuário, visando sua minimização. A escolha da rota é baseada na percepção dos tempos de viagem e custos em detrimento aos parâmetros medidos diretamente dos *links*;

• Equilíbrio do usuário: são métodos que buscam a resolução do primeiro princípio de Wardrop (1952), que postula que o equilíbrio é atingido a partir do momento em que nenhum usuário conseguirá um menor custo de viagem ao alterar sua rota, sendo que as rotas são escolhidas de forma determinística. Daganzo e Sheffi (1977) introduziram, complementando o conceito de equilíbrio do usuário, a escolha estocástica de rotas, sendo este conceito nomeado como *Stochastic User Equilibrium* – SUE (equilíbrio estocástico do usuário, em tradução livre).

Nos três casos, e também para este trabalho, são consideradas condições estáticas para a alocação do tráfego, ou seja, não sendo consideradas variações de fluxo dentro do período em análise.

Existem métodos para alocação de tráfego que levam em conta a restrição de capacidade da via, considerando a variação no tempo de viagem em função da capacidade e do volume alocado na via. Também são conhecidos como funções de atraso.

As funções de atraso dependem de variáveis tais como a velocidade de fluxo livre, capacidade e fluxo de tráfego. De acordo com a definição do HCM 2010 (TRB, 2010), o fluxo de tráfego é o volume de veículos que passam por um determinado ponto de observação dado um intervalo de tempo, usualmente quantificados em durações menores ou iguais a uma hora. A capacidade é definida como sendo o máximo volume de tráfego que uma via pode receber em um determinado período, dadas as características da rodovia e sua respectiva composição de tráfego, enquanto a velocidade de fluxo livre é a velocidade na qual o motorista consegue conduzir com elevado grau de liberdade podendo trafegar na velocidade que desejar, sendo que tal fato ocorre em correntes de tráfego com fluxos de tráfego relativamente pequenos (menor ou igual a 200 veic/h, segundo o HCM 2010).

Sendo assim, para obtenção de fluxos de tráfego e da velocidade de fluxo livre, são necessárias observações de campo ou a estimação a partir de modelos matemáticos ou estatísticos. A capacidade pode ser calculada conforme a composição de tráfego, como a presença de veículos pesados na corrente de tráfego, e características geométricas da via, como o alinhamento vertical e horizontal, sendo que o HCM 2010 define, matematicamente, a capacidade para rodovias de pista simples conforme a Equação (4):

$$
c_d = 1700.f_g.f_{HV}
$$
 (4)

### Onde:

 $c_d$  = Capacidade direcional da via (veic/h) 1700 = Capacidade máxima direcional da via, por sentido (veic/h)  $f<sub>g</sub>$  = Fator de ajuste para alinhamento vertical da via  $f_{\rm HV} = {\rm \, F}$ ator de ajuste para presença de veículos pesados na corrente de tráfego

Várias das variáveis descritas na equação (4) podem ser consideradas como o custo para o usuário, uma vez que incidem sobre o tempo de viagem. Para exemplificar, velocidades de fluxo livre reduzidas diminuem o tempo total de viagem, enquanto trafegar por uma via que opere próxima de sua capacidade pode representar o enfrentamento de um congestionamento, também impactando no tempo de viagem total. Existem, portanto, várias percepções de custo, que podem ser tratadas separadamente ou agrupadas.

Segundo Andrade *et al.* (2015), a função de atraso é uma relação matemática utilizada no processo de alocação de tráfego para que seja levado em conta o efeito do aumento do fluxo no tempo desprendido para percorrer as possíveis rotas entre um par OD. Pode-se dizer, portanto, que a função de atraso atualiza o tempo de viagem em fluxo livre de uma via conforme o tráfego é alocado, conforme a equação (5):

$$
t(v) = t_0 \times f(v/c) \tag{5}
$$

Onde:

 $t_0$  = Tempo de viagem em velocidade de fluxo livre

*v* = Fluxo de tráfego (veic/h)

 $c =$ Capacidade da via (veic/h)

Neste trabalho será utilizada a função de atraso desenvolvida pelo *Bureau of Public Roads – BPR*, a função BPR, que é parte integrante do software a ser utilizado. A equação (6) representa a função em questão:

$$
f(v/c) = [1 + \alpha (v/c)^{\beta}] \tag{6}
$$

Onde:

 $\alpha$  e  $\beta$  = Fatores de calibração

*v* = Fluxo de tráfego (veic/h)

 $c =$ Capacidade da via (veic/h)

Os parâmetros alfa e beta são fatores de ajuste e foram calculados, originalmente, levando em consideração rodovias norte americanas, sendo recomendável sua calibração para aplicação local. Trabalho este feito por Andrade *et al.* (2015), que calculou tais parâmetros levando em consideração o tipo de pista (simples ou dupla), a velocidade de fluxo livre e o relevo da via em questão (plano, ondulado e aclive) a partir de um algoritmo de otimização não linear, adaptando tais fatores à realidade das rodovias brasileiras.

Inicialmente, os métodos de alocação de tráfego com restrição da capacidade consideravam uma alocação inicial realizada por meio do método tudo ou nada e os tempos de viagem sendo atualizados através das funções de atraso. Contudo, os métodos de alocação de tráfego podem ser alterados de acordo com as necessidades e particularidades da questão em análise e as funções de atraso utilizadas para atualização dos custos, tornando o processo iterativo, em que são atualizados os custos a cada nova rodada de alocação.

### <span id="page-31-0"></span>**2.1.2.Validação**

Como os processos de ajuste da matriz OD e a alocação de tráfego são, em síntese, modelos matemáticos e estatísticos, há a necessidade de se validar os resultados gerados. Portanto, valendo-se das contagens de tráfego disponibilizadas para o ajuste, é possível comparar o resultado do volume alocado e do volume observado, e obter a partir de algumas funções de ajustamento (*goodness of fit funcions*), um resultado que permita aferir a assertividade do método utilizado.

Tais métricas são partes importantes dos softwares utilizados no processo de estimação da matriz OD, tendo em vista que o objetivo é que os dados de tráfego resultantes sejam os mais adequados possíveis aos dados observados, por meio da minimização ou maximização da métrica escolhida.

Hollander e Liu (2008) realizaram uma revisão da literatura em que apresentam estas métricas, também chamadas de funções *fitness*, e suas devidas particularidades, para os casos de calibração de microssimulação de tráfego, mas que também se adequam ao caso de simulações macroscópicas para a validação dos dados simulados obtidos. Dentre as listadas pelos autores, algumas são destaques:

• RMSE: Raiz do erro quadrado médio. Grandes diferenças entre os valores simulados e os observados são penalizados de forma contundente. São atribuídos os mesmos pesos aos erros, sendo estes para mais ou para menos. A equação (7)(7) representa a fórmula desta função fitness, sendo os valores *y* os observados e os valores *x* os simulados.

$$
RMSE = \sqrt{\frac{1}{N} \sum_{i=1}^{N} \left( \frac{x_i - y_i}{y_i} \right)^2}
$$
(7)

• GEH: Formulação empírica desenvolvida especialmente para a validação de dados de simulação de tráfego, em que cada validação é feita individualmente para cada par de dados simulado-observado. GEH < 5 indica boa adesão do método aos dados de campo. Contudo, são categorizados e computados para avaliar o todo o conjunto de dados simulados, sendo para o resultado seja considerado adequado cerca de 60% dos resultados devem possuir GEH  $\leq$  5, 95% devem possuir GEH  $\leq$  10 e 100% com GEH  $\leq$ 12, limites definidos também empiricamente. Ressalta-se ainda que resultados de GEH acima de 12 não são confiáveis, configurando alguma falha no processo de modelagem. A equação (8) apresenta a fórmula deste método, onde os valores *y* são os observados e os valores *x* os simulados.

$$
GEH = \sqrt{\frac{2(x_i - y_i)^2}{x_i + y_i}}
$$
\n(8)

Outro teste realizado para validação de modelos é o coeficiente de determinação – *r²*, bastante consolidado na literatura, em que é computado o ajustamento de um modelo linear generalizado, em comparação aos valores observados. O *r²* varia de 0 até 1, sendo que quanto mais próximo de 1, melhor o ajuste do modelo. As funções *fitness* aqui listadas refletem a tendência central entre os dados simulados e observados.

# <span id="page-32-0"></span>**2.2. Critérios técnicos de pavimentos relacionados à deflagração de investimentos em manutenção e reabilitação**

Uma rodovia deve ser mantida com um estado de conservação que permita a trafegabilidade dos veículos de forma adequada e com caráter permanente, fornecendo segurança, conforto e economia (DNIT, 2006). A capacidade de um pavimento em fornecer tais características suportando o tráfego que utiliza a rodovia é definida como sendo a sua serventia, do termo em inglês s*erviceability*.

O acompanhamento da serventia do pavimento permite mensurar o seu desempenho ao longo do tempo, auxiliando quanto ao estabelecimento de estratégias de manutenção e reabilitação, bem como na previsão da serventia no futuro, visando obter intervenções no momento ótimo, maximizando os benefícios gerados pelo investimento desprendido.

Para tal, faz-se necessário um índice que permita a mensuração desta serventia no tempo. Uma das primeiras abordagens neste sentido foi feita pela AASHO, atual AASHTO (*American Association State Highway and Transportation Officials*), em que foi considerada que a melhor fonte de avaliação acerca do desempenho funcional de um pavimento é o próprio usuário (AASHO, 1962). Para tal avaliação, foi utilizado o conceito chamado de PSR – *Present Serviceability Rating*, um critério subjetivo cuja avaliação varia de 0 a 5, sendo 0 um pavimento em péssima condição funcional enquanto a avaliação 5 é a melhor possível. Os avaliadores, foram treinados para avaliação do segmento quanto à condição estrutural do pavimento e atribuíram notas para um dado trecho observado. Sendo assim, o PSR seria a média das avaliações dos membros da equipe, conforme descrito no relatório da AASHO (1962).

À época, a AASHO avaliou junto às equipes quais os fatores que possuíam maior influência para o resultado das notas atribuídas, visando a obtenção de um uma série de critérios objetivos que, quando mensurados diretamente da pista, permitem, através de uma fórmula matemática, prever adequadamente o PSR. Nascia assim o PSI – *Present Serviceability Index*, cuja fórmula é representada pela equação (9).

pela equação (9).  
\n
$$
PSI = 5,03-1,91 \cdot \log(1+SV) - 0,01\sqrt{C+P} - 1,38RD^2
$$
\n(9)

Onde, segundo Pinto e Preussler (2010):

SV = variância das inclinações do perfil longitudinal da via (medidos com o perfilômetro da AASHTO).

C = Proporção de 1 para 1.000 de áreas com fendas classe 2 (abertura superior a 1,0 mm e sem erosão nas bordas) e 3 (abertura superior a 1,0 mm e com erosão nas bordas).

P = Proporção de 1 para 1.000 de áreas com remendos superficiais.

RD = Profundidade média dos afundamentos nas trilhas de roda.

Nota-se, com base nas variáveis da equação (9), que o PSI está diretamente relacionado com defeitos do pavimento como remendos superficiais, trincas e deformações nas trilhas de roda e também de uma medida que sintetiza a irregularidade longitudinal da via. Presume-se então, que o PSI é capaz de refletir, com certa precisão, a condição funcional da estrutura do pavimento em análise.

De forma análoga ao PSI, o DNIT desenvolveu o chamado IGG – Índice de Gravidade Geral, que além de uma avaliação objetiva da condição do pavimento, contabilizando a quantidade e a frequência dos defeitos, também incorpora dados de medição da profundidade dos afundamentos em trilha de roda, de onde é derivado o dado de irregularidade longitudinal da pista. Tal processo é regulamentado pela norma PRO-006/2003 do DNIT, na qual é possível obter mais informações sobre o método. Já quanto à avaliação subjetiva, do tipo levantamento visual contínuo, um dos métodos mais empregados no Brasil é o Índice de Condição do Pavimento Flexível – ICPF, no qual os conceitos de avaliação estão diretamente relacionados às atividades de manutenção cabíveis ao segmento avaliado (PINTO E PREUSSLER, 2010), esse método é regulamentado pela norma PRO-008/2003 do DNIT. O DEER/MG utiliza do conceito do ICPF para avaliação das rodovias mineiras, em condições próximas ao do PSR, sendo que os segmentos são avaliados por equipes de 3 engenheiros rodoviários do órgão, e a avaliação é aquela obtida através da ponderação das avaliações dos membros da equipe (DEER/MG, 2018). [A Tabela 2](#page-34-1) traz os conceitos desta avaliação subjetiva e, consequentemente, do ICPF.

<span id="page-34-1"></span><span id="page-34-0"></span>

| Conceito    | Código | Descrição                                                                                                    |  |  |
|-------------|--------|----------------------------------------------------------------------------------------------------|--|--|
| Ótimo       |        | Necessita apenas conservação rotineira                                                                                                    |  |  |
| <b>B</b> om | B      | Desgaste superficial, poucas trincas [fc-1 e fc-2] em áreas<br>localizadas                                                                                                    |  |  |
| Regular     | R      | Trincas, poucos buracos superficiais, irregularidade<br>longitudinal e transversal                                                                                                    |  |  |
| Mau         | M      | Defeitos generalizados, remendos superficiais e profundos<br>em áreas localizadas                                                                                                    |  |  |
| Péssimo     | P      | Defeitos generalizados com necessidade de correções prévias<br>em toda a extensão do trecho. Deterioração do revestimento e<br>demais camadas - infiltração de água e descompactação da<br>base. |  |  |
|             |        | Fonte: DEER/MG (2018).                                                                                                    |  |  |

Tabela 2: Conceitos avaliação subjetiva DEER/MG.

Vários outros métodos foram desenvolvidos para a avaliação de pavimentos, sendo eles objetivos ou subjetivos, mas todos guardam grande relação com a irregularidade longitudinal da via (HAAS, HUDSON e ZANIEWSKI, 1994; PATERSON, 1987; DNIT, 2006). Segundo Sayers *et al.* (1986), irregularidade longitudinal é a variação na elevação da superfície do pavimento que induz vibrações nos veículos que ali trafegam, sendo que tais vibrações impactam no desgaste do veículo, no conforto da viagem e na segurança viária, enquanto as cargas dinâmicas produzidas pelas rodas dos veículos impactam diretamente na deterioração da rodovia. Pinto e Preussler (2010) apresentam o conceito de irregularidade como sendo o conjunto de desvios da superfície viária em relação a um plano de referência, que impactam diretamente na qualidade do rolamento, dinâmica dos veículos e ação dinâmica das cargas sobre a via.

O fenômeno da irregularidade, segundo Pinto e Preussler (2010), possui duas possíveis origens: a de ordem congênita, decorrendo de imperfeições do processo construtivo, ou como resultado da ação conjunto de tráfego, clima, dentre outras condições. Importante ressaltar que tais aspectos estão relacionados, para além da própria irregularidade da pista, a fatores mecânicos dos veículos, como os sistema de suspensão e da sensibilidade do usuário. Segundo Hass, Hudson e Zaniewski (1994), uma inteira avaliação da superfície do pavimento é necessária para a definição de sua irregularidade, que por sua vez pode ser dividida em três componentes: irregularidades transversal, longitudinal e horizontal. Contudo, são de maior interesse aquelas que trazem impactos diretos ao veículo e ao veículo causados a partir de variações na aceleração a que estão submetidos, influenciando diretamente no conforto e na segurança. A aceleração vertical é aquela que possui maior interferência na percepção do usuário quanto à trafegabilidade, derivando de distorções longitudinais do perfil do pavimento (HAAS, HUDSON e ZANIEWSKI, 1994).

Sayers *et al.* (1986) padronizaram a representação da mensuração da irregularidade longitudinal de rodovias em um índice que a determina em uma taxa de metros por quilômetro (m/km), o *International Roughness Index* (IRI), visando compatibilizar os resultados obtidos por diversos métodos de mensuração da irregularidade com um índice universal. O IRI é largamente adotado em todo o mundo no que tange aos sistemas de gerência de pavimento (HASS, HUDSON e ZANIEWSKI, 1994) e sendo parte integrante dos modelos desenvolvidos para o HDM (WATANATADA *et al.*, 1987; KERALI E MANNISTO, 1999). Também é utilizado pelo
DNIT (2006), quando da avaliação da serventia de rodovias federais e no seu programa de gerência de pavimentos. A [Tabela](#page-36-0) 3 relaciona os diversos métodos existentes para a determinação da serventia do pavimento com os conceitos de avaliação subjetiva e irregularidade longitudinal.

<span id="page-36-0"></span>

| Avaliação<br>Subjetiva | <b>Irregularidade</b> |             | <b>ICPF</b> | <b>IGG</b> | TR        |
|------------------------|-----------------------|-------------|-------------|------------|-----------|
|                        | $OI$ (cont/km)        | IRI(m/km)   |             |            |           |
| Excelente              | $13 - 25$             | $1 - 1.9$   | $5 - 4$     | $0 - 20$   | $0 - 2$   |
| Bom                    | $25 - 35$             | $1.9 - 2.7$ | $4 - 3$     | $20 - 40$  | $2 - 5$   |
| Regular                | $35 - 45$             | $2.7 - 3.5$ | $3 - 2$     | $40 - 80$  | $5 - 10$  |
| Ruim                   | $45 - 60$             | $3,5 - 4,6$ | $2 - 1$     | $80 - 160$ | $10 - 25$ |
| Péssimo                | >60                   | > 4.6       | $1 - 0$     | >160       | > 25      |

Tabela 3: Relações entre os métodos de avaliação da serventia do pavimento.

Fonte: DNIT (2006).

Onde:

QI = Coeficiente de Irregularidade.

IRI = *International Roughness Index*.

ICPF = Índice de Condição do Pavimento Flexível.

IGG = Índice de Gravidade Geral.

TR = Porcentagem de trincas de classe 1 e 2 na superfície do pavimento.

Qualquer que seja o método de avaliação utilizado, é possível obter uma estimativa do IRI, o que se torna extremamente importante visto os efeitos decorrentes da irregularidade para o transporte rodoviário. Dado que esses efeitos impactam diretamente sobre os veículos e sobre a própria rodovia, é possível afirmar que a irregularidade está diretamente relacionada com os custos de manutenção e operação de veículos, acarretando em reflexos imediatos sobre o custo total de transporte, questão investigada por Chesher *et al.* (1987). Segundo o autor, esses custos se dão em elementos como pneus, consumo de combustível e lubrificantes e a manutenção do veículo em aspectos como suspensão e alinhamento, por exemplo.

A [Figura 2](#page-37-0) ilustra como os defeitos de pavimento, em conjunto, acarretam na piora da irregularidade da via.

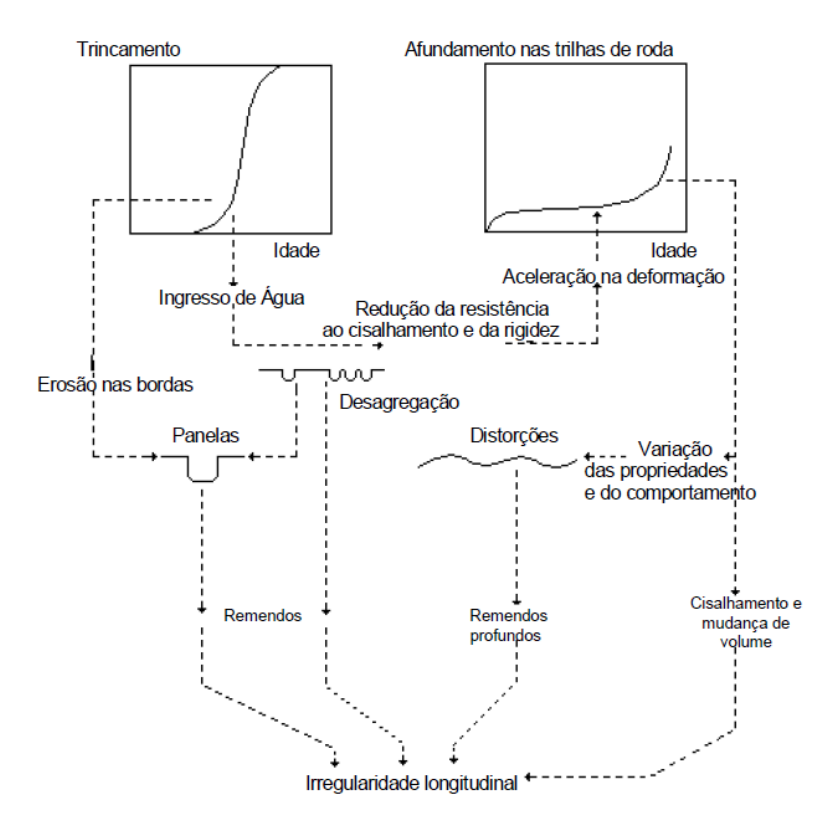

Figura 2: Relação entre os defeitos de pavimento e a irregularidade. Fonte: DNIT (2006).

<span id="page-37-0"></span>Entre os resultados encontrados por Chesher *et al.* (1987), está o aumento dos custos de operação de veículos em relação ao acréscimo no IRI medido na pista. Foi constatado que o acréscimo de 1 m/km no IRI eleva os custos de operação em 2 a 4%. Levando-se em conta a variação de um pavimento em perfeitas condições funcionais (IRI  $\leq 2$  m/km) para um pavimento em péssimas condições (IRI  $\geq 8$  m/km), o acréscimo foi de 15% para vias pavimentadas. Para vias não pavimentadas tal acréscimo é da ordem de 40 a 60%, considerando que péssimas condições nesse caso possui um IRI  $\geq 16$  m/km.

Colocando em perspectiva as escalas do transporte rodoviário, em que um segmento de rodovia é objeto de deslocamento da ordem de milhares de veículos por dia, é possível afirmar que o impacto econômico é considerável. Portanto, intervenções que promovam pequenas melhorias na irregularidade da via possuem elevado retorno econômico, reduzindo o custo transporte (PATERSON, 1987). Contudo, os órgãos gestores não são sensíveis aos benefícios citados, uma vez que estão diretamente relacionados aos custos do usuário e não aos da agência. Fato que configura, portanto, a necessidade da mensuração e acompanhamento dos parâmetros aqui

citados, visto que são de grande relevância quando da avaliação do custo transporte, incidindo também sobre o preço de bens e mercadorias, afetando a sociedade como um todo.

Dessa forma, um dos índices mais utilizados na análise de custos e benefícios de investimentos de uma rodovia são aqueles elencados na Tabela 3 (entre outros possíveis) que guardam grande relação com o IRI, permitindo a determinação e programação de intervenções visando o desempenho ótimo do pavimento e a minimização do custo de transporte através da efetiva apuração dos benefícios inerentes.

Segundo Paterson (1987), a partir de um determinado patamar de IRI são necessárias intervenções para que sejam atingidos tais objetivos. Segundo o DNIT (2006), um IRI maior ou igual a 3,5 m/km deflagra a necessidade de tais intervenções, enquanto que, para Paterson (1987), tais valores seriam em torno de 2,5 m/km para rodovias com alto volume de tráfego (acima de 3.000 veículos/dia), e 5,0 m/km em locais onde o volume de tráfego é baixo (cerca de 500 veículos por dia). Para além desses critérios, deve haver uma análise econômica, visando determinar qual o momento mais interessante para tais intervenções (DNIT, 2006), tendo em vista a análise da malha rodoviária com um todo, bem como análises de cunhos ambientais, sociais, logísticos, entre outros.

O acompanhamento da performance do pavimento é fundamental para os programas de manutenção de reabilitação de rodovias. Evidentemente, tais atividades estão diretamente relacionadas a um sistema de gerência de pavimentos, seja em nível de rede ou em nível de projetos, conforme as definições de Hass, Hudson e Zaniewski (1994). Dessa forma, é possível se estabelecer uma malha estratégica para intervenções a partir de um orçamento restrito para tal (como são os dos órgãos governamentais), tendo em vista o tipo de pavimento da rodovia, sua condição estrutural e outros fatores técnicos.

#### **2.3. GIS e análise multicritério**

Segundo Rodrigue *et al*. (2017), geografia e transportes estão diretamente relacionados, visto que o propósito do transporte é a superação do espaço, que, por sua vez, é moldado pelo próprio meio ambiente e pelas ações humanas, apresentando restrições como distância, tempo, divisões administrativas, topográfica e outras.

Transporte, por si só, não é uma atividade fim, e sim um meio, sendo uma demanda derivada das atividades econômicas que ocorrem no espaço. Portanto, pode ser definido como sendo a ligação espacial dessa demanda (RODRIGUE *et al.*, 2017). Nobrega *et al.* (2016) relatam que a forte correlação entre desenvolvimento econômico e infraestrutura de transportes tem sido o ponto de partida de muitas investigações na academia. O planejamento de transportes, que em essência está intrinsicamente relacionado ao uso e ocupação do solo e ao planejamento territorial, sente, no presente, os reflexos da obsolescência de metodologias incompatíveis com o atual estado da arte.

Em uma perspectiva sistêmica, é possível perceber a relação entre o espaço geográfico e o transporte. As rodovias formam os principais elementos de ligação entre locais, cidades, estados e espaços e, em seu sentido amplo, são componentes determinantes de tal relação. A partir do momento em que uma rodovia é implantada e consequentemente mitigadas as impedâncias inerentes, ocorrem impactos que incidem fortemente em fatores como quantidade, qualidade e custos de viagens direta e indiretamente derivadas das atividades econômicas dos locais ligados por essa infraestrutura.

Contudo, uma vez negligenciada a necessidade de intervenções para a conservação e recuperação da malha rodoviária, o estado de conservação da rodovia se torna uma impedância. À medida que a irregularidade longitudinal da via aumenta, fruto da deterioração do pavimento (decorrente de fatores como a idade do pavimento, intempéries, tráfego, deformações, trincas, remendos superficiais sobrepostos, entre outros possíveis defeitos), ocorre, invariavelmente, o aumento dos custos de consumo de combustível e manutenção do veículos, além de prejuízos referentes ao conforto, segurança viária e tempo total de percurso, este em função da diminuição da velocidade dos veículos (CHESHER *et al.*, 1987; PATERSON, 1987; WATANATADA *et al.*, 1987; DNIT, 2006).

Assim, é evidente que, devido à sua posição no espaço, uma rodovia é de interesse de toda a sociedade circunscrita dentro de sua área de influência, sendo que a via, bem como seu estado de conservação, possui impacto direto no seu entorno, sob os aspectos socioeconômico, ambiental, logístico, setores da indústria, agropecuária e serviços, e na população de forma geral. É importante ressaltar o envolvimento do estado, como provedor e regulador desse serviço.

Pelo exposto acima, é impossível dissociar a rodovia do espaço em que está inserida. Dada a diversidade de agentes que são envolvidos no processo de decisões no espaço, com princípios e interesses diversos, Malczewski (1999) define que toda decisão relativa ao espaço é, em essência, multicriterial. Tendo por base as definições já explanadas nesta seção, é possível inferir que as decisões acerca dos sistemas de transporte também são multicriteriais, sendo as rodovias um componente desses sistemas. Portanto, decisões acerca de rodovias são diretamente relacionadas ao espaço e, consequentemente, multicriteriais.

Para Malczewski (1999), os Sistemas de Informações Geográficas – SIG (*Geographic Information Systems* – GIS, do inglês) são ferramentas adequadas para esse tipo de trabalho, uma vez que sua função primordial é o auxílio na tomada de decisão. O GIS é constituído de quarto partes: os usuários, os recursos computacionais (*softwares* e *hardwares*), os dados e os modelos ou soluções às demandas. O GIS é em geral adotado para prover uma solução baseado no processamento de dados especializados, visando o papel de um sistema de suporte à decisão à solução de problemas que necessitem da contextualização geográfica.. A grande vantagem nesse processo é a atribuição do "onde" aos eventos (NÓBREGA, 2018), transformando dados brutos em um acontecimento no espaço, deixando de ser um dado para se tornar uma informação geográfica.

Em função disso, soluções em geoprocessamento vêm sendo desenvolvidas para promover a coordenação, flexibilidade e a robustez necessárias no planejamento de transportes. Um modelo de análise multicriterial acoplado a um Sistema de Informações Geográficas (GIS) é um componente fundamental para modernização das decisões em transportes, pois possibilita integrar uma gama elevada de informações, procedimentos de análise e regras de decisão de forma coordenada e organizada (STICH *et al.*, 2011). Embora as ferramentas GIS e de análise multicriterial estejam disponíveis, ocorre ainda a necessidade de desenvolver modelos de inteligência geográfica a serem aplicados ao planejamento de transportes, pela sua diversidade geográfica e de modos. Contudo, o emprego efetivo de geoprocessamento no planejamento de transportes não é usual no Brasil, e seu uso necessita ser estimulado.

A combinação de sistemas de informações geográficas e a análise multicritério vem crescendo recentemente para a avaliação de alternativas de projetos e investimentos referentes à sistemas e infraestrutura de transportes (SADASIVUNI *et al.*, 2009; MACÊDO *et al.*, 2010; NÓBREGA *et al.*, 2012; SHRESHTA *et al.*, 2014; SOUZA *et al.*, 2014; NÓBREGA *et al.*, 2016;

MODINPUROJU *et al.*, 2016). A utilização de software de GIS se deve ao fato de possuírem capacidades relevantes de armazenamento e processamento de grandes quantidades de informações geográficas, além de propiciar um aspecto visual destas informações. Por outro lado, a análise multicritério facilita a integração de diferentes cenários e abordagens referentes ao planejamento de transportes (NÓBREGA *et al.*, 2012), ponderando os interesses dos agentes envolvidos.

#### **2.3.1.Representação de informações geográficas**

Os fenômenos geográficos podem ser representados de duas formas: sendo discretos ou contínuos. Zhang, Atkinson e Goodchild (2014)**,** postulam que os fenômenos discretos são aqueles que podem ser contabilizados individualmente, podendo ser representados de forma independente e não ocupando toda a superfície do local em estudo. Os fenômenos contínuos abrangem toda a superfície, sendo que seus valores variam ao longo desta, não sendo possível a sua contabilização individual.

Portanto, há maneiras distintas e adequadas para representação destes fenômenos, sendo elas a forma vetorial e matricial (*rasters*). No primeiro caso, são dados computados com sua localização exata, a partir do seu par de coordenadas geográficas (no caso de pontos), ou o conjunto dessas coordenadas (linhas e polígonos). Dados discretos, por exemplo, são muito bem representados por vetores. São exemplos de vetores: localização de algum evento que são ilustrados como pontos, sistemas de transporte (rodovias, hidrovias, ferrovias) que podem ser registrados como linhas e lotes e parcelamentos de solo, ou até mesmo áreas construídas, sendo estes representados por polígonos. Importante ressaltar que muitas vezes os vetores estão associados com alguns atributos, como um vetor de linha que representa uma rodovia cujo atributos são o volume de tráfego, dados da infraestrutura e números de acidentes.

Os arquivos de tipo *raster* possuem o formato de matriz, em que cada célula simula uma parcela da superfície em questão, um *pixel* que é a menor unidade possível de ser representada pelo modelo (seja devido à qualidade da informação ou da resolução da imagem, dentre outras possibilidades). Cada um desses *pixels* computa o valor médio de um fenômeno da parcela da superfície em análise. Dados contínuos são mais adequadamente representados por arquivos *raster*, como dados de precipitação, temperatura, dados geológicos, uso do solo, modelos

digitais de elevação (haja vista que o *raster* é o arquivo nativo gerado por leituras de satélites) entre outros que variam continuamente na superfície. Importante ressaltar que os dados de raster são mais simples de se trabalhar em cenários em que são necessárias interpolações e outras operações matemáticas, facilitando a modelagem da questão (MALCZEWSKI, 1999). A [Figura](#page-42-0)  [3](#page-42-0) ilustra como vetores e *rasters* representam o mesmo fenômeno.

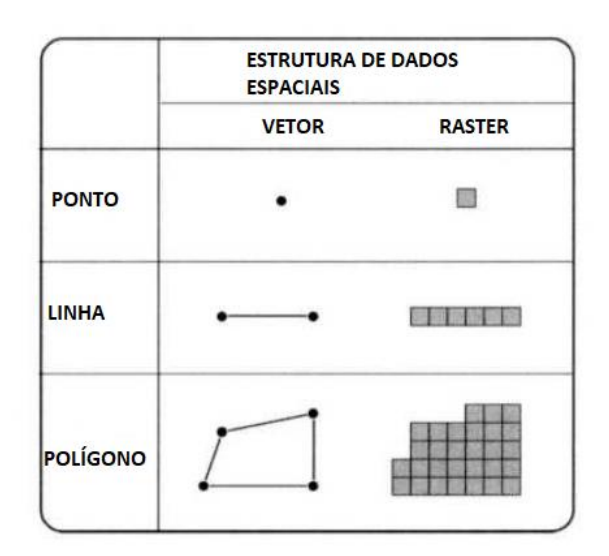

Figura 3: Estrutura de dados espaciais. Fonte: Traduzido de Malczewski (1999).

<span id="page-42-0"></span>Modelos representativos da realidade utilizam tanto arquivos em formatos de vetores quanto *raster*, devendo ainda promover diversas operações e iterações entre eles, visando a melhor qualidade desta representação. Consequentemente, um modelo da realidade em ambiente de GIS, será a sobreposição de diversas camadas que simbolizam os fenômenos geográficos, sendo eles contínuos ou discretos.

# **2.3.2.Álgebra de mapas e métodos de análise multicriterial**

Os cenários representados na elaboração de modelos em ambiente GIS possuem diversos dados de entrada que, em algum momento, serão alterados (através de ferramentas de análise) e combinados. Para tal, os arquivos *raster* possuem grande vantagem (MALCZEWSKI, 1999). Inclusive transformando dados discretos em contínuos no espaço, através de técnicas de interpolação.

Portanto, informações geográficas acerca de um mesmo evento no espaço, organizadas em um plano devidamente georreferenciado, podem ser combinadas para a obtenção de um modelo, combinando os diversos fenômenos atribuídos a ele. No caso de dados matriciais, uma vez estando no mesmo sistema de coordenadas e possuindo a mesma resolução dos pixels, as células que compõem o arquivo se sobrepõem, permitindo a computação destes dados para o mesmo ponto no espaço. A [Figura 4](#page-43-0) ilustra o processo de álgebra de mapas, através da combinação de diversas camadas, resultando em um mapa representativo dos dados analisados.

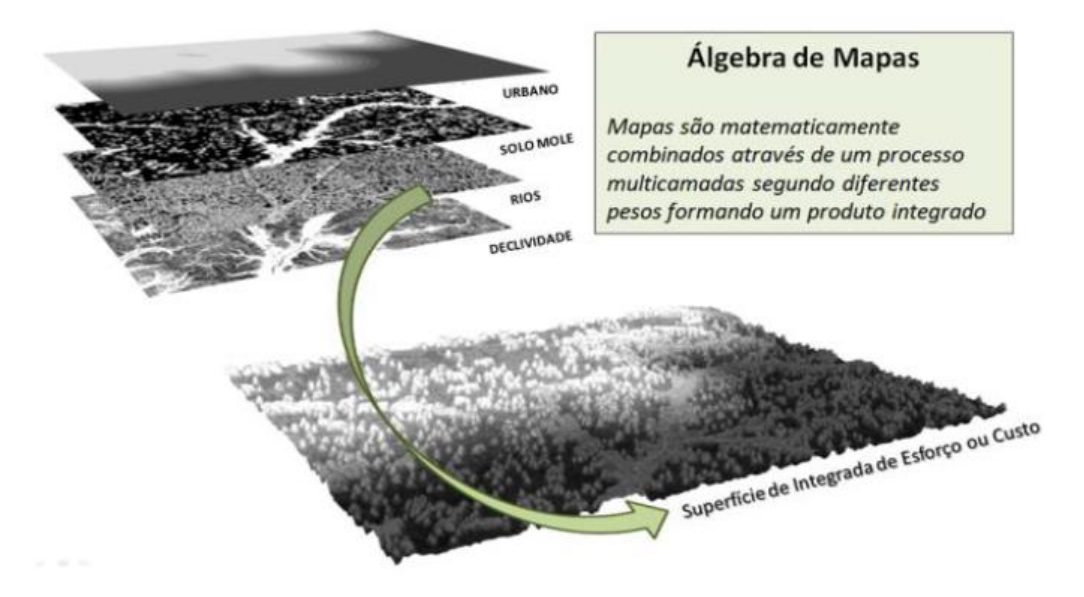

Figura 4: Representação da álgebra de mapas. Fonte: Nóbrega *et al.* (2016).

<span id="page-43-0"></span>Para o caso da modelagem geográfica para tomada de decisão, especialmente na análise multicriterial, a álgebra de mapas é uma ferramenta extremamente útil. Sendo assim, nesse tipo de cenário a análise se dá acerca de um objeto real em relação a uma gama de critérios definidos levando em conta os eventos que o cerca no espaço. Os processos de análise multicriterial em ambiente GIS, podem então, ser definidas como a combinação e transformação de dados geográficos, resultando em um cenário de suporte à decisão. Em análise da [Figura 4,](#page-43-0) os elementos de análise são as camadas, que quando avaliadas visando o objetivo estabelecido pelo trabalho, são ponderadas de acordo com as experiências e entendimentos dos interessados envolvidos no processo (podendo ser atribuídos pesos, exclusão de valores e situações dos cenários, por exemplo). Então, com o auxílio de uma plataforma GIS os elementos, já ponderados, são combinados através da álgebra de mapas, resultando em uma camada única que leva em conta a avaliação dos participantes.

Contudo, é de vital importância que o escopo do trabalho seja bem delimitado. Há de se reconhecer que tais modelos podem representar um número grande de análises e cenários, o que em dado momento traz uma subjetividade indesejada quanto ao suporte a tomada de decisão. Dessa forma, é crescente a utilização de métodos de análise multicriterial já estabelecidos em conjunto às capacidades da modelagem geográfica.

Trabalhos como o de Sadasivuni *et al.* (2009), Souza *et al*. (2014) e Nóbrega *et al.* (2016) utilizam o método conhecido com AHP – *Analytic Hierarchy Process*, e recorrem a análises pareadas entre as variáveis de entrada para determinação de prioridades de alternativas propostas através da comparação de diferentes elementos de decisão tendo como referência um critério em comum (SADASIVUNI *et al.*, 2009). Segundo Saaty (1994), o método AHP pode ser utilizado para alocação direta de recursos, análise custo/benefício, resolução de conflitos, projeto e otimização de sistemas. De forma geral, este método seleciona uma série de critérios relevantes ao projeto em questão de acordo com a opinião dos agentes envolvidos. Após a definição, tais critérios são avaliados par a par, nos quais são estabelecidos pesos para um critério em relação ao outro.

Outro método identificado na literatura, para aplicação em problemas de transportes com análise multicritério, é o método Delphi, utilizado nos trabalhos de Pulipati e Mattingly. (2013) e Le Pira *et al.* (2017). Contudo, sem a integração em softwares em ambiente GIS. O método Delphi consiste em identificar os critérios relevantes ao estudo em questão, atribuindo pesos para que seja possível a priorização, por meio do estabelecimento de um consenso de um grupo de especialistas.

O grande poder de aquisição, armazenamento, manipulação e análise dos dados devido à utilização dos softwares GIS (MALCZEWSKI, 1999) possibilita a geração de diversos cenários e critérios para comparação, enriquecendo o processo decisório. Em associação as técnicas de análise multicriterial, são ponderadas uma série de questões em períodos relativamente curtos, resultando em grande eficiência no processo decisório, com análises rápidas e robustas, tendo a sua subjetividade minimizada.

### **3. COLETA E TRATAMENTO DE DADOS**

Quando da análise dos dados necessários para a construção do modelo proposto neste trabalho foram encontradas diversas lacunas quanto à existência, qualidade e completeza dos dados que, de alguma forma, deveriam ser preenchidas. Alguns dados, como os de cunho socioeconômico, infraestrutura de transportes disponível e climático, estavam disponíveis em estado bruto, ainda havendo a necessidade de serem tratados de forma a comporem o modelo.

Os dados referentes às características geométricas das rodovias, tais como o alinhamento vertical e horizontal, foram obtidos por meio da integração de mapas vetoriais das rodovias e dados matriciais referentes ao relevo de Minas Gerais. Com estes dados, foram estabelecidas relações entre as características geométricas e a velocidade de fluxo livre, visando a determinação da capacidade das rodovias. Todas essas informações serão utilizadas como dados de entrada para a estimação da matriz OD para o Estado de Minas Gerais e, consequentemente, determinar dos Volumes Médios Diários (VMD's). O VMD é o tráfego médio que utiliza a rodovia, podendo ser referente ao período de uma semana, um mês ou anual. Neste trabalho, serão utilizados os dados referentes ao VMD anual, ou VMDa.

Os dados de tráfego, bem como os de características geométricas, critérios técnicos de pavimentos e os de caráter socioeconômico e de infraestrutura de transporte disponível serão, por fim, combinados para a obtenção do modelo que irá, efetivamente, priorizar as rodovias quanto à necessidade de investimentos de manutenção e recuperação rodoviária. A busca e investigação pelos dados de entrada do modelo recorreu a diversas fontes, sintetizadas na [Tabela 4.](#page-46-0)

Nas próximas seções são abordados cada um dos itens necessários para compor o modelo, e como se deu a extração e tratamentos pertinentes para a adequação dos dados.

<span id="page-46-0"></span>

| Dado de Entrada                         | Fonte                                | Formato  |  |
|-----------------------------------------|--------------------------------------|----------|--|
| Rodovias Estaduais                      | DEER/MG                              | Vetor    |  |
| Medição de<br>Velocidade                | DEER/MG                              | Planilha |  |
| Pesquisa Origem-<br>Destino             | <b>DNIT</b>                          | Planilha |  |
| <b>VMD Rodovias</b><br>Federais         | <b>DNIT</b>                          | Planilha |  |
| Infraestrutura de<br><b>Transportes</b> | Ministério dos<br><b>Transportes</b> | Vetor    |  |
| Dados<br>Socioeconômicos                | <b>IBGE</b>                          | Planilha |  |
| Frota                                   | <b>DENATRAN</b>                      | Planilha |  |
| Relevo                                  | Topodata/INPE                        | Raster   |  |
| Precipitação                            | WolrdClim                            | Raster   |  |

Tabela 4: Dados utilizados e as respectivas fontes.

## **3.1. Alinhamento vertical**

O primeiro passo foi a realização do *download* dos arquivos *raster* referentes à altitude de o todo Estado de Minas Gerais, disponibilizados pelo Topodata/INPE. Esses dados possuem resolução espacial de 30 metros (INPE, 2018), refinados através de interpolação espacial, tendo como fonte os dados obtidos pelo programa *Shuttle Radar Topography Mission 3* (SRTM 3), que possuem resolução de 90 metros (NASA, 2018). Essas dados compuseram a base hipsométrica da pesquisa, utilizada para o cálculo do alinhamento vertical.

Em seguida, os segmentos constantes do *shapefile* do DEER/MG foram divididos em subsegmentos com extensão menor ou igual a 400 metros, através da ferramenta *v.split.length*  da caixa de ferramentas *GRASS*, disponível para o software *QGIS*. Foi escolhida a extensão de 400 metros por este ser o menor possível de se classificar nas definições de relevo do HCM 2010 (TRB, 2010).

Na sequência, foi utilizada a ferramenta *feature vertices to points*, do *ArcMap*, que gera um novo *shapefile* que traz, no lugar dos vértices, pontos. Assim, utilizou-se a ferramenta *extract raster values to points*, em que é imputada, para cada um desses pontos, a altitude desta localização, obtida diretamente do arquivo *raster*. Portanto, para cada link de rodovia, com extensão menor ou igual a 400 metros, foi inserida, para seu ponto inicial e final, as respectivas altitudes. De posse destes dados, é possível definir o perfil vertical da rodovia, bem como o cálculo de declividades, tanto para os subsegmentos, quanto para cada segmento constante no *shapefile* inicial das rodovias, ponderando a declividade pela distância.

Contudo, quando da geração de alguns perfis para análise da consistência das informações obtidas, foi verificado que os dados em questão apresentaram ruído, o que pode influenciar os parâmetros de alinhamento vertical. Tal fato ocorre porque a altitude representada no arquivo *raster* se refere a altitude média dos pontos que integram a célula, cuja resolução é de 30 metros. De forma a minimizar os ruídos, adotou-se a técnica de reamostragem bilinear dos *pixels* ao reprojetar o sistema de coordenadas do arquivo *raster*. Dessa forma, o valor atribuído à altitude de cada célula é recalculado levando em conta a média dos quatro *pixels* adjacentes à célula em questão, o que produz uma suavização destes valores.

Os valores de altitude suavizados foram utilizados para obtenção das inclinações das rampas e para o cálculo do *rise&fall*, conceito proposto por Watanatada *et al.* (1987) e utilizado para análises do software HDM-4, presentes em uma série de trabalhos referentes à determinação do nível de serviço adaptado à condições das rodovias brasileiras, como em Andrade (2012) e Bessa Jr. (2015). O *rise&fall,* segundo Watanatada *et al.* (1987), é o somatório, em módulo, da diferença de altitudes entre os diversos pontos do segmento em análise dividido pela extensão total do segmento. O resultado é um número que representa as variações de altitude ao longo do trecho analisado, descrevendo o seu relevo. A unidade é dada em m/km.

As inclinações são informações importantes para análise do nível de serviço segundo o método do HCM 2010 (TRB, 2010), de outras versões do HCM e até mesmo de outros manuais de capacidade viária, como HBS 2001 (FGSV, 2005). Esse dado é obtido pela diferença entre a altitude do ponto inicial e final do segmento dividida pela distância entre os mesmos pontos. Assim, o resultado é um número em porcentagem que representa a taxa de acréscimo de altitude em função da distância percorrida. O sinal positivo informa que o segmento é um aclive, enquanto o sinal negativo evidencia um declive.

Para validação do método aqui proposto, foram analisados onze projetos de implantação de rodovias da 24ª Coordenadoria Regional do DEER/MG, na região da cidade de Passos/MG, em um total de 135,20 km, conforme relacionado na Tabela 5.

A diferença, em números absolutos, é pequena e não altera a classificação do relevo da rodovia, conferindo relevância ao dado obtido através do método proposto neste trabalho. É importante ressaltar que tais diferenças podem ocorrer em função da diferença entre o projetado e o executado em campo, erros de locação dos pontos pelo software de geoprocessamento ou pela reprojeção do sistema de coordenadas. Contudo, são estimativas consideráveis, o que é confirmado pela comparação feita na Tabela 5.

| Rodovia       | km<br>inicial | km<br>final | Extensão<br>(km) | <b>Rise&amp;Fall</b><br>Projeto (m/km) | Rise&Fall<br>Calculado (m/km) | Diferença<br>absoluta<br>(m/km) |
|---------------|---------------|-------------|------------------|----------------------------------------|-------------------------------|---------------------------------|
| <b>LMG846</b> | 1,50          | 16,80       | 15,30            | 30,08                                  | 32,43                         | $-2,35$                         |
| AMG2425       | 0.00          | 9,80        | 9,80             | 23,03                                  | 25,45                         | $-2,42$                         |
| MG344         | 29,70         | 55,80       | 26,10            | 37,37                                  | 39,79                         | $-2,42$                         |
| <b>LMG856</b> | 0,00          | 21,60       | 21,60            | 27,57                                  | 28,33                         | $-0,75$                         |
| <b>LMG857</b> | 9,00          | 18,50       | 9,50             | 19,48                                  | 25,70                         | $-6,22$                         |
| MG438         | 40,70         | 47,80       | 7,10             | 21,26                                  | 24,12                         | $-2,86$                         |
| <b>LMG856</b> | 22,20         | 30,50       | 8,30             | 14,56                                  | 17,41                         | $-2,85$                         |
| <b>LMG857</b> | 6,00          | 11,60       | 5,60             | 26,69                                  | 36,23                         | $-9,54$                         |
| MG344         | 62,70         | 70,80       | 8,10             | 28,69                                  | 31,13                         | $-2,44$                         |
| AMG2440       | 0.00          | 6,30        | 6,30             | 28,95                                  | 32,80                         | $-3,85$                         |
| <b>MG344</b>  | 80,20         | 97,30       | 17,10            | 27,80                                  | 34,43                         | $-6,63$                         |

Tabela 5: Comparação do *Rise and Fall* de Projeto e Calculado.

### **3.2. Alinhamento horizontal**

Segundo Watanatada *et al.* (1987), o alinhamento horizontal representa os trechos em tangente e em curva que uma rodovia possui. A quantificação do alinhamento horizontal se dá através da somatória, em módulo, dos ângulos centrais das curvas da rodovia, dividida pela extensão total do segmento, sendo o resultado um número cuja unidade se dá em graus por quilômetros. Dessa forma, foram utilizados dois conceitos de topografia para a obtenção do ângulo central das curvas: o azimute e o rumo. O primeiro é determinado pelo ângulo que uma linha faz com um norte pré-determinado, variando de 0 a 360 graus. O rumo pode ser definido como o coeficiente angular de uma reta, variando de 0 a 90 graus. O azimute e o rumo guardam uma relação entre si, sendo possível obter um a partir do outro. Tendo isto em vista, e assumindo que o ângulo resultante da variação de azimute entre retas, ou segmentos de rodovias, é semelhante ao ângulo central das curvas, é possível obter, através de geoprocessamento, a curvatura da rodovia conforme a definição de Watanatada *et al.* (1987).

Para tal, a malha rodoviária do estado foi tratada, através de procedimento análogo ao descrito no item 3.1 deste trabalho, para que os segmentos possuam extensão menor ou igual a 100 metros. Depois, foi utilizado o *geometry calculator* do *ArcMap* para a extração das coordenadas projetadas do ponto inicial, médio e final de cada subsegmento. Assim, a partir da divisão da diferença entre as coordenadas do eixo "x" e da diferença das coordenadas do eixo "y", é obtido o rumo. Como o rumo varia até 90 graus, é necessário localizar em qual quadrante esse rumo se encontra, de acordo com um plano cartesiano, para o cálculo do azimute, em que o ângulo varia até 360 graus. A [Figura 5](#page-49-0) ilustra os conceitos explicados sobre o azimute, rumo e ângulo central.

Portanto, obtendo-se os azimutes a cada 50 metros, e trabalhando esses dados para obter o ângulo central por toda a extensão de cada uma das vias constantes no *shapefile* (mapa digital das vias), foi determinada a curvatura, em uma taxa de graus por quilômetro, para os 3347 segmentos de rodovias que são o objeto deste trabalho.

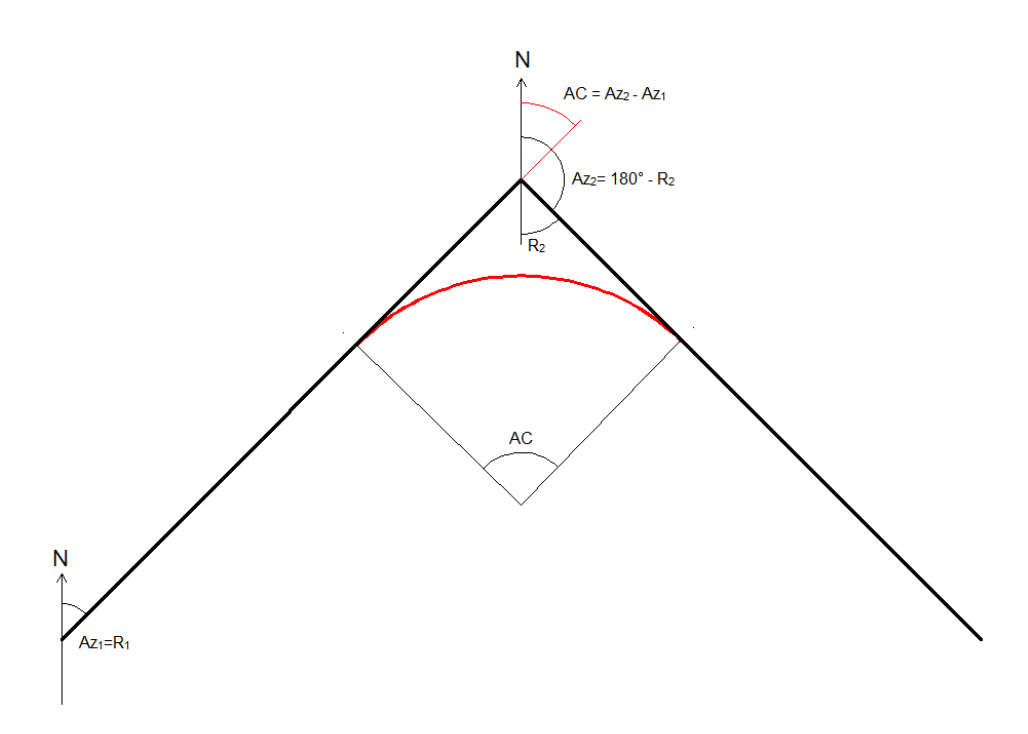

Figura 5: Relações rumo, azimute e ângulo central.

<span id="page-49-0"></span>Mais uma vez, tentando validar o método empregado para a obtenção dos dados, foram computadas, a partir de projetos de implantação de rodovias disponibilizados pelo DEER/MG, a curvatura de 12 trechos de rodovias, em um total de 175,40 km, que foram comparados com os resultados obtidos através da técnica aqui explicada. As diferenças absolutas foram pequenas e sem acarretar em alteração quanto à classificação da curvatura, uma vez que as ordens de grandeza se mantiveram semelhantes. A [Tabela 6](#page-50-0) traz a comparação dos resultados.

É importante ressaltar que tais diferenças podem ocorrer em função da diferença entre o projetado e o executado em campo, erros de locação dos pontos pelo software de geoprocessamento ou pela reprojeção do sistema de coordenadas, de forma semelhante ao que ocorre com os dados da seção 3.1.

<span id="page-50-0"></span>

| Rodovia       | km<br>inicial | km<br>final | <b>Extensão</b><br>(km) | Curvatura<br>Projeto ( <i>'</i> /km) | Curvatura<br>Calculada ( <i>'</i> /km) | <b>Diferença</b><br>absoluta<br>$(^{\circ}/km)$ |
|---------------|---------------|-------------|-------------------------|--------------------------------------|----------------------------------------|-------------------------------------------------|
| <b>BR146</b>  | 420,10        | 459,50      | 39,40                   | 121,98                               | 125,45                                 | $-3,46$                                         |
| <b>LMG846</b> | 1,50          | 16,80       | 15,30                   | 108,27                               | 109,72                                 | $-1,44$                                         |
| AMG2425       | 0.00          | 9,80        | 9,80                    | 77,55                                | 80,15                                  | $-2,60$                                         |
| <b>MG344</b>  | 29,70         | 55,80       | 26,10                   | 75,94                                | 79,63                                  | $-3,68$                                         |
| <b>LMG856</b> | 0.00          | 21,60       | 21,60                   | 52,64                                | 55,54                                  | $-2,89$                                         |
| <b>LMG857</b> | 9,00          | 18,50       | 9,50                    | 42,10                                | 46,05                                  | $-3,94$                                         |
| MG438         | 40,70         | 47,80       | 7,10                    | 40,33                                | 36,06                                  | 4,26                                            |
| <b>LMG856</b> | 22,20         | 30,50       | 8,30                    | 43,40                                | 43,90                                  | $-0,49$                                         |
| <b>LMG857</b> | 6,00          | 11,60       | 5,60                    | 19,27                                | 22,75                                  | $-3,48$                                         |
| MG344         | 62,70         | 70,80       | 8,10                    | 22,46                                | 26,48                                  | $-4,01$                                         |
| AMG2440       | 0.00          | 6,30        | 6,30                    | 23,70                                | 25,05                                  | $-1,35$                                         |
| <b>MG344</b>  | 80,20         | 97,30       | 17,10                   | 13,37                                | 21,61                                  | $-8,23$                                         |

Tabela 6: Comparação resultados de projeto e calculados para a curvatura.

Outro elemento que permite a avaliação do alinhamento horizontal de uma rodovia é a sinuosidade. Segundo Mueller (1968), a sinuosidade é definida como a taxa entre distância real de um segmento em análise e a menor distância em entre os pontos iniciais e finais do mesmo segmento (uma reta, portanto), conforme a [Figura 6.](#page-51-0) Sendo assim, a sinuosidade possui valor igual à 1, quando o segmento em questão está em tangente, e a medida em que a sua curvatura aumenta, o mesmo ocorre para o índice de sinuosidade. Para tal cálculo, foi utilizada a ferramenta *calculate sinuosity*, disponível para o *ArcMap*, gerando o índice para cada um dos 3347 *links* de rodovias.

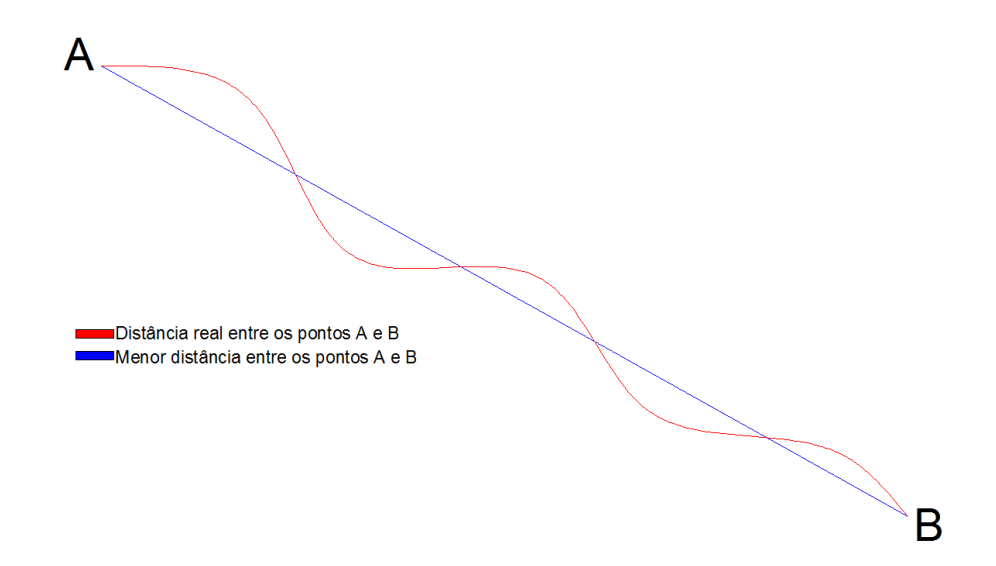

Figura 6: Representação da sinuosidade.

### <span id="page-51-0"></span>**3.3. Velocidade de fluxo livre**

Esta etapa do trabalho está fundamentada na premissa de que a velocidade desenvolvida é produto direto das condições propiciadas pelo alinhamento vertical e horizontal da pista. Portanto, utilizando o banco de dados geométricos obtidos conforme descrito nas seções 3.1 e 3.2 e os relacionando com medições de velocidades, é possível determinar, teoricamente, qual seria a velocidade de fluxo livre no segmento de rodovia em análise. Seu desenvolvimento contou com dados de medição de velocidade em 90 segmentos de rodovias pavimentadas do Estado de Minas Gerais, fornecidos pelo DEER/MG. Os dados contêm registros de velocidade média e da velocidade do octogésimo quinto percentil (V85), em que 85% dos veículos trafegam em velocidade menor à medição realizada. Como as informações fornecidas não possuem a tabulação das medições, o que impossibilita análises mais aprofundadas, foi considerada a V85 como *proxy* da velocidade de fluxo livre.

Essa etapa do trabalho foi desenvolvida com o objetivo de obter um método otimizado e passível de ser replicado para definição da velocidade de fluxo livre, de forma a alimentar a base de dados da malha rodoviária do Estado de Minas Gerais para aprimorar o planejamento e a gestão de transportes no estado.

O primeiro passo foi a análise de consistência dos dados obtidos. Visando eliminar possíveis distorções que os dados possam ter adquirido, alguns registros tiveram de ser descartados em função da incoerência entre o cadastro geométrico e a medição da velocidade. Por exemplo, segmentos planos e em tangente apresentando V85 com valores muito baixos ou segmentos em aclive e sinuosidade acentuados apresentando velocidade operacional muito alta. Esses registros podem ser influenciados por alguma alteração da condição de trafegabilidade da pista, presença de pesquisadores e equipamentos junto à pista, o que pode alterar o comportamento dos condutores, erros de tabulação, entre outras causas. Ao final da análise, dos 90 registros iniciais, 50 registros de velocidade coerentes com o alinhamento vertical e horizontal do banco de dados. A [Figura 7](#page-52-0) mostra o conjunto de dados registrados, bem como quais foram utilizados e descartados.

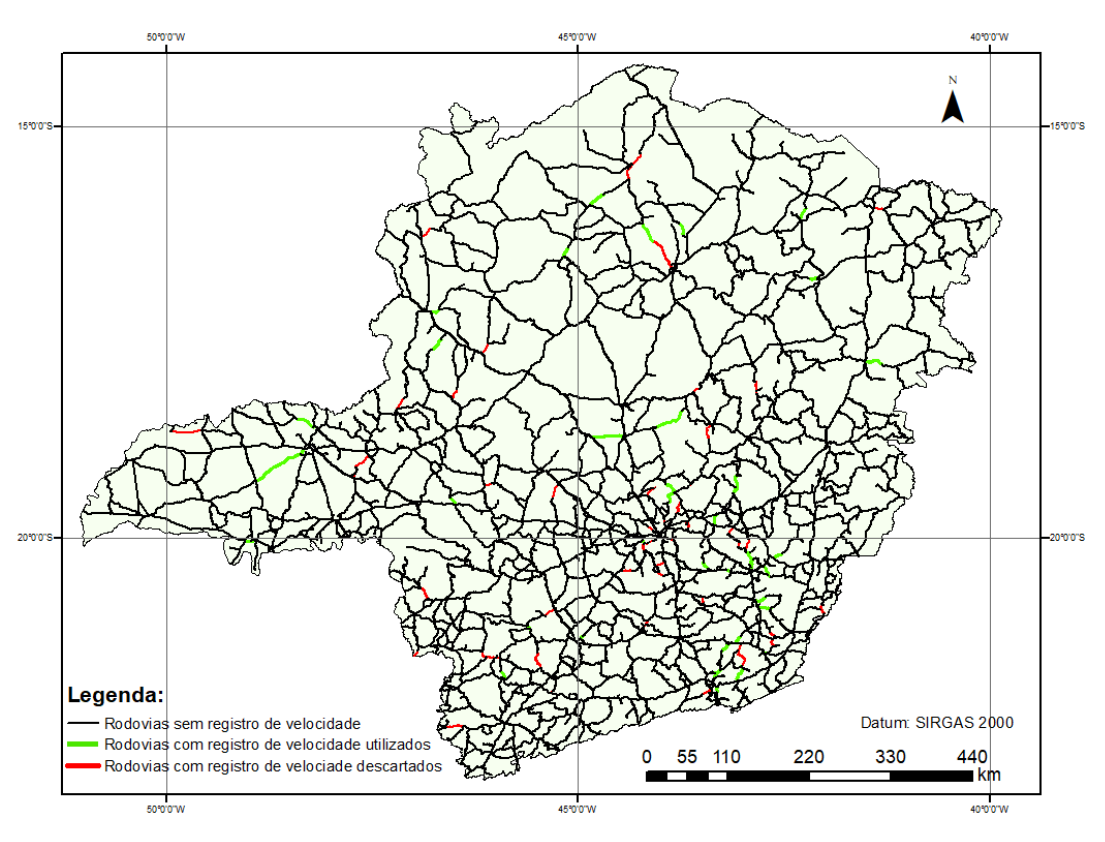

Figura 7: Registros de velocidade descartados e utilizados.

<span id="page-52-0"></span>Sendo assim, foi realizada uma regressão linear para a obtenção de um modelo para determinação da velocidade de fluxo livre. A velocidade de fluxo livre é (considerada a variável dependente). As variáveis explicativas (independentes) foram o alinhamento vertical e horizontal e a sinuosidade, obtidos conforme já descrito anteriormente. Tendo em vista a utilização de um modelo linear, a variável independente referente ao alinhamento horizontal foi o inverso da sinuosidade, sendo que quanto mais próximo de um, menor a redução da velocidade de fluxo livre. Já o alinhamento vertical é representado pelo *rise&fall*. O resultado é a equação (10), sendo *FFS* a velocidade de fluxo livre, *S* a sinuosidade e o *RF* o *rise&fall*:

$$
FFS = (104,5289 \times \frac{1}{S}) - (0,02592 \times RF), r^2 = 0,98
$$
 (10)

Por meio da fórmula obtida, a velocidade de fluxo livre básica para rodovias mineiras é de 104 km/h, para uma rodovia em tangente e em terreno plano, em que a sinuosidade corresponde a um valor de 1 e o *rise&fall* sendo igual à zero.

### **3.4. Dados sobre o Contexto Geográfico**

Grande parte das informações relacionadas aos aspectos socioeconômico, demográfico e da infraestrutura de transportes deste trabalho foram obtidos através de planilhas eletrônicas ou de *shapefiles* (vetores), ou seja, dados discretos em sua representação inicial. A abordagem aqui adotada considera que tais fatores ocorrem de forma contínua no espaço, não sendo adequado ao modelo a utilização de dados discretos.

Expostos os fatos acima e visando a adequação das informações geográficas ao modelo proposto, foram necessárias a utilização de técnicas de geoprocessamento para a contextualização espacial e quantificação de fatores importantes no contexto da presente pesquisa, como a variação espacial da densidade populacional, dos Produtos Interno Brutos relativos aos setores de serviço, indústria e produção agrícola, bem como a da frota registrada de veículos. De forma análoga, as infraestruturas de transporte existentes, representadas na forma de mapas, foram também consideradas como variáveis de entrada para o modelo. Visando a compatibilidade das camadas para a álgebra de mapas, mantendo o máximo de qualidade de qualidade e com arquivos de tamanhos módicos, foi feita a opção de se trabalhar com os dados matriciais possuindo resolução igual a 100 metros. A [Tabela 7](#page-54-0) traz os dados utilizados, sua origem e a técnica utilizada para originarem as variáveis de entrada do modelo.

<span id="page-54-0"></span>

| Cenário                          | Dado                                  | Fonte                                                                  | Representação<br>de Origem | Técnica de<br><b>Geoprocessamento</b> |  |
|----------------------------------|---------------------------------------|------------------------------------------------------------------------|----------------------------|---------------------------------------|--|
|                                  | População                             |                                                                        | Pontos/Tabela              |                                       |  |
|                                  | <b>IDH</b>                            |                                                                        | Pontos/Tabela              |                                       |  |
|                                  | <b>PIB</b>                            | IBGE - <i>Shapefile</i> dos                                            | Pontos/Tabela              |                                       |  |
|                                  | Agropecuário                          | municípios                                                             |                            | Interpolação -                        |  |
| Socioeconômico e                 | PIB Industrial                        |                                                                        | Pontos/Tabela              | Inverse                               |  |
| Demográfico                      | PIB Serviços                          |                                                                        | Pontos/Tabela              | <i>Distance</i>                       |  |
|                                  | Frota                                 | <b>DENATRAN-</b><br>Associado ao<br><i>Shapefile</i> dos<br>municípios | Pontos/Tabela              | Weighted<br>(IDW)                     |  |
|                                  | Ferrovias                             |                                                                        | Linha                      |                                       |  |
|                                  | Hidrovias                             | Ministério dos                                                         | Linha                      |                                       |  |
| Infraestrutura de<br>Transportes | Aeroportos<br>Públicos                | Transportes - PNLT                                                     | Pontos                     | Distância Euclidiana                  |  |
|                                  | Rodovias<br>Federais e                |                                                                        | Linha                      |                                       |  |
|                                  | Concedidas                            | <i>Shapefile</i> de rodovias<br>do DEER/MG                             |                            |                                       |  |
|                                  | Densidade de<br>Rodovias <sup>*</sup> |                                                                        | Linha                      | Densidade Kernel                      |  |

Tabela 7: Técnicas de geoprocessamento para os dados, por cenário.

\*Dado também será utilizado no cenário socioeconômico e demográfico

#### **3.4.1 Dados Socioeconômicos e Demográficos**

Uma das premissas para o emprego de dados espacializados nesse trabalho é que a as variáveis do modelo sejam espacialmente contínuas e não discretas. Ou seja, a partir de dados pontuais ou lineares no espaço, como por exemplo índices econômicos municipais ou rodovias, são empregadas técnicas para transformar os dados espacialmente discretos em espacialmente contínuos.

Para tratamento dos dados socioeconômicos e demográficos de forma a prover variáveis espacialmente contínuas, foi então utilizada uma técnica de interpolação espacial. A interpolação obtém, a partir de amostras de dados, uma extrapolação dos dados pontuais para toda a superfície em questão. A utilizada para os dados do cenário socioeconômico foi a de ponderação pelo inverso da distância, do inglês *Inverse Distance Weighted* (IDW), possuindo esse mesmo nome a ferramenta do *ArcMap*. O IDW considera que as amostras possuem influência inversamente proporcional à distância em que se situam do ponto desconhecido, ou seja, quanto maior a influência, menor a distância, conforme a [Figura 8.](#page-55-0)

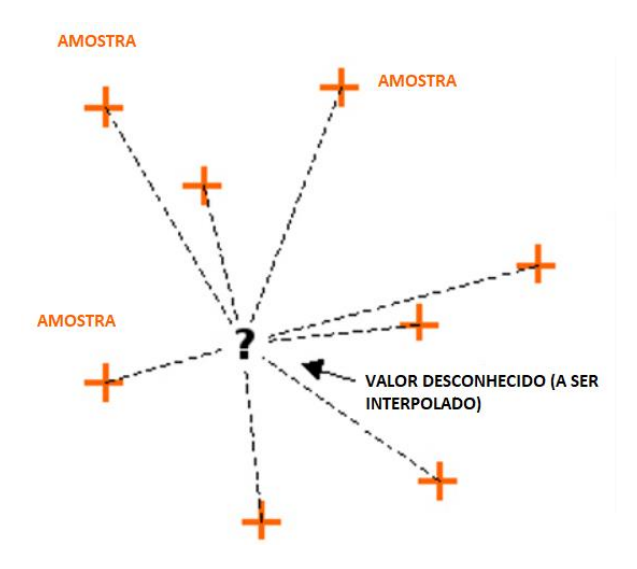

Figura 8: Exemplo do cenário para interpolação. Fonte: Traduzido de QGIS Development Team (2016).

<span id="page-55-0"></span>Matematicamente, a questão da interpolação pelo método do IDW por ser descrita conforme a equação (11). Sendo *z* os valores dos pontos e *d* a distância entre eles.

$$
z_j = \frac{\sum_{i} \frac{z_i}{d_{ij}}}{\sum_{i} \frac{1}{d_{ij}^n}}
$$
\n(11)

Ressalta-se que o IDW é um método de interpolação exato, sendo que os valores máximos e mínimos ocorrem somente nos pontos de amostra, sendo que os valores interpolados variam dentro deste conjunto. Isso se encaixa perfeitamente no método proposto, uma vez que foram considerados como pontos de amostra os 853 municípios do estado de Minas Gerais, que concentram todos os índices em seu território.

Desta forma, para o caso do PIB, cujo índice é fornecido pelo IBGE por município, geograficamente representado por um ponto –referente a sede do município- ou um polígono – referente ao limite do município, foi utilizado o interpolador IDW. O modelo aqui proposto opera com dados em formato matricial e associa o valor do PIB a sede do município. Os dados referentes ao PIB estão originalmente organizados forma tabular e distribuídos pelo IBGE. As tabelas do IBGE contém como identificador comum o código municipal, o qual é utilizado para o relacionamento dos elementos da mesma ao mapa dos pontos referentes a cede dos municípios. Utilizou-se a ferramenta *join* do software *ArcMap*

Uma vez carregados os valores de PIB para os municípios, o mapa de pontos foi interpolado espacialmente para que valores de PIB fossem computados de forma ponderada para os pixels intermediários. Isso permitiu que fossem calculados índices para toda a área de estudo, e que possam ser inferidos valores para as áreas correspondentes a todos os seguimentos rodoviários do estado de Minas Gerais. A Figura 9 ilustra, para o PIB agropecuário, os resultados das transformações.

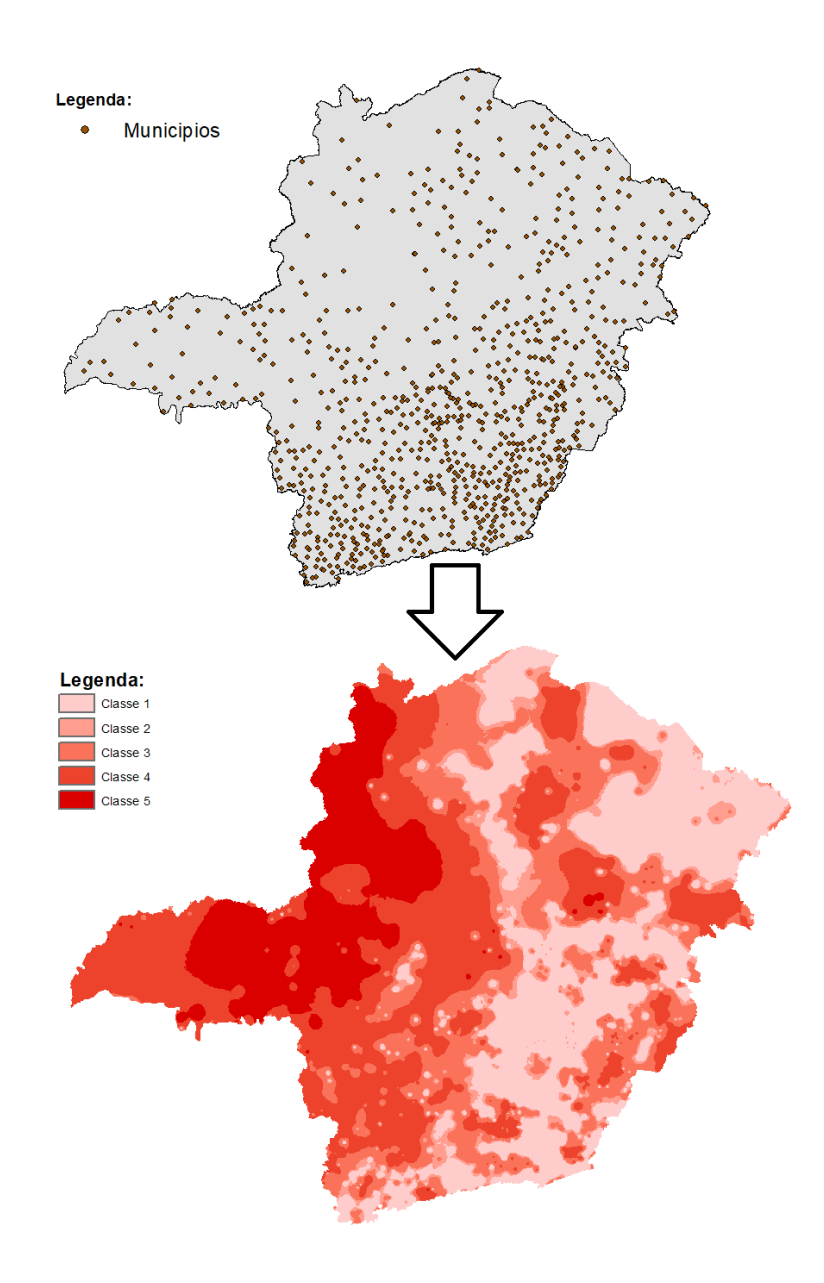

Figura 9: Dados discretos para contínuos – PIB Agropecuário.

Tendo em vista que o IDW utiliza os valores das amostras para definição da superfície, é possível afirmar que tais dados não podem mais ser utilizados com seus valores iniciais, uma vez que a soma dos valores de todos os pixels superaria em muito a soma dos valores das amostras, que no caso dos dados utilizados, são absolutos.

Uma vez calculados os mapas resultantes da interpolação, utilizou-se a técnica de classificação do histograma de frequência por intervalos geométricos, a qual equaliza as frequências das classes, ou seja, as classes passam a apresentar números semelhantes de membros. Este agrupamento deixa os dados com aspecto de maior continuidade, sem alterações abruptas de classificação. Sendo assim, possui melhor ajuste ao modelo proposto.

O passo seguinte foi a normalização dos valores dos mapas gerados, resultando em novos mapas adimensionais. Esse processo é vital para a integração das variáveis no processo de análise multicriterial utilizando álgebra de mapas (vide Figura 4, página 40). Para tanto, os mapas resultantes da interpolação, e já classificados por intervalos geométricos, tiveram seus valores reclassificados para 5 classes, com valores variando de 1 (o mais baixo) até 5 (o mais alto), através da ferramenta *reclassify*, do software *ArcMap*. Dessa forma, os *pixels* do raster gerado passaram a apresentar valores de 1 a 5, de acordo com a sua respectiva classificação, sendo que quanto mais próximo de 5, maior a sua relevância para o modelo.

## **3.4.2 Dados da Infraestrutura de Transportes Disponível**

Tratamento semelhante quanto a necessidade de proverem variáveis espacialmente contínuas foi dispensado aos dados da infraestrutura de transportes disponível. Porém, a técnica utilizada foi a da distância euclidiana, cuja ferramenta do ArcMap se chama *euclidean distance*, em que cada *pixel* registra a distância que se encontra do modo de transporte em questão.

De forma análoga ao tratamento dos dados socioeconômicos, os mapas resultantes do cálculo da distância euclidiana tiveram seus histograma de frequência das distâncias classificados. Esse processo utilizou a técnica de agrupamento que considera o desvio padrão das distâncias, visto que, para a variável distância, possuem melhor ajuste visual ao modelo. Na sequência, o mapa contendo as 5 classes de distância foi reclassificado para valores adimensionais na escala entre 1 e 5, sendo que o valor 1 foi atribuído à classe com longas distâncias e 5 à classe com distâncias mais curtas. A [Figura 10](#page-58-0) ilustra a técnica empregada para o caso das ferrovias.

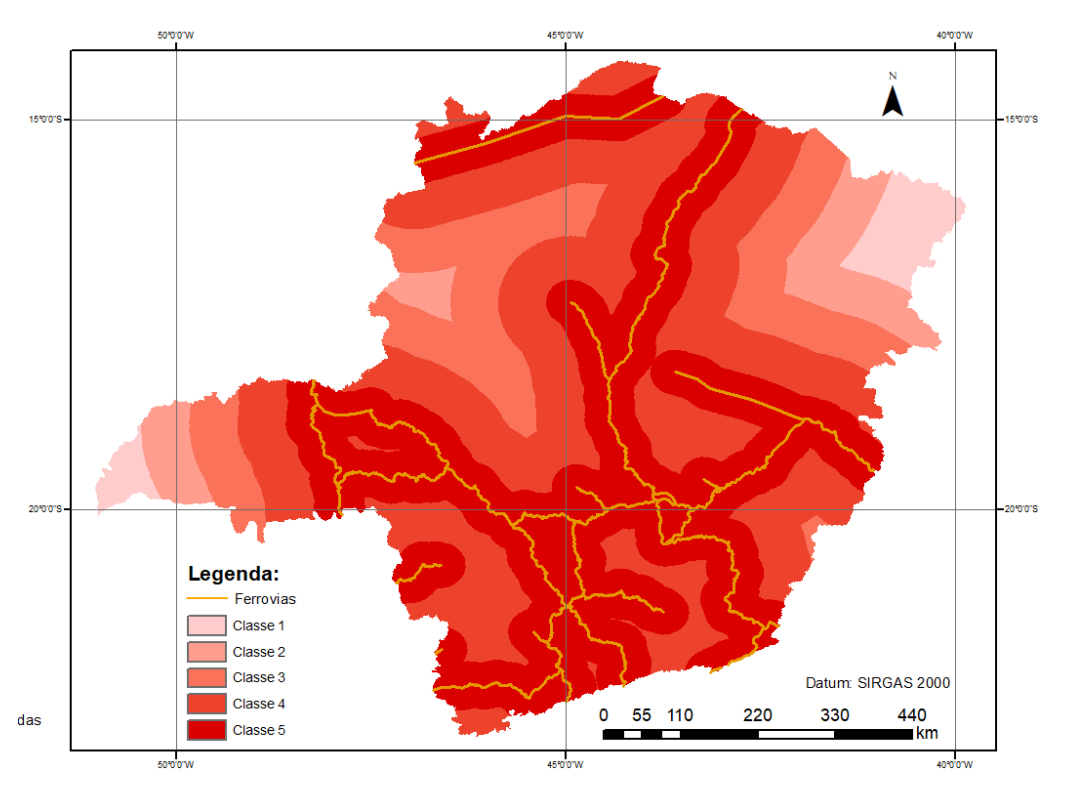

Figura 10: Distância euclidiana das ferrovias.

<span id="page-58-0"></span>Para a obtenção da densidade de rodovias no Estado de Minas Gerais foi utilizada a técnica de densidade kernel (ferramenta *kernel density*, no *ArcMap*). Essa técnica considera uma superfície em torno das linhas, que possui o seu pico sobre a própria linha, sendo zero quando a distância da linha é igual ao raio de procura estabelecido. Dessa forma, a densidade para uma célula de um arquivo *raster*, é igual ao somatório de valor de todas as superfícies que interceptam o centro do *pixel* em análise. A [Figura 11](#page-59-0) ilustra como funciona a técnica.

A adoção da densidade espacial de rodovias fornece subsídio para se compreender e quantificar, ainda que de uma forma indireta, a presença de rodovias em uma região. Uma região que apresenta alta densidade de rodovias apresenta também alta demanda por movimentação de pessoas e bens, fator importante para a caracterização do contexto geográfico do estudo.

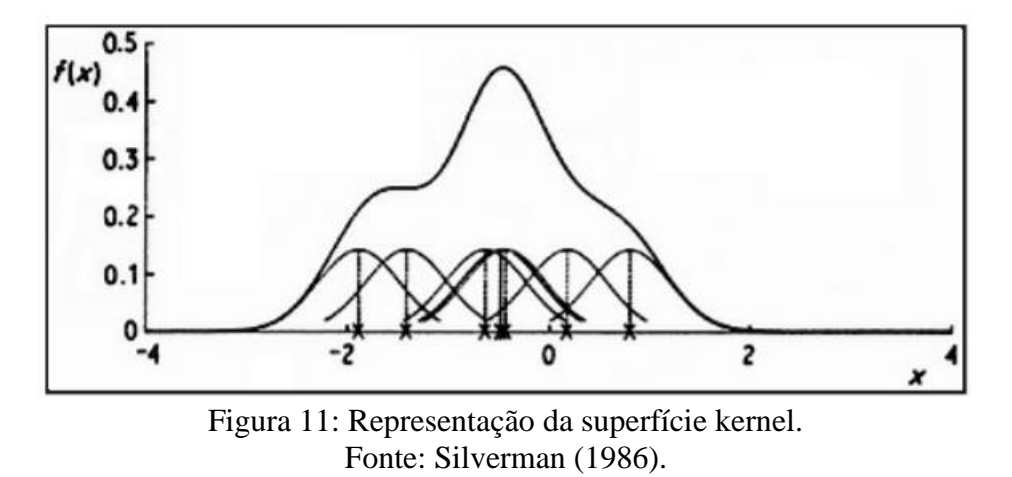

<span id="page-59-0"></span>A [Figura 12](#page-59-1) ilustra a densidade de rodovias no Estado de Minas Gerais, também já reclassificado para compatibilidade com as demais camadas.

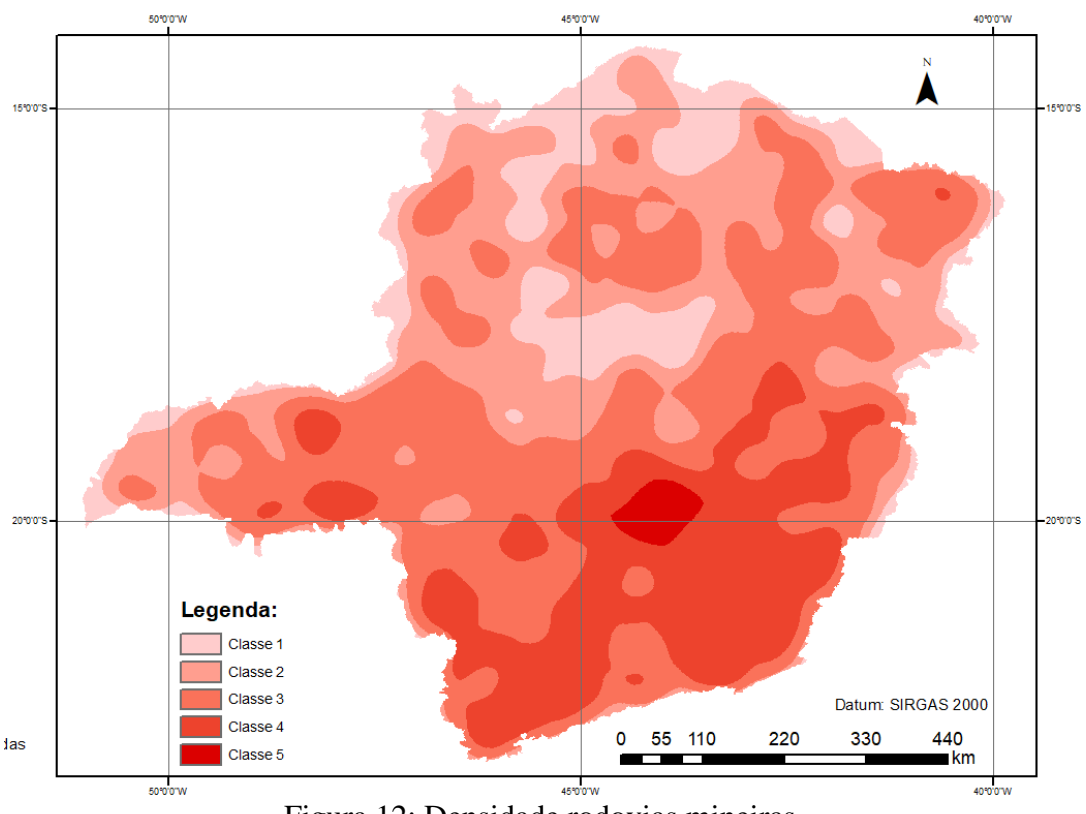

Figura 12: Densidade rodovias mineiras.

<span id="page-59-1"></span>No Apêndice A, constam os mapas de todos os dados listados na Tabela 7 e também o dado de precipitação, que já foi obtido em formato *raster*, sendo este o conjunto de dados que foram utilizados na álgebra de mapas, processo que resultou no cálculo dos cenários representativos das condições socioeconômicas e logísticas, tendo como enfoque as rodovias de Minas Gerais.

# **4. MÉTODO**

Na presente seção é explicado o método adotado para a execução deste trabalho. Para tal, são necessários dois momentos: no primeiro é explicado como se deu a estimação da matriz OD e a determinação dos volumes de tráfego para as rodovias mineiras. Posteriormente, é explicado como foi construído o modelo para priorização das rodovias.

#### **4.1. Estimação da matriz OD e obtenção dos volumes de tráfego**

Foi utilizado, para esta etapa do trabalho, o *software* Aimsun 8.0.9, versão *advanced*, que possui entre suas funcionalidades a ferramenta chamada de ajuste macro (*macro adjustment*). Ferramenta esta que, a luz da revisão da literatura, se vale de uma resolução por gradiente para o ajuste da matriz OD. Desta forma, a matriz semente (dado de entrada para o modelo) possui os valores de cada par OD alterados, por métodos iterativos, para que possam ser mais coerentes com os volumes de tráfego observados nos *links*, método que vêm sendo aplicado em redes de tráfego de grandes proporções, obtendo resultados satisfatórios (FLORIAN e CHEN, 1995). Quando do processo de carregamento da malha com os dados da matriz OD, também são estimados volumes de tráfego para as rodovias, tanto para as que possuem quanto para as que não possuem tráfego observado, conforme a atribuição de rotas definida pelo programa. Portanto, os resultados para o processo são dois: a matriz OD estimada e os volumes de tráfego estimados.

Evidentemente, é necessária uma matriz OD semente para que a estimação ocorra. Portanto, foram utilizados dados oriundos de uma pesquisa origem-destino realizada pelo DNIT, em rodovias federais, para a Pesquisa Nacional de Tráfego – PNT, datando de 2011. Esta pesquisa ocorreu simultaneamente com a contagem veicular classificada (CVC) dos trechos, que resultou na determinação do VMD<sup>a</sup> das rodovias analisadas.

É possível obter a Matriz OD referente ao VMD<sup>a</sup> através de um fator de expansão, que foi calculado pelo número de entrevistas realizadas na via divido pelo seu VMDa, para todos os postos de pesquisa. Cada entrevista realizada foi multiplicada pelo fator de expansão calculado, obtendo dessa forma, a matriz OD calibrada para representar o VMDa. Importante ressaltar que foram consideradas apenas as viagens que tiveram origem e destino dentro do Estado de Minas Gerais, sendo utilizados os postos circunscritos no território estadual, visando delimitar o objeto de pesquisa a uma malha conhecida e de menor extensão, principalmente quando se leva em consideração a qualidade e disponibilidade de dados para a realização da simulação. O mapa contendo a localização dos postos e a tabela de fatores de expansão referentes aos dados do PNT constam no Apêndice B e Anexo A.

Considerando apenas as viagem que possuem origem e destino em Minas Gerais, o tráfego de passagem seria, a princípio, desconsiderado. Contudo, levando em consideração que nas vias que possuem registro de tráfego tal volume está embutido, há a expectativa que o VMD<sup>a</sup> resultante da simulação também reflita esse tráfego de passagem.

De posse dos fatores de expansão calculados anteriormente, para que a matriz OD represente o volume diário de veículos entre o par OD, foram definidos que os centroides seriam os 853 municípios de Minas Gerais. Esse fato ocorre devido ao caráter capilar da malha viária estadual, que a partir das rodovias federais se espalham para prover acesso a todos os municípios. A matriz OD inicialmente obtida possui estrutura de 853 x 853 células.

Em análise visual da malha, e seus diversos pontos de entrada e saída de tráfego, foram incluídos centroides que representam localidades além dos municípios (vilas, distritos, entre outros) para melhor ajuste do processo de simulação. Dessa forma, a matriz OD foi expandida para uma configuração de 1544 x 1544 células. Nas células em que não constaram registro de viagens, foi considerado o valor 1 para que pudessem ser ajustadas pelo software.

A ferramenta *AEquilibrae*, disponível para o software *QGIS*, foi usada para realizar a conexão dos centróides junto à malha rodoviária. Para maior abrangência da malha, foram considerados quatro conectores por centróide. Por fim, o arquivo georreferenciado e com os dados aqui descritos associados à sua tabela de atributos, foi importado para o *Aimsun* para que fosse realizada a estimação da matriz OD.

Ao importar a malha georreferenciada para o *Aimsun*, é possível que sejam importados dados constantes da sua tabela de atributos que sejam inerentes ao processo de simulação. Os dados de entrada solicitados pelo *software* são a velocidade de fluxo livre, capacidade, número de faixas, classificação hierárquica das vias e identificação das seções. Em segundo momento, é possível importar as contagens de tráfego que serão utilizadas no processo de simulação.

Os dados de tráfego utilizados foram fornecidos pelo DEER/MG e pelo DNIT, sendo que correspondem a 52% dos links de rodovias constantes na malha georreferenciada, sendo este valor igual a 59% quando consideradas apenas as rodovias pavimentadas, conforme a [Figura](#page-62-0)  [13.](#page-62-0) O número de faixas foi um dado fornecido pelo DEER/MG, enquanto a velocidade de fluxo livre foi calculada de acordo com a equação (10), obtida conforme descrito na seção 3.3 desta dissertação.

<span id="page-62-0"></span>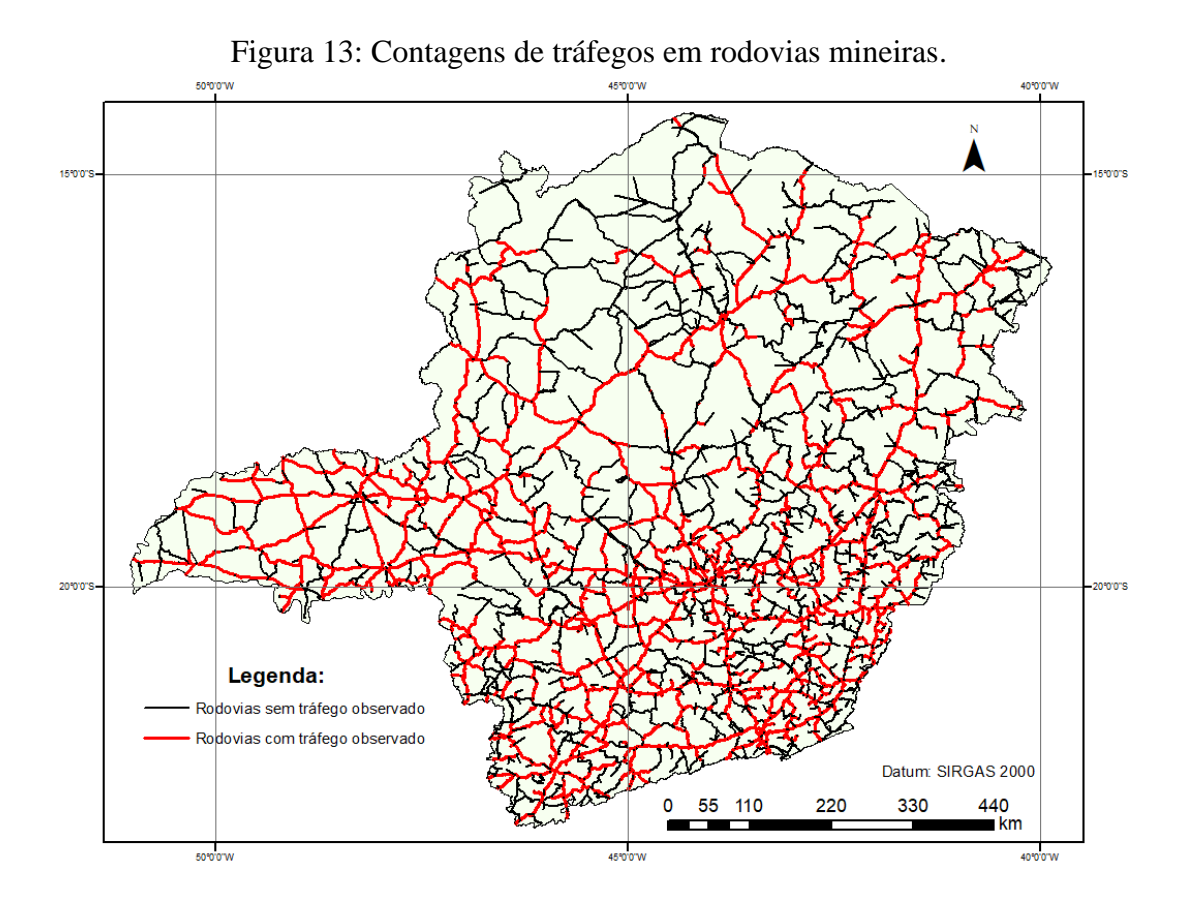

Na sequência, foi calculada a capacidade para cada uma das rodovias constantes na malha pavimentada do estado de Minas Gerais. Para tal, foram necessários os seguintes dados: declividade média, extensão do segmento e a porcentagem de veículos pesados na corrente de tráfego.

Para a porcentagem de veículos pesados, foram utilizados os dados de tráfego fornecidos pelo DEER/MG. A partir destes dados, e levando em conta que o DEER/MG separa o estado em 40 regiões homogêneas que abrigam as sedes das Coordenadorias Regionais do órgão (sedes administrativas descentralizadas), foi calculado um valor médio para a presença de veículos

pesados em cada região. Dessa forma, foi determinada a média, ponderada pelo tráfego, para cada uma das 40 regiões do Estado. Assim, para as rodovias que não possuíam tal registro, foi considerada a média da região, partindo da premissa de que as regiões são homogêneas e que a porcentagem de veículos pesados nas rodovias de uma mesma região é semelhante. Já os dados referentes à declividade foram obtidos conforme descrito na seção 3.1, processo que também resulta na extensão dos segmentos analisados.

Segundo o HCM 2010 (TRB, 2010), os cálculos da capacidade devem ser feitos levando em conta os conjuntos de fatores de ajuste para as duas medidas de desempenho listadas no método: *PTSF* (porcentagem de tempo viajando em pelotão) e *ATS* (velocidade média de viagem), sendo a capacidade o menor valor entre os calculados para cada métrica. É utilizado como o fluxo direcional de veículos o valor de 1.700 veic/h, enquanto para o fluxo oposto são considerados 1.500 veic/h. Para rodovias de pista simples em condições ideais, a capacidade máxima é de que 3.200 veic/h. Visando a maior assertividade dos cálculos, foram utilizados os fatores de ajuste calculados por Egami (2006) e Mon-Ma (2008), que procederam quanto à adaptação dos fatores de ajuste do HCM para rodovias brasileiras.

A classificação dos segmentos quanto ao alinhamento vertical se deu conforme o critério utilizado por Pereira e Bessa Jr. (2017), ilustrado pel[a Figura 14,](#page-63-0) que é em função da declividade do trecho e a sua respectiva extensão, sendo que quando a extensão é menor que 400 metros são classificados como trechos ondulados ou planos.

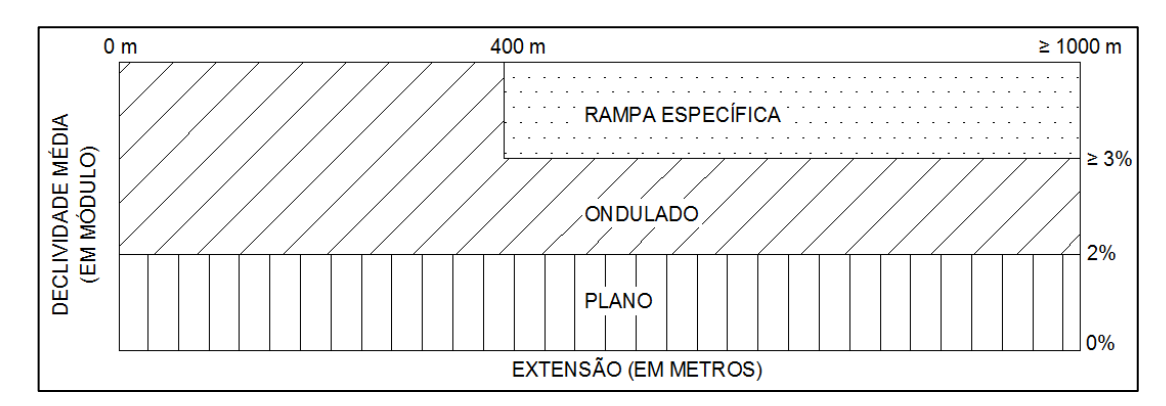

<span id="page-63-0"></span>Figura 14: Critérios para classificação dos segmentos quanto ao alinhamento vertical. Fonte: Pereira e Bessa Jr. (2017).

No caso das rodovias de pista dupla, foi utilizada a [Tabela 8](#page-64-0) para determinação da sua capacidade, em função do número de faixas e da porcentagem de veículos pesados na corrente de tráfego. Tais dados foram retirados do manual alemão de capacidade, o HBS 2001, que constam do capítulo 3, referente à capacidade de rodovias de pista dupla que possuem limite de velocidade, no caso menores que 120 km/h.

|                     | Capacidade (veic/h)<br>Porcentagem de veículos pesados |            |      |  |  |
|---------------------|--------------------------------------------------------|------------|------|--|--|
| Número de           |                                                        |            |      |  |  |
| <b>Faixas</b>       | 0                                                      | <b>10%</b> | 20%  |  |  |
|                     | 5800                                                   | 5500       | 5200 |  |  |
|                     | 4100                                                   | 3900       | 3700 |  |  |
| Fonte: FGSV (2005). |                                                        |            |      |  |  |

<span id="page-64-0"></span>Tabela 8: Determinação da capacidade para rodovias de pista simples.

Dessa forma, foram computadas a capacidade, para todas as rodovias pavimentadas do Estado de Minas Gerais. As rodovias não pavimentadas foram excluídas do modelo devido à ausência de métodos que possibilitem a determinação da sua capacidade.

Devido ao fato de o processo de estimação da matriz OD ser uma ciência ainda em desenvolvimento, possuindo assim um considerável erro associado, foi feita a opção de realizar os cálculos para que os dados de entrada (velocidade de fluxo livre e capacidade) fossem o mais corretos possíveis, visando a eliminação de erro devido à utilização de aproximações e estimativas. Ainda seguindo esse raciocínio, também foram alterados os parâmetros utilizados pela função BPR para o cálculo dos custos de cada segmento.

Os fatores de calibração utilizados foram aqueles calculados por Andrade *et al.* (2015), que variam de acordo com o alinhamento vertical e velocidade de fluxo livre da rodovia, representados na Tabela 9. Sendo assim, cada rodovia teve seu parâmetro calculado de acordo com suas características e os parâmetros foram importados para o *Aimsun* através de um script em linguagem de programação *Python* para que pudessem integrar o ajuste da matriz OD.

|                                 | <b>Parâmetros</b> | <b>Velocidade de Fluxo Livre</b> |       |       |       |
|---------------------------------|-------------------|----------------------------------|-------|-------|-------|
| Tipo de Rodovia                 |                   | 120                              | 110   | 100   | 90    |
|                                 | $\alpha$          | 0,27                             | 0,22  | 0.15  | 0,08  |
| Pista Dupla                     |                   | 2,57                             | 2.64  | 2.71  | 2,79  |
|                                 |                   | <b>Velocidade de Fluxo Livre</b> |       |       |       |
| Tipo de Rodovia                 | <b>Parâmetros</b> | <b>110</b>                       | 100   | 90    | 80    |
| Pista Simples - Terreno Plano e | $\alpha$          | 0.16                             | 0.18  | 0.21  | 0.26  |
| Ondulado                        |                   | 1,01                             | 1.01  | 1.01  | 1,01  |
| Pista Simples - Declividade 3%  | $\alpha$          | 0,146                            | 0,168 | 0,198 | 0,237 |
|                                 |                   | 1,01                             | 1,01  | 1,01  | 1,01  |
| Pista Simples - Declividade 5%  | $\alpha$          | 0,157                            | 0,182 | 0,215 | 0,258 |
|                                 |                   | 1,01                             | 1,01  | 1,01  | 1,01  |
| Pista Simples - Declividade 7%  | α                 | 0,158                            | 0,183 | 0,217 | 0,26  |
|                                 |                   | 1,01                             | 1,01  | 1,01  | 1,01  |

Tabela 9: Parâmetros de calibração para função BPR.

Fonte: Adaptado de Andrade *et al.* (2015).

Posteriormente, foram definidos os parâmetros da simulação. Utilizou-se o método de alocação MSA (*method of sucessive averages* – método das médias sucessivas), método este que pertence ao grupo de técnicas que utiliza o conceito de equilíbrio do usuário e a determinação estocástica das rotas (SUE – *stochastic user equilibrium*). Segundo Sheffi (1995), essa técnica é a que apresenta melhores resultados para redes viárias de grandes extensões e baixos volumes de tráfego, como é o caso sob análise neste trabalho. Também foi definido em 40 o número de iterações, sendo que para o método de resolução por gradiente foram definidas 20 iterações, visando obter resultados ótimos com esforço computacional módico, uma vez que superados os número de iterações não foram identificados ganhos qualitativos para o processo.

Visando avaliar a assertividade do modelo, o conjunto de dados de tráfego foram divididos em dez subconjuntos. Desta forma, foram utilizados nove destes subconjuntos para a simulação e um para a validação da simulação, sendo que foram feitas dez rodadas de simulação, até que todos os dez subconjuntos fossem utilizados tanto para a simulação quanto para a validação. Essa técnica é denominada de validação cruzada *v-fold* (BURMAN, 1989), sendo que sua utilização se deu para a avaliação da capacidade do modelo em determinar o volume em rodovias que não constam registro de contagem de tráfego. As métricas utilizadas para avaliar a qualidade da simulação foram: GEH, RMSE e o r², sendo que as definições e formulações constam na seção 2.1.3 deste trabalho.

#### **4.2. Modelo de priorização**

Inicialmente, foram elencados cenários primordiais que deveriam ser ponderados quando da priorização de rodovias, sendo os fatores: socioeconômicos e demográficos, infraestrutura de transportes, tráfego rodoviário e critérios técnicos de pavimentos. Dessa forma, cada cenário possui uma lista de dados que o compõem, visando agregar uma análise ampla da questão. O objetivo é a abordagem mais completa possível quanto aos possíveis interesses e justificativas para tais investimentos em uma determinada rodovia ou região.

O cenário socioeconômico e demográfico é composto pelos seguintes dados: população, frota, IDH, PIB (agronegócio, industrial e serviços) e um *proxy* para conectividade. Os dados de frota e população foram escolhidos por representarem a potencial demanda por transporte rodoviário da região, sendo que quanto maiores esses números, maior a demanda, e consequentemente maior a prioridade. Já os dados referentes aos PIB's visam assegurar a condição de escoamento da produção e ao tráfego de pessoas por meio das rodovias, garantindo a sustentação e desenvolvimento das economias regionais. Setores como a indústria e serviços são essenciais para a empregabilidade da população enquanto o setor do agronegócio é responsável por grande parte das exportações do Estado de Minas Gerais e também pelo abastecimento das cidades, além de ser importante para a geração de renda para diversas famílias por meio da agricultura familiar. Dessa forma, quanto maiores os valores desses dados, maior a sua classe e, consequentemente, a necessidade de investimentos.

O IDH, que é um indicador composto por índices como expectativa de vida, escolaridade e PIB per capita, foi escolhido de forma a balancear os fatores econômicos citados anteriormente, visando o emprego de recursos em rodovias como forma de promover, em alguma medida, melhoras no bem estar social dessa população. Dessa forma, tal dado foi classificado de forma que quanto menor o IDH da região, maior a necessidade de investimentos.

Por fim, foi escolhido um *proxy* para a conectividade das regiões, sendo esse a densidade de rodovias. Contudo, tal dado foi classificado de forma a garantir que regiões com baixa conectividade tenham seus escassos caminhos bem conservados, garantido o acesso adequado da população a outras centralidades. Portanto, nesse caso, quanto menor a densidade de rodovias, maior a necessidade de intervenções.

Os dados componentes do cenário de infraestrutura de transportes são: distância de ferrovias, hidrovias, aeroportos públicos, rodovias federais e concedidas e a densidade de rodovias. Dessa forma, pretende-se assegurar a conservação adequada das rodovias que promovem a integração da malha rodoviária junto aos grandes corredores de escoamento de produção no Estado, além de concentrar tais recursos em locais com alta densidade de rodovias, promovendo a possibilidade de escolha de caminhos diversos, aumentando a possibilidade do estabelecimento de rotas mais capilares.

A composição do cenário referente ao tráfego é formado por três dados: VMD<sub>a</sub>, segurança viária e necessidade de ampliação da capacidade. Os dados de VMD<sup>a</sup> são aqueles obtidos através da estimação da matriz OD e com seu processo descrito na seção 4.1.

Devido à indisponibilidade de dados de acidentalidade em todas as rodovias mineiras ou registros que permitissem a elaboração de estimativas confiáveis, foi composto um índice para representar a questão da segurança viária das rodovias em análise. Partiu-se da premissa que as características geométricas das vias (alinhamento vertical e horizontal) somadas ao volume de tráfego refletem, em alguma medida, o potencial de acidentes a que uma via está sujeita. O índice em questão é formado pela média aritmética das classes (de 1 até 5) do alinhamento vertical, horizontal e do volume de tráfego. As classificações de alinhamento horizontal e vertical são aquelas propostas no trabalho de Bessa Jr (2015), de acordo com os parâmetros do HBS 2001 (FGSV, 2005), as classes de volume de tráfego foram determinadas de forma empírica. Os limites de classificação para cada um dos fatores citados constam na Tabela 10. O índice representativo da segurança viária, por consequência, também está dividido em 5 classes, sendo que quanto maior a proximidade de 5, maior o potencial de acidentes da rodovia.

Por fim, a necessidade de ampliação da capacidade é também uma aproximação, dada pela divisão entre o volume horário e a capacidade da rodovia. Para tal, foi utilizado um fator k, para transformação do VMD<sup>a</sup> em volume horário igual a 0,085, que corresponde a quinquagésima hora de tráfego mais carregada (DNIT, 2006), volume esse que engloba o tráfego que, usualmente, utilizará a rodovia. Foi adotado um fator de hora-pico (FHP) igual a 0,90, valor médio entre aqueles recomendados pelo DNIT (2006) e pelo HCM 2010 (TRB, 2010), para utilização do maior volume de tráfego em 15 minutos dentro da hora de pico. A capacidade foi aquela calculada conforme descrito na seção 4.1. O resultado do volume dividido pela capacidade foi classificado em valores de 1 a 5, sendo que os limites também constam na Tabela 10. As classificações de volume/capacidade tiveram como referência os dados *default* do HDM para avaliação da necessidade de ampliação da capacidade ( $v/c = 0.8$ ).

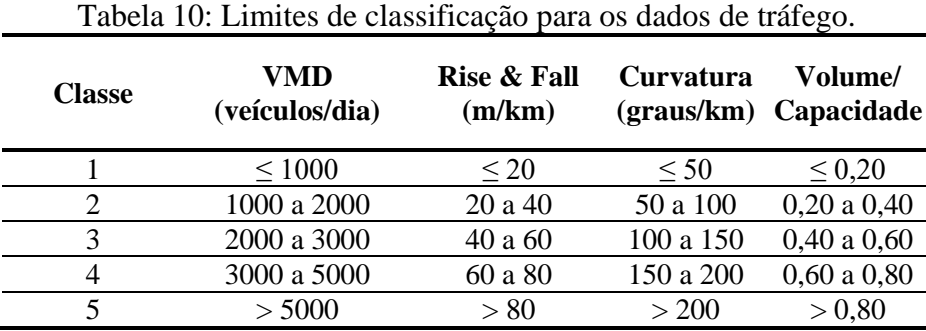

Dessa forma, a média dos valores obtidos para cada um dos três fatores (VMDa, segurança viária e necessidade de ampliação da capacidade) representa o cenário referente ao tráfego.

Quanto aos critérios técnicos de pavimento, foram escolhidas duas variáveis: a condição do pavimento (obtido através da avaliação subjetiva do pavimento) e uma representação do potencial de deterioração deste pavimento (combinação das variáveis VMDa, condição do pavimento, condição dos dispositivos de drenagem superficial e precipitação). Os critérios de classificação constam na [Tabela 11.](#page-68-0)

<span id="page-68-0"></span>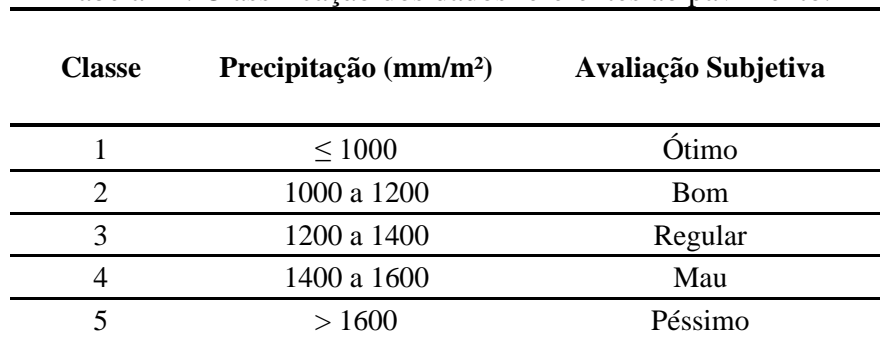

Tabela 11: Classificação dos dados referentes ao pavimento.

O índice representativo referente ao pavimento é calculado pela média ponderada entre o VMDa, avaliação subjetiva do pavimento, condição dos dispositivos de drenagem (classificados de 1 a 3, sendo 1 o conceito bom e 3 o conceito mau) e a precipitação. O índice calculado também possui cinco classes, sendo que quanto maior, pior a condição do pavimento e maior a probabilidade de que se deteriore rapidamente.

Parte-se da premissa que a necessidade de intervenções de manutenção e reabilitação das rodovias deve ser precedida por esta demanda, não sendo coerente desprender tais recurso em uma rodovia em bom estado de conservação. O desgaste do pavimento, segundo Pinto e Preussler (2010) e DNIT (2006), se deve à ação do tráfego e de intempéries. Portanto, quando um pavimento deteriorado é exposto a elevados índices de precipitação, ocorre uma aceleração desta deterioração, uma vez que defeitos como trincas e buracos possibilitam a penetração de água no pavimento. Água que altera as características físicas dos materiais ali empregados, além de promover um efeito de bombeamento dessa água quando da ação dos pneus sobre as área degradadas deste pavimento, o que contribui, substancialmente, para o surgimento de defeitos no pavimento (buracos e panelas, por exemplo).

Tendo em vista o efeito da água em um pavimento, as possíveis más condições dos dispositivos de drenagem superficial resultam em dificuldades do correto encaminhamento das águas pluviais da pista de rolamento, o que em conjunto com índices elevados de precipitação e de ação do tráfego, resultará na redução do ciclo de vida do pavimento. A avaliação dos dispositivos de drenagem também consta na avaliação das rodovias feita pelo DEER/MG (2018).

Segundo Chesher *et al*. (1987), uma pista com condições adequadas de trafegabilidade reduz os custos do usuários, em itens como pneus, combustível e lubrificantes, por exemplo. Portanto, quanto maior os índices referente aos critérios de pavimentos, maior a demanda por investimentos de manutenção e reabilitação. Dessa forma, a ideia é garantir que as rodovias prioritárias tenham suas características de trafegabilidade mantidas ou restauradas, garantido ao usuário um trafegar seguro, confortável e econômico, ou seja, promovendo benefícios a sociedade.

De posse de todos esses dados, a construção do modelo de priorização se deu em duas etapas. A primeira foi a construção dos cenários socioeconômico e demográfico e de infraestrutura de transportes, além dos dados de precipitação, onde os dados foram transformados de representações discretas para contínuas, conforme descrito na seção 3.4. Posteriormente, foi utilizada a álgebra de mapas para o somatório dos dados e consolidação dos cenários em uma única camada *raster*. Todos os dados foram classificados em 5 categorias, sendo 1 o resultado de menor necessidade de investimentos e 5 o de maior necessidade, dessa forma, os dados abandonam seus valores reais, que são substituídos pelos valores de 1 a 5. Os dados contínuos foram atribuídos a cada seção da rodovia por meio da ferramenta *zonal statistics as table*, em que é computada o valor de cada *pixel* do *raster* que a rodovia intercepta, para este trabalho foi considera o valor médio dos *pixels* interceptados pela rodovia ao longo de sua extensão.

Na segunda etapa, foram tratados os dados inerentes às rodovias propriamente dita. Dessa forma, os dados obtidos para as características geométricas, capacidade, volume de tráfego e avaliação subjetiva foram atribuídos a cada segmento de rodovia por meio de planilhas eletrônicas. Portanto, de posse dos dados obtidos na primeira etapa (índices dos cenários socioeconômico e demográfico e infraestrutura de transportes) e o cálculo dos índices de tráfego e critérios técnicos de pavimentos são consolidados os cenários para que a priorização seja executado.

Contudo, ao decorrer da elaboração deste trabalho, foi identificado que os dados que compõem os cenários deveriam conter pesos diferentes conforme a perspectiva dos retornos que os investimentos em infraestrutura rodoviária deveriam gerar. Por exemplo, uma perspectiva para melhoria do escoamento da produção industrial e do agronegócio, deveria ser dada uma maior ênfase aos seus respectivos PIB's bem como a atribuição de um peso maior nos dados referentes à distância de ferrovias e rodovias federais e concedidas, sendo essas os grandes corredores de transporte no Estado de Minas Gerais para o escoamento de produção.

Sob a perspectiva desses investimentos gerarem uma melhoria no bem-estar social da população, deveriam ter peso maior atribuído os dados referentes ao IDH, PIB de serviços, segurança viária, entre outros. Portanto, visando representar as possíveis perspectivas para tais investimentos, foram feitos três modelos de priorização diferentes, sendo eles: perspectiva moderada, em que todos os dados possuem o mesmo peso; perspectiva de melhoria do escoamento da produção e perspectiva de bem-estar social. Os pesos atribuídos a cada dado estão descritos na Tabela 12, de acordo com a perspectiva adotada.

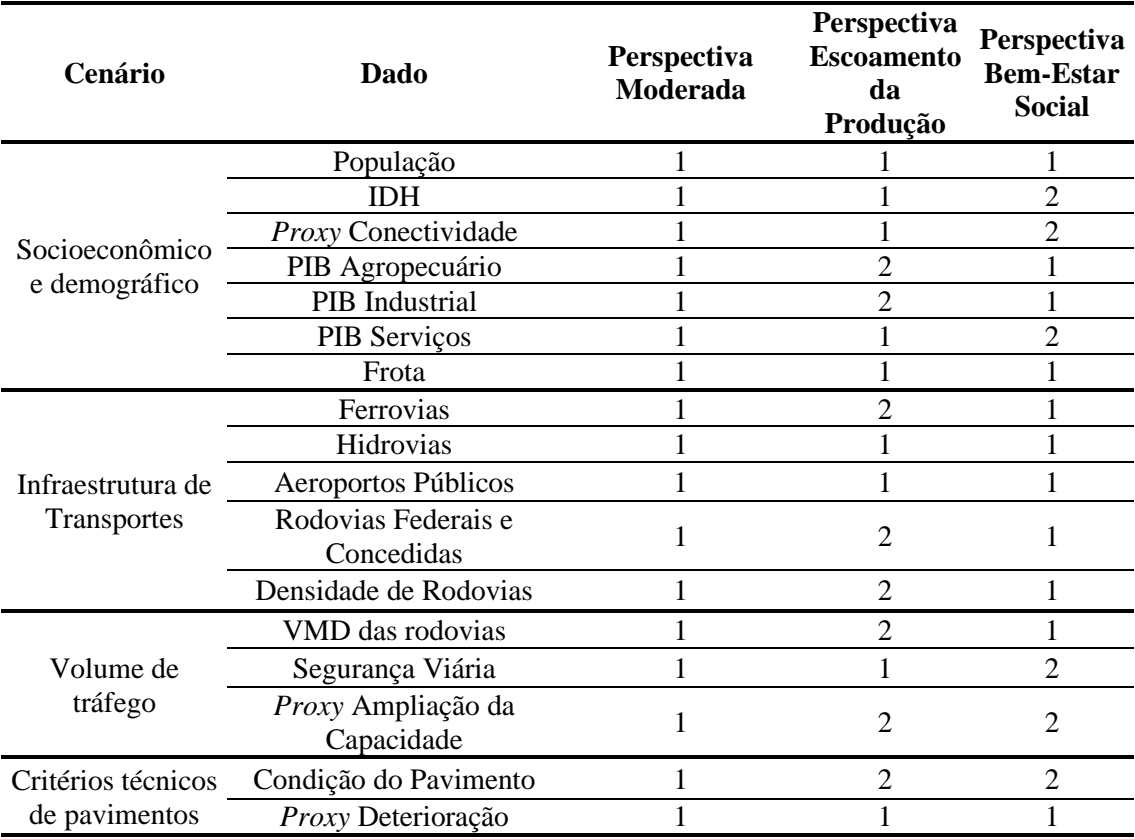

Tabela 12: Composição dos cenários e os pesos de cada dado*.*

Visando determinar qual cenário deveria possuir maior relevância dentro do modelo aqui proposto, foi realizada uma pesquisa entre especialistas do DEER/MG, para ponderação dos cenários de acordo com a visão representativa dos entrevistados, que reflete, em determinado grau, um dos principais agentes envolvidos quando se fala de investimentos em infraestrutura rodoviária no Estado de Minas Gerais. Importante ressaltar que devido ao viés proposto no trabalho, ficou entendido que a visão aqui buscada deveria ser essencialmente técnica, em um primeiro momento, sendo que o modelo aqui proposto refletirá tal condição.

Para tal, foi solicitado aos entrevistados que distribuíssem, entre os quatro cenários já definidos, um somatório de 100 pontos, em que quanto maior o número de pontos atribuídos à um determinado cenário, maior sua relevância. Dessa forma, de acordo com a literatura pesquisada, foi empregado o método Delphi para a determinação dos pesos para cada critério avaliado. O consenso, no caso, foi obtido pelo cálculo da média simples dos pesos segundo a avaliação dos entrevistados.
É importante ressaltar que integraram o grupo de entrevistados o Diretor Geral do DEER/MG, bem como alguns de seus assessores, gerentes setoriais, coordenadores regionais e chefes de núcleo técnico. Também foram entrevistados um grupo de ex-funcionários do órgão, que foram diretores, gerentes e engenheiros relacionados à manutenção rodoviária. Foram um total de 14 participantes na pesquisa, cuja a média dos resultados é apresentada na tabela [Tabela 13.](#page-72-0)

| Cenário                          | <b>Peso</b> |  |
|----------------------------------|-------------|--|
| Socioeconômico                   | 14,78       |  |
| Infraestrutura de Transportes    | 20,57       |  |
| Volume de tráfego                | 31,57       |  |
| Critérios Técnicos de Pavimentos | 33,08       |  |
| <b>Total</b>                     | 100         |  |

<span id="page-72-0"></span>Tabela 13: Pesos dos cenários obtidos através de entrevista.

Expostos os fatos acima, é possível determinar uma fórmula para a priorização efetiva das rodovias, levando em conta os pesos atribuídos a cada um dos cenários, conforme a equação  $(12)$ .

$$
I_p = \frac{14,78 \cdot SE + 20,57 \cdot LG + 31,57 \cdot VMD + 33,08 \cdot CTP}{100}
$$
 (12)

Em que:

 $I_p = \text{Indice Priorização.}$ 

SE = Valor do cenário socioeconômico.

LG = Valor de cenário infraestrutura de transportes.

VMD = Volume de tráfego da rodovia.

CTP = Valor do cenário dos critérios técnicos de pavimentos.

Os valores dos cenários variam de 1 a 5, uma vez que foram reclassificados para comporem o modelo, sendo que quanto maior o índice de priorização, maior a necessidade de intervenções de manutenção e recuperação na rodovia em análise. Portanto, após o cálculo dos índices de priorização para cada uma das rodovias do Estado de Minas Gerais, é possível fazer um ordenamento das vias que apresentam, de acordo com o modelo proposto, a maior necessidade de investimentos.

#### **5. RESULTADOS**

A apresentação dos resultados é feita em duas seções. A primeira apresenta os resultados da estimação da matriz OD e a determinação dos volumes de tráfego. A segunda etapa apresenta quais os resultados obtidos relacionados ao índice de priorização das rodovias.

Importante ressaltar que o processo de estimação da matriz OD, por ser um processo iterativo que se vale do inverso da alocação de tráfego para estimar uma nova matriz OD, são definidas uma série de rotas para que sejam satisfeitas as viagem elencadas na matriz. Dessa forma, várias rodovias em que não constavam registro de VMD tiveram tráfego ali alocado. Portanto, apesar de ser uma técnica para estimar uma nova matriz OD, o resultado gerado nesse processo que possui maior relevância junto a este trabalho é o resultado da alocação de tráfego.

A [Figura 15](#page-73-0) traz os resultados sobre o alinhamento vertical, horizontal, velocidade de fluxo livre e capacidade das rodovias, calculados para cada um dos *links* constantes no *shapefile* de rodovias, conforme descrito nos itens 3.1, 3.2, 3.3 e 4.1 deste trabalho.

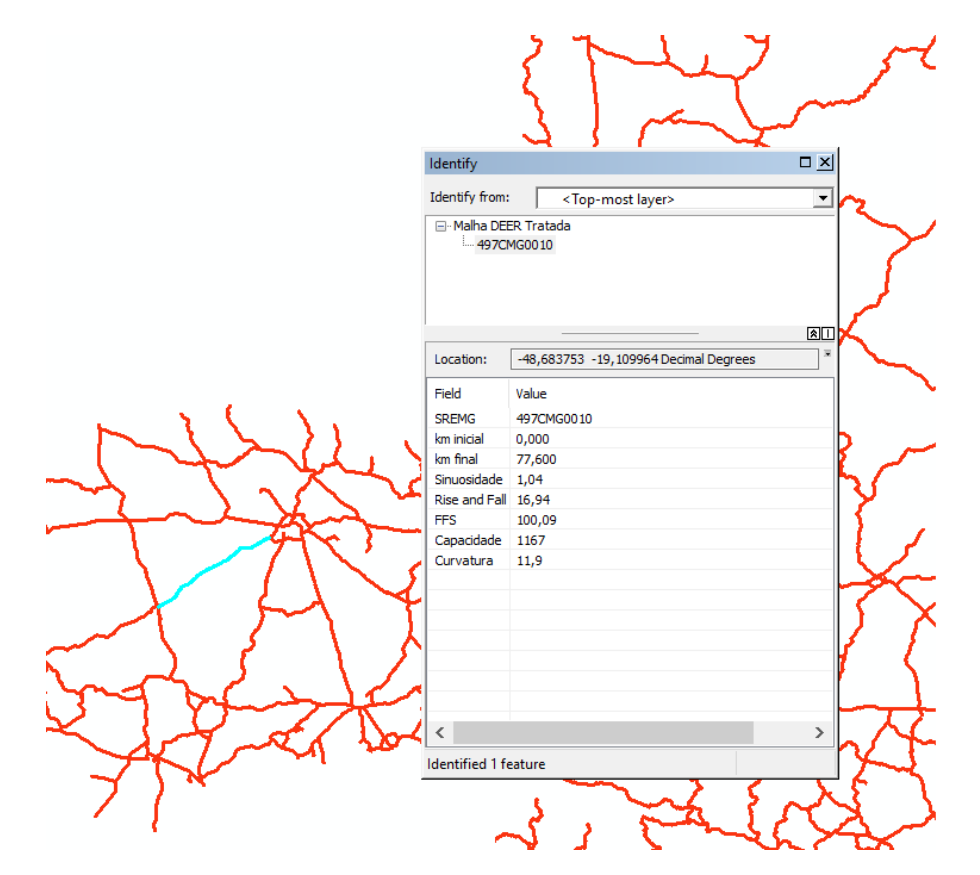

<span id="page-73-0"></span>Figura 15: Resultados dados geométricos das rodovias.

Os dados representados foram utilizados como inputs (ou para o cálculo de input) para o modelo de simulação. Além disso, compõem um banco de dados completo acerca das características geométricas das rodovias mineiras, sendo um resultado importante para a execução da dissertação.

## **5.1. Resultados de estimação da matriz OD**

Conforme descrito na seção 4.1, foi utilizada uma validação cruzada para avaliar a assertividade do modelo empregado. Dessa forma, os dados de tráfego observado foram separados, aleatoriamente, em 10 subconjuntos. Portanto, foram realizadas 10 rodadas de simulação, a cada rodada 9 dos subconjuntos eram utilizados para a simulação enquanto 1 subconjunto era utilizada para a validação, assim sendo, todos os subconjuntos foram utilizados tanto para simulação quanto para validação. A [Tabela 14](#page-74-0) relaciona os resultados obtidos em cada uma das dez rodadas de simulação, apresentando o r<sup>2</sup> para os dados que foram utilizados para o ajuste da matriz (nove subconjuntos) e para o subconjunto usado para a validação.

| Subconjuntos de dados | r <sup>2</sup> - Simulação | r <sup>2</sup> - Validação |  |
|-----------------------|----------------------------|----------------------------|--|
| 01                    | 0,91                       | 0,58                       |  |
| 02                    | 0,91                       | 0,84                       |  |
| 03                    | 0,92                       | 0,69                       |  |
| 04                    | 0,92                       | 0,60                       |  |
| 05                    | 0,9                        | 0,71                       |  |
| 06                    | 0,92                       | 0,80                       |  |
| 07                    | 0,91                       | 0,89                       |  |
| 08                    | 0,92                       | 0,57                       |  |
| 09                    | 0,94                       | 0,47                       |  |
| 10                    | 0,91                       | 0,80                       |  |
| Média                 | 0,91                       | 0,69                       |  |

<span id="page-74-0"></span>Tabela 14: Comparação dos resultados entre os subconjuntos de simulação e validação.

Pode-se concluir, portanto, que o modelo possui maior assertividade no ajuste quando as vias em análise possuem dados de tráfego observados registrados. Caso contrário, os valores de validação se apresentam inconsistentes, com o r² variando entre 0,47 e 0,89. Devido à

aleatoriedade para determinação dos subconjuntos, tal fato pode estar relacionado à qualidade dos dados usados para a simulação e validação, ou seja, dados importantes podem ter sido excluídos em função do conjunto de validação. Também foi constatado que cerca de 10% dos links não tiveram volume de tráfego atribuídos, sendo a maioria desses segmentos os que possuem função de acesso ou que se encontram isolados em termos de conectividade, tendo em vista a dificuldade do modelo em simular o tráfego real em rodovias com alto custo associado.

Dessa forma, e visando a avaliação da simulação para todo o conjunto de dados disponíveis (subconjuntos de simulação e validação unificados), foram aplicadas mais duas métricas para a validação, além do r²: GEH e RMSE. Os dados constam na Tabela 15.

| Métrica     |           | Rodada de simulação |          |                     |          |          |
|-------------|-----------|---------------------|----------|---------------------|----------|----------|
|             |           | 01                  | 02       | 03                  | 04       | 05       |
| $r^2$       |           | 0,89                | 0,91     | 0,90                | 0,90     | 0,86     |
| <b>RMSE</b> |           | 1.973,08            | 1.797,16 | 1.931,78            | 4.143,50 | 2.238,37 |
|             | $\leq 5$  | 68,3%               | 68,5%    | 68,4%               | 3,5%     | 68,4%    |
| <b>GEH</b>  | $\leq10$  | 76,3%               | 75,9%    | 75,6%               | 10,0%    | 75,7%    |
|             | $\leq 12$ | 77,3%               | 76,8%    | 76,5%               | 14,4%    | 76,8%    |
| Métrica     |           |                     |          | Rodada de simulação |          |          |
|             |           | 06                  | 07       | 08                  | 09       | 10       |
| $r^2$       |           | 0,91                | 0,91     | 0,89                | 0,90     | 0,91     |
| <b>RMSE</b> |           | 1.792,31            | 1.842,29 | 2.025,83            | 1.876,87 | 1.830,15 |
| <b>GEH</b>  | $\leq 5$  | 68,0%               | 68,5%    | 69,1%               | 69,9%    | 69,5%    |
|             | $\leq 10$ | 76,0%               | 75,8%    | 76,4%               | 76,5%    | 76,0%    |
|             | $\leq 12$ | 77,3%               | 76,7%    | 77,3%               | 77,8%    | 76,7%    |

Tabela 15: Validação por r², RMSE e GEH.

Os resultados de r² são semelhantes, sendo a única discrepância a rodada 05, com valor de 0,86. O RMSE também apresentou certa constância, porém com valores consideravelmente maiores para a rodada 4 e 5. Já o GEH apresentou resultados mais preocupantes, uma vez que cerca de 60% dos links deveria possuir o GEH menor ou igual do 5, 95% menor ou igual a 10 e 100% menor ou igual 12, para que os resultados sejam confiáveis, segundo as definições da técnica. O modelo apresenta bons resultados com a primeira classe. Contudo não atinge o desempenho necessário na segunda e terceira classe de avaliação, sendo que cerca de 25% dos dados não

apresentam confiabilidade, indicando a necessidade de refinamento do modelo. O resultado que chamou mais atenção, contudo, é o da rodada 4 que, estatisticamente, deveria ser desconsiderado, possuindo elevado índice de erro, tanto no GEH e no RMSE, mesmo com um r² de 0,90. Os mapas com os resultados dos volumes de tráfego estimados constam no Apêndice C.

Visando um maior refinamento do modelo aqui aplicado, foram inseridos centróides no final de cada segmento de rodovia que não possui conexão com outra via, visando simular o tráfego gerado pelas rodovias com função de acesso e também o tráfego gerado por rodovias que se situam na divisa do Estado de Minas Gerais. Dessa forma, a estrutura da matriz OD foi alterada de 1.544 x 1.544 células para 2.164 x 2.164 células. Para melhoria do matriz semente, foram incorporadas matrizes origem-destino de pesquisa do DNIT feita para o projeto da rodovia BR-265, trecho: Entrº MGC-265 (p/ Alpinópolis) – Jacuí, e pesquisa do DEER/MG para o projeto da rodovia MGC-146, trecho: São João Batista do Glória – Delfinópolis. Tendo em vista o acréscimo de centróides, as ligações desses com a malha georreferenciada foi reduzida de 4 ligações por centróide para apenas 2 ligações por centróide, uma vez que um número maior de ligações poderia interferir na atribuição de rotas feita pelo *Aimsun*.

Consolidada a nova matriz OD, foi realizada uma nova rodada de simulação, dessa vez com o conjunto completo de dados de tráfego observado. Os resultados constam na Tabela 16. O valor de r² atingiu a taxa de 0,97, bastante superior à média das simulações anteriores, sendo que RMSE também foi reduzido de forma considerável, atingindo o valor de 491,31. Quanto ao GEH, também ocorreram melhoras substanciais, mas ainda distante, mesmo que em menor proporção, do que o recomendado pela técnica para que os valores sejam considerados confiáveis, uma vez que cerca de 12% dos resultados possuem valor maior ou igual a 12. Também ocorreu uma redução dos dados com volume de tráfego atribuído com valor igual a zero, nas rodadas anteriores era de cerca de 10% enquanto na última rodada de simulação foi de 0,31%, em comparação para o conjunto de dados de tráfego observado.

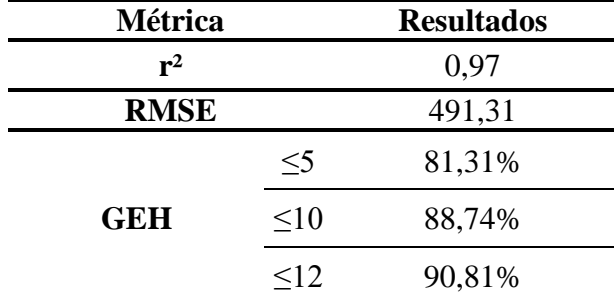

Tabela 16: Resultados nova rodada de simulação.

Evidentemente, o refinamento do modelo gerou um resultado substancialmente superior aos resultados das rodadas de simulação anteriores. Contudo, ainda apresentam um erro associado relevante, conforme demonstrado pelas métricas RMSE e GEH. Erro esse que pode ser explicado pela baixa quantidade de registro de VMD, que abrangem apenas 59% dos *links* de rodovias pavimentadas. Outra possibilidade é a dificuldade que o software possui em atribuir tráfego em rodovias que possuem um alto custo, mas que na realidade possuem veículos que a utilizam de forma obrigatória, por motivos de moradia ou trabalho, por exemplo. Em suma, as inconsistências têm origem na indisponibilidade de dados e da utilização de uma matriz OD com foco em movimentações nos grandes corredores de transporte do estado, não abrangendo o caráter capilar das rodovias mineiras. A [Figura 16](#page-78-0) traz o mapa com os VMD's das rodovias do Estado de Minas Gerais. Na própria Figura 16 podem ser encontradas algumas inconsistências em quesitos como a continuidade do tráfego ou rodovias que possuem altos volumes de tráfego sem que o seu entorno imediato propicie tal condição.

Ressalta-se, contudo, que utilizando os dados disponíveis, este foi o resultado máximo alcançado, após um grande esforço para melhoria e refinamento do processo. Deste ponto em diante, há a necessidade da aquisição de novos dados de tráfego das rodovias estaduais bem como a utilização de uma matriz OD que reflita as características de tráfego local e capilar que várias das rodovias mineiras possuem.

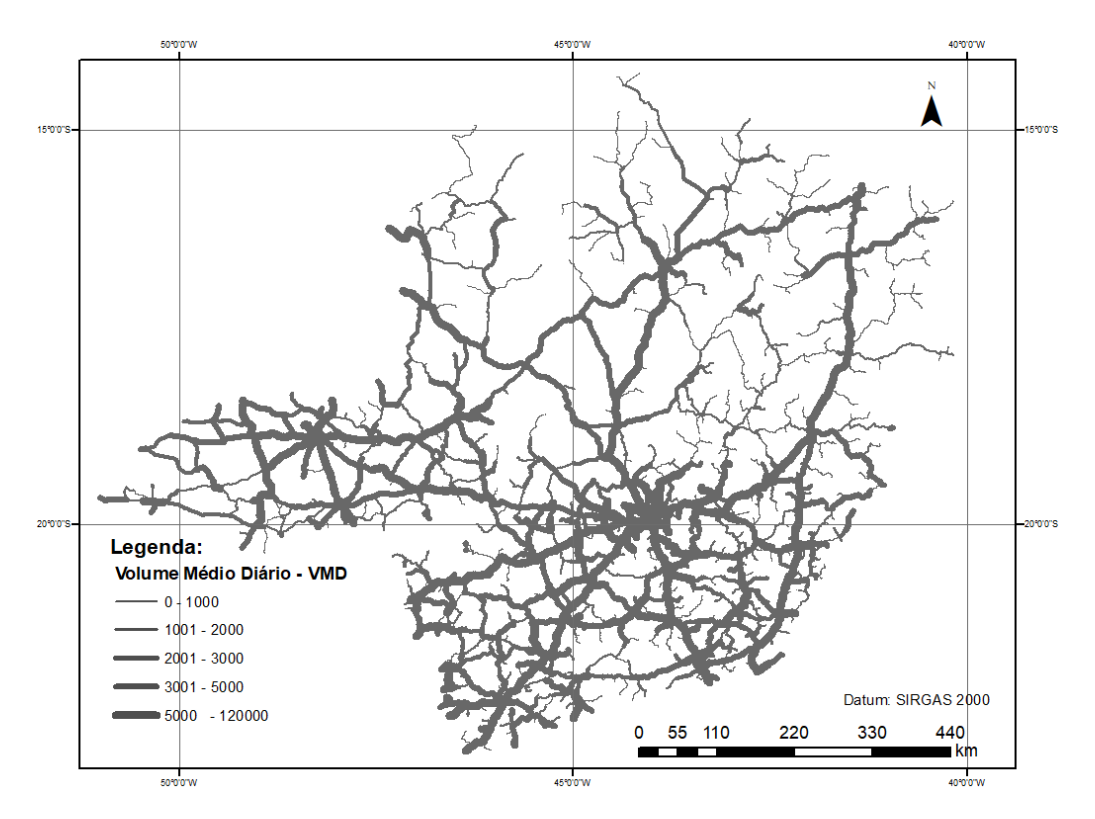

Figura 16: VMD's rodovias do Estado de Minas Gerais.

<span id="page-78-0"></span>Apesar dos resultados não atenderem completamente às métricas utilizadas, é possível concluir que as estimativas são adequadas e plausíveis, tendo em vista a baixa disponibilidade de dados de tráfego observado e uma matriz OD semente restrita quanto às movimentações existentes devido às características da malha rodoviária do Estado de Minas Gerais. A completude do método utilizado, com o cálculo real de várias das características e informações de entrada para que o software faça a simulação, confere maior confiabilidade aos dados aqui obtidos. Para os fins propostos nesta dissertação, em que tais volumes serão enquadrados em classes com valores de 1 até 5, tais dados podem ser utilizados sem maiores preocupações, uma vez que os valores possuem ordem de grandeza condizentes com a realidade. Importante ressaltar que as seções com volume de tráfego atribuído igual a zero serão enquadradas na classe de valor 1, que diz respeito àquelas rodovias com o mais baixo volume de tráfego (inferior a 1.000 veículos/dia).

### **5.2. Resultados da priorização das rodovias**

A construção do modelo de priorização para investimentos de manutenção e reabilitação de rodovias pode ser divido em dois momentos. No primeiro, levou-se em conta o entorno geográfico que circundam as rodovias, tendo sido considerados fatores de cunho socioeconômico, demográfico e a infraestrutura de transportes disponível.

O resultado da concatenação dos cenários consolida o contexto geográfico da região. Para ilustrar o contexto, foram utilizadas as 40 Coordenadorias Regionais do DEER/MG para apresentação dos resultados de forma regionalizada, conforme na [Figura 17,](#page-79-0) que traz o contexto para a perspectiva ponderada dos investimentos.

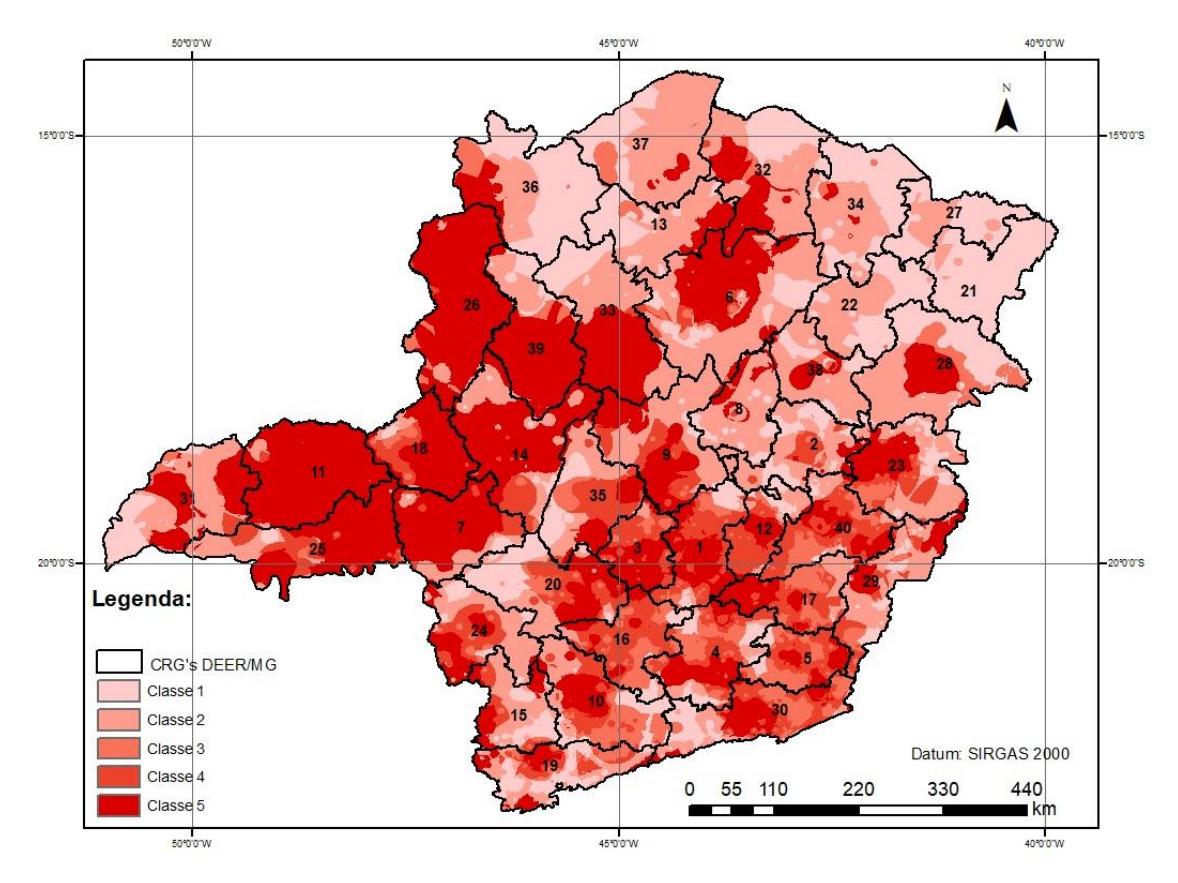

Figura 17: Contexto geográfico da perspectiva ponderada.

<span id="page-79-0"></span>O referido contexto permite, por exemplo, traçar paralelos e análises visando a alocação regional de investimentos. Ao se analisar tal contexto em conjunto com a densidade média de rodovias para cada uma das CRG's do DEER/MG, fica evidente quais regiões deveriam ser alvo prioritário de obras de pavimentação, por exemplo. Na [Tabela 17,](#page-80-0) são elencadas as CRG's do órgão, a média dos índices referentes à relevância dos cenários socioeconômico e demográfico e infraestrutura de transportes e a densidade média de rodovias.

<span id="page-80-0"></span>

| <b>CRG</b>      | <b>Município Sede</b> | Perspectiva<br>Ponderada | Perspectiva<br>Escoamento da<br>Produção | Perspectiva Bem-<br><b>Estar Social</b> | <b>Densidade</b><br>rodovias(km/km <sup>2</sup> ) |  |
|-----------------|-----------------------|--------------------------|------------------------------------------|-----------------------------------------|---------------------------------------------------|--|
| 1               | <b>Belo Horizonte</b> | 3,3272                   | 3,3158                                   | 3,1102                                  | 0,1609                                            |  |
| $\overline{2}$  | Guanhães              | 2,6085                   | 2,5235                                   | 2,7019                                  | 0,0905                                            |  |
| 3               | Pará de Minas         | 3,5346                   | 3,5916                                   | 3,2116                                  | 0,1287                                            |  |
| $\overline{4}$  | Barbacena             | 3,0728                   | 3,0817                                   | 2,9671                                  | 0,1125                                            |  |
| 5               | Ubá                   | 3,1092                   | 3,0978                                   | 3,0432                                  | 0,1222                                            |  |
| 6               | <b>Montes Claros</b>  | 2,9948                   | 2,9259                                   | 2,8866                                  | 0,0559                                            |  |
| $\overline{7}$  | Araxá                 | 3,5441                   | 3,6270                                   | 3,2002                                  | 0,0711                                            |  |
| $\,$ 8 $\,$     | Diamantina            | 2,6394                   | 2,3478                                   | 2,7119                                  | 0,0614                                            |  |
| 9               | Curvelo               | 3,1141                   | 3,0721                                   | 2,9497                                  | 0,0582                                            |  |
| 10              | Varginha              | 2,9326                   | 3,0249                                   | 2,8100                                  | 0,1096                                            |  |
| 11              | Uberlândia            | 3,7615                   | 3,8342                                   | 3,2272                                  | 0,0707                                            |  |
| 12              | Itabira               | 3,0752                   | 3,0476                                   | 2,9860                                  | 0,1233                                            |  |
| 13              | Brasília de Minas     | 2,5045                   | 2,3025                                   | 2,4728                                  | 0,0539                                            |  |
| 14              | Patos de Minas        | 3,2768                   | 3,2958                                   | 2,9810                                  | 0,0600                                            |  |
| 15              | Poços de Caldas       | 2,8073                   | 2,9820                                   | 2,6553                                  | 0,1040                                            |  |
| 16              | Oliveira              | 3,0397                   | 3,0667                                   | 2,9489                                  | 0,1049                                            |  |
| 17              | Ponte Nova            | 3,2101                   | 3,2307                                   | 3,0720                                  | 0,1225                                            |  |
| 18              | Monte Carmelo         | 3,5710                   | 3,6258                                   | 3,2464                                  | 0,0744                                            |  |
| 19              | Itajubá               | 2,7606                   | 2,9209                                   | 2,6438                                  | 0,1032                                            |  |
| 20              | Formiga               | 2,9044                   | 3,0647                                   | 2,7438                                  | 0,0863                                            |  |
| 21              | Jequitinhonha         | 1,9275                   | 1,7119                                   | 1,9743                                  | 0,0583                                            |  |
| 22              | Araçuaí               | 2,2862                   | 2,2023                                   | 2,3107                                  | 0,0613                                            |  |
| 23              | Gov. Valadares        | 2,9706                   | 2,9440                                   | 2,9288                                  | 0,0817                                            |  |
| 24              | Passos                | 2,9663                   | 3,0380                                   | 2,7946                                  | 0,0890                                            |  |
| 25              | Uberaba               | 3,5351                   | 3,5618                                   | 3,1867                                  | 0,0820                                            |  |
| 26              | Paracatu              | 3,4108                   | 3,4627                                   | 2,9760                                  | 0,0489                                            |  |
| $27\,$          | Pedra Azul            | 2,1650                   | 2,0228                                   | 2,1913                                  | 0,0655                                            |  |
| 28              | Teófilo Otoni         | 2,5758                   | 2,5142                                   | 2,4753                                  | 0,0510                                            |  |
| 29              | Manhumirim            | 2,8375                   | 2,8736                                   | 2,8105                                  | 0,0840                                            |  |
| 30              | Juiz de Fora          | 3,0205                   | 3,0301                                   | 2,9184                                  | 0,0986                                            |  |
| 31              | Ituiutaba             | 2,8247                   | 2,8768                                   | 2,5871                                  | 0,0473                                            |  |
| 32              | Janaúba               | 2,6714                   | 2,4309                                   | 2,6490                                  | 0,0368                                            |  |
| 33              | Pirapora              | 2,9503                   | 2,9327                                   | 2,7859                                  | 0,0402                                            |  |
| 34              | <b>Salinas</b>        | 2,3005                   | 2,2168                                   | 2,3384                                  | 0,0542                                            |  |
| 35              | Abaeté                | 2,9159                   | 2,8933                                   | 2,8123                                  | 0,0681                                            |  |
| 36              | Arinos                | 2,3521                   | 2,3141                                   | 2,3374                                  | 0,0375                                            |  |
| 37              | Januária              | 2,4839                   | 2,3395                                   | 2,5313                                  | 0,0374                                            |  |
| 38              | Capelinha             | 2,6120                   | 2,4139                                   | 2,5536                                  | 0,0726                                            |  |
| 39              | João Pinheiro         | 3,1144                   | 3,0962                                   | 2,8203                                  | 0,0480                                            |  |
| $\overline{40}$ | Cor. Fabriciano       | 3,1540                   | 3,0913                                   | 3,0667                                  | 0,1103                                            |  |

Tabela 17: Relações entre o contexto geográfico e densidade de rodovias

Chama a atenção o fato de regiões como a de Monte Carmelo, Uberlândia, João Pinheiro, Curvelo e Paracatu possuírem altos índices de relevância regional, independente da perspectiva adotada, e uma densidade de rodovias muito reduzida (abaixo de 0,05 km/km², como é o caso de Paracatu). Dessa forma, essa etapa do trabalho já indica a necessidade de investimentos de pavimentação e implantação de rodovias nas regiões, visando o aumento da densidade de

rodovias, o que irá gerar impactos imediatos na conectividade e acessibilidade dessas populações e consequentemente nas questões econômicas. Portanto, de posse desses dados, é possível o desenvolvimento de programas regionalizados de investimentos.

Ao se somar aos contextos anteriormente obtidos as questões inerentes ao tráfego das rodovias, é possível conceber uma malha rodoviária estratégica para o Estado de Minas Gerais, do ponto de vista da manutenção e recuperação de rodovias. Ou seja, é determinada uma malha que, em um cenário de escassez de recursos, deve ser alvo prioritário de intervenções de manutenção rodoviária visando a sustentação de fatores como bem-estar social, escoamento da produção e trafegabilidade, tudo isso de acordo as premissas adotadas neste trabalho. A [Figura 18](#page-81-0) traz a malha estratégia obtida por meio da perspectiva ponderada. As demais perspectivas estão presentes no Apêndice D.

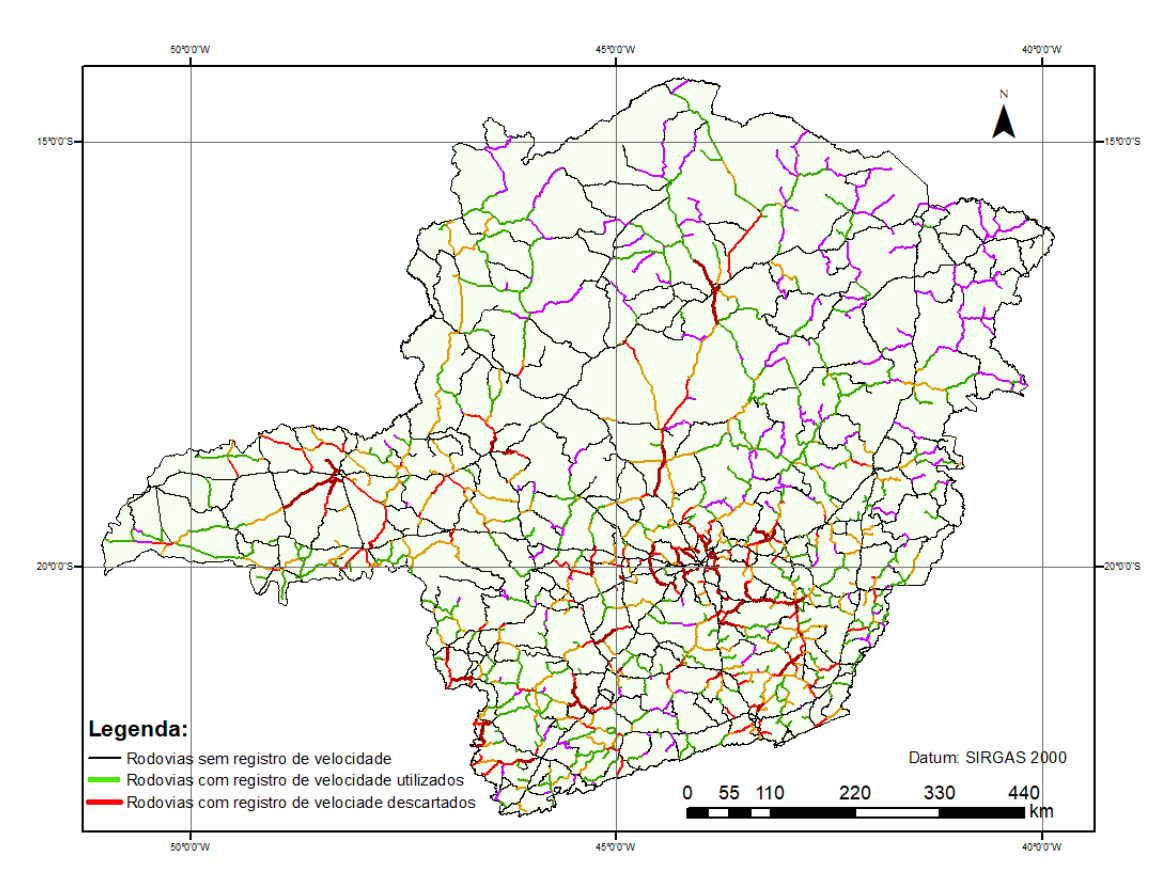

Figura 18: Malha estratégica obtida sob a perspectiva ponderada.

<span id="page-81-0"></span>Na segunda etapa do modelo de priorização, as informações referentes ao estado de conservação das rodovias são utilizadas para ponderar a malha estratégia definida anteriormente, permitindo o ranqueamento das rodovias candidatas a receberem os investimentos. Tal ponderação se deu de acordo com as Tabelas 12 e 13, nas páginas 69 e 70, respectivamente . Portanto, foi adotado o princípio de que a rodovia deve apresentar uma demanda para investimentos, ou a iminência dessa demanda, para que seja elencada como prioritária.

Tendo em vista a necessidade de uma avaliação da condição do pavimento para a efetiva priorização, foram consideradas apenas as rodovias pavimentadas sob jurisdição estadual, tendo sido desconsideradas as rodovias não pavimentadas e as rodovias federais, as rodovias concedidas à iniciativa privada e as vias de responsabilidade municipal, por não existir disponibilidade dos dados referentes à avalição do pavimento. Foram consideradas prioritárias aquelas rodovias cujo índice de priorização é maior ou igual a 3,5, sendo que os valores máximos obtidos não ultrapassaram 4,6.

A [Figura 19](#page-82-0) traz a malha rodoviária estadual prioritária para investimentos sob a perspectiva ponderada. As [Figura 20](#page-83-0) e [Figura 21](#page-83-1) trazem a perspectivas que favorecem o escoamento da produção e o bem-estar social, respectivamente.

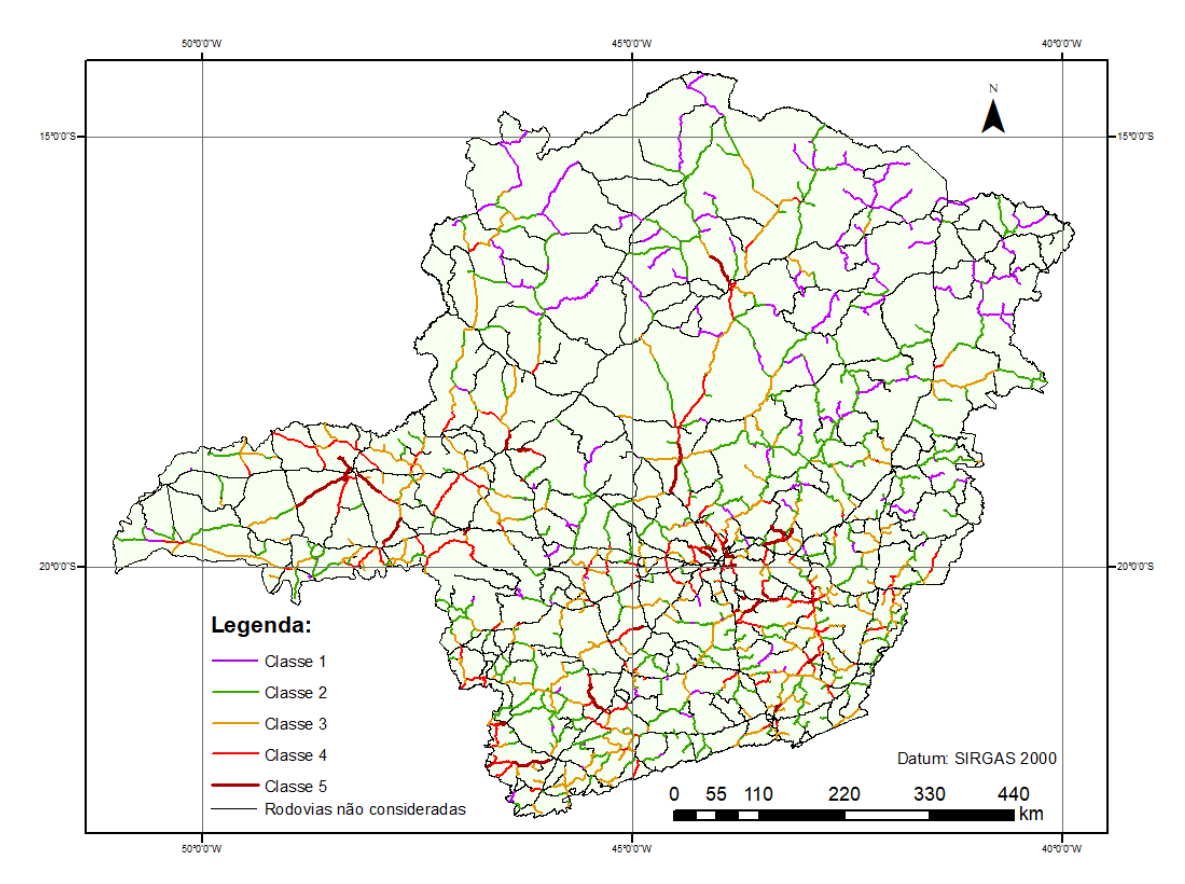

<span id="page-82-0"></span>Figura 19: Malha prioritária sob a perspectiva ponderada.

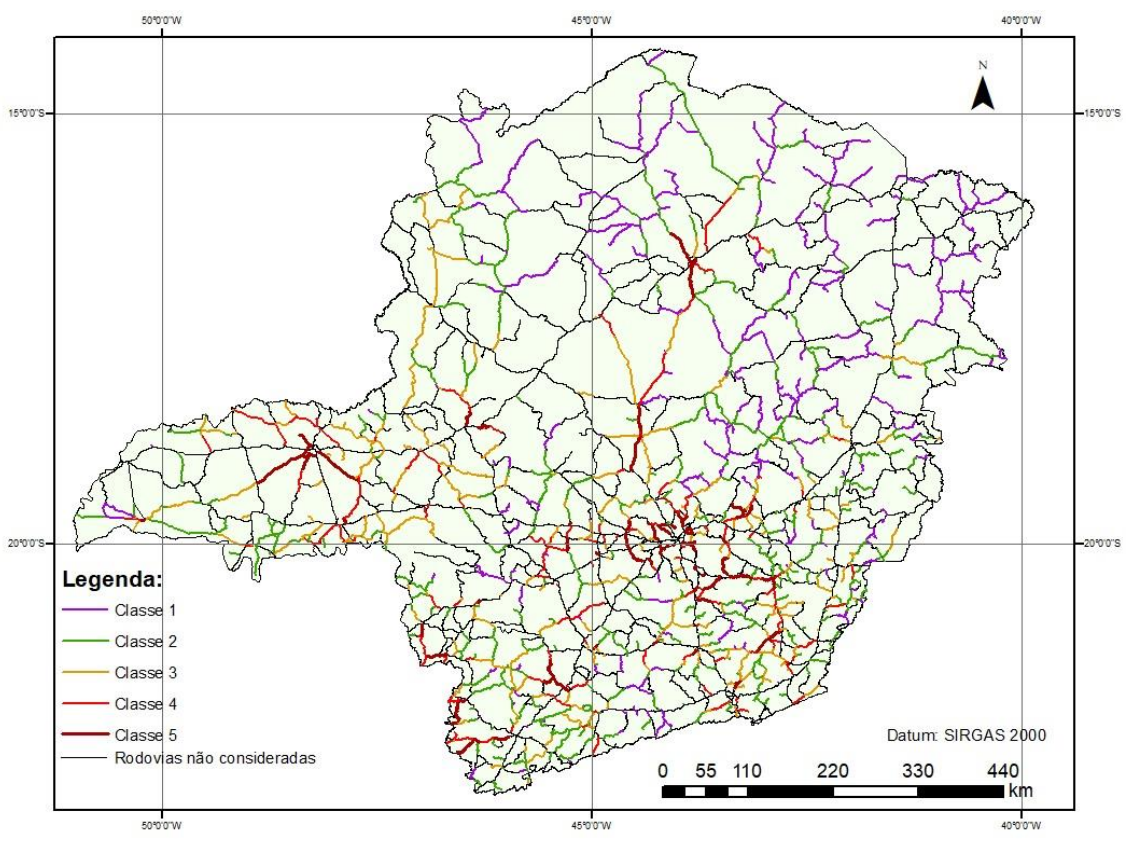

Figura 20: Malha prioritária sob a perspectiva do escoamento da produção.

<span id="page-83-0"></span>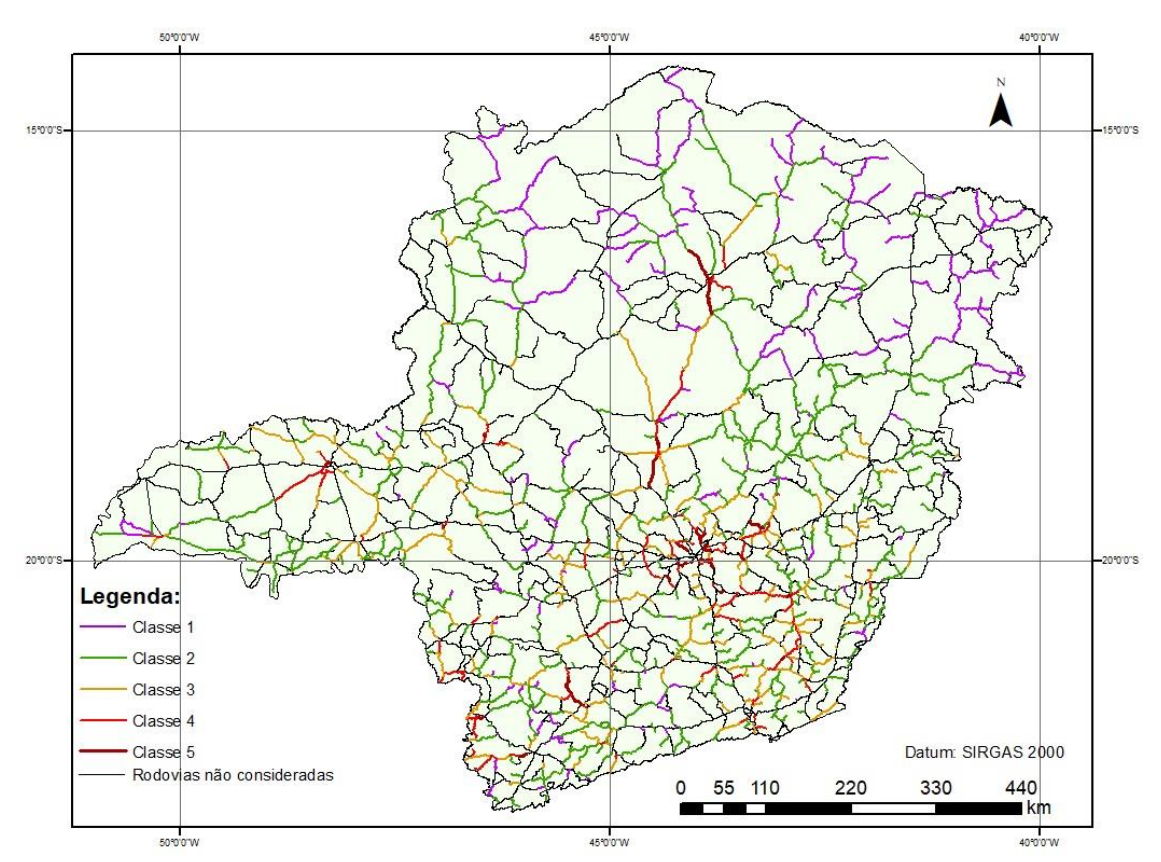

<span id="page-83-1"></span>Figura 21: Malha prioritária sob a perspectiva do bem-estar social.

<span id="page-84-0"></span>A [Tabela 18](#page-84-0) traz a quilometragem de rodovias prioritárias, segundo as perspectivas de investimentos definidas na seção 4.2.

| <b>Classe</b> | Ponderada<br>(km) | <b>Escoamento da</b><br>Produção (km) | <b>Bem-Estar</b><br>Social (km) |  |
|---------------|-------------------|---------------------------------------|---------------------------------|--|
|               | 3.357,81          | 3.957,11                              | 3.162,31                        |  |
|               | 8.276,22          | 8.005,15                              | 9.621,35                        |  |
| 2             | 5.810,60          | 5.668,87                              | 6.074,75                        |  |
|               | 2.583,54          | 2.295,59                              | 1.706,31                        |  |
|               | 845,35            | 946,80                                | 308,80                          |  |

Tabela 18: Somatório de quilometragem por classe.

Nota-se que as perspectivas ponderada e de escoamento da produção são as que reúnem a maior quilometragem de rodovias prioritárias, sendo elas de 845,35 km e 946,90 km, respectivamente. Já a de bem-estar social reduz bastante tal valor, sendo este de 308,80 km. Quando somadas as classes 5 e 4, os valores passam para 3.428,89 km e 3.242,39 km, para as perspectivas ponderadas e de escoamento da produção enquanto a perspectiva de bem-estar social 2.015,11 km. O Apêndice E traz a lista de rodovias prioritárias, de classe 5, ordenadas do maior para o menor índice de priorização.

Ou seja, é possível elaborar um plano de investimentos em que, em um primeiro momento, seriam contemplados investimentos em aproximadamente 1.000 km e posteriormente mais 2.000 km (com exceção da perspectiva do bem-estar social, onde seriam 300 e 1700 km), visando o atendimento dos critérios estabelecidos neste trabalho. Dessa forma, seriam diminuídos os custos de transportes, haveria melhoria em questões como trafegabilidade, segurança viária e tempo de percurso, além da sustentação dos fatores socioeconômicos das regiões em que estão localizadas as rodovias prioritárias.

Levando em consideração a possibilidade de investimentos regionalizados nas 40 CRG's do DEER/MG, foi calculado o índice de relevância de cada CRG, em que foi feita a média dos índices de priorização ponderados pela distância das rodovias. Os resultados constam na [Tabela](#page-85-0)  [19.](#page-85-0) É possível notar, em análise das tabelas constantes no Apêndice E e da [Tabela 19,](#page-85-0) que as alterações no peso dos dados utilizados resultam em mudanças tanto nas rodovias quanto nas regiões prioritárias, demonstrando que o modelo é sensível aos dados de entrada empregados, mesmo utilizando os pesos do método delphi para construção do consenso.

<span id="page-85-0"></span>

|                   | Perspectiva Moderada    |                          | Perspectiva Escoamento<br>da Produção |                          | Perspectiva Bem - Estar<br><b>Social</b> |                          |
|-------------------|-------------------------|--------------------------|---------------------------------------|--------------------------|------------------------------------------|--------------------------|
| Rank              | Número da<br><b>CRG</b> | Índice de<br>Priorização | Número da<br><b>CRG</b>               | Índice de<br>Priorização | Número da<br><b>CRG</b>                  | Índice de<br>Priorização |
| 1 <sup>a</sup>    | 11                      | 3,3346                   | 11                                    | 3,2251                   | 11                                       | 3,0406                   |
| $2^{\mathrm{a}}$  | 1                       | 2,8838                   | 17                                    | 2,9321                   | 17                                       | 2,7939                   |
| $3^a$             | 17                      | 2,8675                   | 9                                     | 2,8981                   | 19                                       | 2,7619                   |
| $4^{\mathrm{a}}$  | 9                       | 2,8539                   | 19                                    | 2,8855                   | 1                                        | 2,7564                   |
| $5^{\mathrm{a}}$  | $\overline{7}$          | 2,8199                   | $\mathbf{1}$                          | 2,8802                   | 9                                        | 2,7542                   |
| $6^{\mathrm{a}}$  | 18                      | 2,8012                   | 18                                    | 2,8135                   | 18                                       | 2,6942                   |
| $7^{\mathrm{a}}$  | 19                      | 2,7985                   | 29                                    | 2,7953                   | 29                                       | 2,6815                   |
| 8 <sup>a</sup>    | 12                      | 2,7649                   | $\boldsymbol{7}$                      | 2,7652                   | $\boldsymbol{7}$                         | 2,6537                   |
| $Q^a$             | 10                      | 2,7389                   | 5                                     | 2,7456                   | 5                                        | 2,6428                   |
| 10 <sup>a</sup>   | 5                       | 2,7313                   | 10                                    | 2,7286                   | 12                                       | 2,6313                   |
| 11 <sup>a</sup>   | 14                      | 2,7067                   | 12                                    | 2,7220                   | 10                                       | 2,6308                   |
| $12^a$            | 3                       | 2,7014                   | 14                                    | 2,6443                   | 14                                       | 2,5615                   |
| 13 <sup>a</sup>   | 25                      | 2,6626                   | 25                                    | 2,5916                   | 25                                       | 2,5220                   |
| 14 <sup>a</sup>   | 29                      | 2,6393                   | 3                                     | 2,5908                   | 3                                        | 2,5174                   |
| 15 <sup>a</sup>   | 16                      | 2,5875                   | 16                                    | 2,5674                   | 16                                       | 2,5066                   |
| 16 <sup>a</sup>   | 24                      | 2,5524                   | 40                                    | 2,5162                   | 40                                       | 2,4632                   |
| 17 <sup>a</sup>   | 30                      | 2,5197                   | 30                                    | 2,5002                   | 30                                       | 2,4503                   |
| 18 <sup>a</sup>   | $\overline{4}$          | 2,5003                   | 24                                    | 2,4717                   | 24                                       | 2,4215                   |
| 19 <sup>a</sup>   | 20                      | 2,4833                   | $\overline{4}$                        | 2,4542                   | $\overline{4}$                           | 2,4125                   |
| 20 <sup>a</sup>   | 6                       | 2,4830                   | $8\,$                                 | 2,4345                   | $8\,$                                    | 2,3971                   |
| 21 <sup>a</sup>   | 40                      | 2,4734                   | 6                                     | 2,4196                   | 32                                       | 2,3849                   |
| $22^{\mathrm{a}}$ | 15                      | 2,4610                   | 32                                    | 2,4161                   | 6                                        | 2,3797                   |
| $23^{\mathrm{a}}$ | 26                      | 2,4039                   | 20                                    | 2,4022                   | 20                                       | 2,3672                   |
| $24^{\circ}$      | 32                      | 2,3949                   | 28                                    | 2,3933                   | 28                                       | 2,3640                   |
| $25^{\mathrm{a}}$ | $\,8\,$                 | 2,3808                   | 23                                    | 2,3445                   | 23                                       | 2,3264                   |
| 26 <sup>a</sup>   | 31                      | 2,3580                   | 15                                    | 2,3233                   | 15                                       | 2,3071                   |
| $27^{\rm a}$      | 28                      | 2,3446                   | $\overline{2}$                        | 2,2799                   | $\mathfrak{D}$                           | 2,274                    |
| $28^{\rm a}$      | 33                      | 2,3317                   | 33                                    | 2,2741                   | 33                                       | 2,2661                   |
| 29 <sup>a</sup>   | 23                      | 2,2556                   | 31                                    | 2,2083                   | 31                                       | 2,2143                   |
| 30 <sup>a</sup>   | 35                      | 2,2523                   | 26                                    | 2,2075                   | 26                                       | 2,2135                   |
| 31 <sup>a</sup>   | 2                       | 2,2305                   | 35                                    | 2,1686                   | 35                                       | 2,1803                   |
| 32 <sup>a</sup>   | 36                      | 2,0803                   | 38                                    | 2,0741                   | 38                                       | 2,1062                   |
| 33 <sup>a</sup>   | 38                      | 2,0764                   | 27                                    | 2,0363                   | 27                                       | 2,0698                   |
| 34 <sup>a</sup>   | 39                      | 2,0215                   | 37                                    | 1,9614                   | 37                                       | 2,0077                   |
| 35 <sup>a</sup>   | 13                      | 2,0048                   | 13                                    | 1,9583                   | 13                                       | 2,005                    |
| 36 <sup>a</sup>   | 37                      | 2,0029                   | 36                                    | 1,9528                   | 36                                       | 1,9948                   |
| 37 <sup>a</sup>   | 27                      | 1,9662                   | 39                                    | 1,8571                   | 34                                       | 1,9129                   |
| 38 <sup>a</sup>   | 22                      | 1,8390                   | 34                                    | 1,8479                   | 39                                       | 1,9096                   |
| 39 <sup>a</sup>   | 34                      | 1,8360                   | 22                                    | 1,8004                   | 22                                       | 1,8761                   |
| 40 <sup>a</sup>   | 21                      | 1,7147                   | 21                                    | 1,7348                   | 21                                       | 1,8053                   |

Tabela 19: Priorização por CRG do DEER/MG.

Ressalta-se a presença da 1ª CRG (Belo Horizonte), 9ª CRG (Curvelo), 11ª CRG (Uberlândia), 17ª CRG (Ponte Nova) e 19ª CRG (Itajubá) entre as primeiras no rank de priorização entre todas as perspectivas. São regiões relevantes dentro do estado de Minas Gerais no que diz respeito às questões socioeconômicas, possuindo elevado índice de rodovias em condições regulares e ruins de conservação (DEER/MG, 2018). Tal fato ainda é perceptível na presença da 18ª CRG (Monte Carmelo) e 7ª (Araxá) em colocações elevadas dentro do rank de priorização, uma vez que apesar dessas CRG's possuírem alguns dos mais altos índices de deterioração do pavimento, aparecem em posições inferiores devido à menor relevância socioeconômica em relação às primeiras colocadas na rank.

## **6. CONSIDERAÇÕES FINAIS**

O trabalho cumpriu todos os objetivos elencados na seção 1.1 desta dissertação. Foram estimados os volumes de tráfego das rodovias; coletados, calculados e especializados dados diversos acerca do Estado de Minas Gerais; construído, executado e documentado um modelo que permita a efetiva priorização de rodovias candidatas a investimentos de manutenção e reabilitação.

Em um primeiro momento, foi construído um banco de dados acerca da infraestrutura rodoviária do Estado de Minas Gerais, levando em consideração os fatores que iriam compor o modelo de priorização, sendo eles dados referente ao tráfego, volume médio diário (VMD), segurança viária, capacidade e ampliação da capacidade, características geométricas, precipitação, condição do pavimento e outros. Para tanto, foram utilizadas técnicas de geoprocessamento para tratamento e obtenção de diversos dados, obtenção que ocorreu por forma direta e indireta e também se valendo de fontes secundárias. A partir de diversos dos dados citados, foi feita uma simulação macroscópica para estimação dos volumes de tráfego por meio da técnica de estimação da matriz OD, completando os dados necessários para o modelo de priorização.

O modelo para priorização de investimentos em rodovias foi executado em ambiente GIS se valendo de análise multicriterial, concatenando as camadas de dados utilizados, e a determinação de consensos por meio do método *delphi*. O *software* em GIS permite que o processo ocorra de forma objetiva, rápida e organizada, trazendo transparência ao processo decisório a partir da eliminação de questões essencialmente subjetivas por meio da formação de consensos, mesmo que exista algum direcionamento ou viés, conforme é o caso deste trabalho. Um planejamento de intervenções pautado em um processo similar ao aqui descrito permitiria a mitigação de possíveis influências de cunho meramente político ou econômico na priorização dos investimentos, tornando a questão mais transparente e os investimentos justificáveis perante os usuários das rodovias e da sociedade em geral, uma vez definida a malha estratégica e os índices de priorização das rodovias.

Em análise de consistência, os resultados apresentados apresentam qualidade satisfatória, ressaltando pontos focais para possíveis intervenções que já eram esperados, como a região do triângulo mineiro, por exemplo. Algumas outras regiões também foram ressaltadas, devido à sua relevância perante os dados e fatores utilizados, como o caso das regiões de Curvelo, Itajubá, Ponte Nova e Araxá. Contrastando com a condição do pavimento, muitas dessas regiões merecem uma atenção especial quanto ao planejamento de intervenções visando a recuperação da malha rodoviária, o que evidencia a ausência de uma política pública pautada em um planejamento tecnicista para a manutenção e conservação de rodovias em regiões estratégicas do Estado de Minas Gerais, de forma a manter e sustentar o desenvolvimento socioeconômico dessas regiões. Fato que se agrava sensivelmente quando colocadas em perspectiva as restrições orçamentárias para atendimento dessa demanda.

O modelo elaborado vai de encontro à necessidade da aplicação assertiva de recursos, maximizando seus benefícios imediatos principalmente no que tange ao fornecimento de uma infraestrutura de transporte condizente com a relevância do espaço geográfico analisado. A priorização de investimentos ocorrerá de forma inevitável, haja visto que os recursos disponíveis são insuficientes e sendo assim, o procedimento aqui documentado preenche essa lacuna existente no processo de planejamento rodoviário.

As possibilidades de aplicação a partir dos resultados apresentados, são inúmeras. Elaboração de planos de intervenções pontuais e regionais, análise da infraestrutura rodoviária disponível conforme a relevância regional e, assim, a elaboração de planos de pavimentação de rodovias. A partir da análise dos setores de maior participação na matriz econômica regional (industrial, agropecuário e serviços) promover planejamento para concessões, parcerias público-privadas e outros tipos de atuação por parte do poder público. Portanto, além do modelo de priorização propriamente dito, os demais resultados apresentados trazem uma maior possibilidade de estudos e análises, com altas possibilidades de fundamentação do planejamento e execução de políticas públicas.

Apesar do modelo ter se mostrado adequado ao propósito de pesquisa aqui colocado e suas aplicações serem diversas, é importante ressaltar que diversas dificuldades e limitações foram encontradas durante a elaboração dessa dissertação. A primeira é a ausência de dados oficiais e confiáveis, em especial os referentes ao volume de tráfego e da matriz origem-destino. Os dados disponíveis são desatualizados, pouco numerosos e, no caso da matriz OD, representam um recorte específico das movimentações que ocorrem na malha rodoviária sob jurisdição do DNIT. Dessa forma, a qualidade das estimativas geradas a partir do processo de estimação da matriz OD têm a sua qualidade limitada, tendo apresentado algumas distorções quando analisada a consistência geral dos resultados.

Nos casos de dados acerca da infraestrutura rodoviária, muitas aproximações e estimativas foram utilizadas e, mesmo que as técnicas utilizadas para obtenção desses dados apresentem resultados confiáveis, é um ponto que merece atenção especial e que, no caso da utilização de dados oficiais, teriam uma qualidade superior.

Os consensos obtidos por meio da adaptação do método *delphi* possuem um claro viés técnico, onde todos os entrevistados possuem larga experiência em engenharia rodoviária, sendo em sua maioria funcionários e ex-funcionários do DEER/MG. Sendo assim, os resultados podem apresentar algum grau de distorção se comparada a um grupo de entrevistados mais diversificado.

Outra limitação é que o modelo aqui apresentado representa um retrato de momento, permitindo sua aplicação em ações de curto e médio prazo, visando a resolução imediata de possíveis gargalos já consolidados. A constante aplicação do método necessita que os dados de entrada estejam o mais atualizado possível.

A primeira recomendação é a utilização de softwares em ambientes GIS e todas as suas ferramentas de geoprocessamento para fins de planejamento da infraestrutura do Estado de Minas Gerais. Os recursos demandados para a sua implantação são relativamente reduzidos, podendo ser operado por equipes também reduzidas, mas agregando imenso valor com dados e informações de qualidade e trazendo aspectos até então desconsiderados nos processos de tomada de decisão.

As demais recomendações são para estudos futuros e visam a resolução das limitações encontradas. Portanto, recomenda-se a utilização de novos dados de tráfego, tanto contagens quanto de matrizes origem destino mais atualizadas e em maior número, de forma a permitir uma maior assertividade das estimativas nos segmentos sem registro de VMD. Assim, as inconsistências seriam mitigadas e os resultados apresentariam maior confiabilidade, enriquecendo todos os critérios compostos, em alguma parcela, pelo VMD. Da mesma forma, a utilização de dados oficiais acerca da infraestrutura rodoviária, obtidos de forma direta, seriam de grande valia para o método.

Outro ponto que merece uma maior atenção é a participação de um grupo mais diversificado para a obtenção dos consensos e pesos para a análise multicriterial. Dessa forma, seriam levados em consideração, em maior grau, os anseios de outros agentes envolvidos diretamente nos resultados das intervenções de manutenção e recuperação rodoviária. Tal aspecto seria fundamental para garantir transparência e participação social no processo de tomada de decisão por parte do poder público.

Seria extremamente interessante a integração de um cenário em que fossem ponderadas as possíveis alterações do uso e ocupação do solo por meio de análises preditivas. Tendo em vista a inegável relação entre espaço e transportes, alterações desse tipo possuem influência direta em questões como demanda, volume de tráfego, composição da corrente de tráfego nas rodovias, e outras diversas. A partir do momento em que os cenários preditivos são considerados, há a possibilidade de se fazer um refinamento dos investimentos, principalmente quando da possibilidade de se intervir em uma rodovia cujo benefícios seriam mais duradouros. Em outra mão, seria possível atuar em eventuais gargalos antes que estes se consolidem ou não permitindo que os seus impactos negativos ocorram em larga escala e em períodos prolongados.

Por último, considera-se que seria extremamente importante a replicação do modelo por outros estados, municípios e até mesmo pela União. Também seria fundamental que fossem integradas outros tipos de análises, como as realizadas por softwares de otimização de investimentos, como o HDM-4, por exemplo. Assim, o modelo seria validado em diversas esferas e sua assertividade quanto à seleção dos segmentos prioritários avaliada por critérios outros.

## **REFERÊNCIAS BIBLIOGRÁFICAS**

AASHO – American Association State Highway and Officials. The AASHO Road Test: Pavement Research. Highway Research Board Spec. Rept. 61-E. Washington D.C, EUA, 1962.

ABRAHAMSSON, T. Estimation of origin-destination matrices using traffic counts  $-$  A literature survey. International Institute for Applied Systems Analysis, Interim Report IR-98- 021, Austria, 1998.

AL OMARI, B.; DARTER, M. I. Relationships between International Roughness Index and Present Serviceability Rating. Transportation Research Record 1435, 1994.

ANDRADE, G. R. Capacidade e relação fluxo-velocidade em autoestradas e rodovias de pista dupla. 123p. Dissertação (Mestrado), EESC-USP, São Carlos, 2012.

ANDRADE, G. R.. SETTI, J. R. A.; FERRAZ, A. C. P. Compatibilidade entre funções de atraso e o HCM em rodovias paulistas. Transportes, v. 23, n. 2, p. 81-88, 2015.

ARGAWAL, P. K.; KHAN, A. B.; CHOUDHARY, S. A rational strategy for resource allocation for rural road maintenance. Transportation Research Procedia, 25, 2017. DOI: 10.1016/j.trpro.2017.05.422

BESSA JR., J. E. Medidas De Desempenho Para Avaliação Da Qualidade De Serviço Em Rodovias De Pista Simples No Brasil. 171 p. Tese (Doutorado), EESC-USP, São Carlos, 2015.

BOYCE, D.E.; RALEVIC-DEKIC, B.; BAR-GERA, H. Convergence of traffic assignments: how much is enough? Journal of Transportation Engineering of ASCE, 130, 49–55, 2004.

BURMAN, P. A comparative study of ordinary cross-validation, v-fold cross-validation and the repeated learning-testing methods. Biometrika, 76 (3), 22, 503–514, 1989. DOI:10.1093/biomet/76.3.503.

CAMPOS, V.B.G. *Planejamento de Transportes: Conceitos e Modelos*. Rio de Janeiro, Editora Interciência, 2013.

CNT – Confederação Nacional de Transportes. Pesquisa CNT de rodovias 2017: relatório gerencial. Brasília, 2017.

CHESHER, A.; HARRISON, R. Vehicle Operating Costs: Evidence from developing Countries. The Highway Design and Maintenance Standard Series. World Bank, Transportation Department, Washington, D. C., EUA, 1987.

CODINA, E. BARCELÓ, J. Adjustment of O–D trip matrices from observed volumes: An algorithmic approach based on conjugate directions. European Journal of Operational Research, Volume 155, Issue 3, Pages 535-557, 2004. DOI: 10.1016/j.ejor.2003.08.004

DAGANZO, C. F., SHEFFI, Y. "On stochastic models of traffic assignment." Transportation Science, 11(3): 253–274, 1977.

DEER/MG – Departamento de Edificações e Estradas de Rodagem do Estado de Minas Gerais. Levantamento das condições da malha pavimentada conservada do DEER/MG, Outubro de 2017. Belo Horizonte, 2017.

DEER/MG – Departamento de Edificações e Estradas de Rodagem do Estado de Minas Gerais. Levantamento das condições da malha pavimentada conservada do DEER/MG, Abril de 2018. Belo Horizonte, 2018.

DNIT – Departamento Nacional de Infraestrutura de Transportes. Manual de estudos de tráfego. Publicação IPR – 723, Rio de Janeiro, 2006.

DNIT – Nota técnica nº 002/2017/DE. Detalhamento técnico-científico da primeira versão da metodologia estabelecida para estimativa de volume médio diária anual – VMDa em toda a malha rodoviária pavimentada federal. Rio de Janeiro, 2017. Disponível em: < http://servicos.dnit.gov.br/dadospnct/Modelagem>.

EGAMI, C.Y. Adaptação do HCM2000 para a Determinação do Nível de Serviço em Rodovias de Pista Simples Sem Faixas Adicionais no Brasil. São Carlos, 2006. 233 p. Tese (Doutorado) – Escola de Engenharia de São Carlos, Universidade de São Paulo, São Carlos, 2006.

FISK, C. S. On combining maximum entropy trip matrix estimation with user optimal assignment. Transportation Research Part B, n. 22 p. 66-79, 1988.

FGSV - Forschungsgesellschaft fur Straßenund Verkehrswesen. Handbuch zur Bemessung von Strassenverkehrsanlagen 2001(HBS, German Highway Capacity Manual 2001). Colônia, Alemanha, 2005.

FLORIAN, M.; CHEN, Y. A coordinate descent method for the bi-level O/D matrix adjustment problem. International Transactions on Operational Research, 1995.

HASS, R.; HUDSON, W. R. *Pavement Management Systems*. McGraw-Hill Book Company, EUA, 1978.

HASS, R.; HUDSON, W. R.; ZANIEWSKI, J. *Modern pavement management*. Krieger Publishing Company, Malabar, EUA, 1994.

Hollander, Y.; Liu, R. The principles of calibrating traffic microsimulation models. Transportation, Springer Science and Business Media, LLC, v. 35, p. 347-362, 2008.

IBGE – Instituto Brasileiro de Geografia e Estatística. Produto Interno Bruto dos Municípios. Acessado em 10/05/2018. Disponível em: https://www.ibge.gov.br/estatisticasnovoportal/economicas/contas-nacionais/9088-produto-interno-bruto-dosmunicipios.html?=&t=downloads. Rio de Janeiro, 2014.

INPE – Instituto Nacional de Pesquisas Espaciais. Topodata – Banco de Dados Geomorfométricos do Brasil. Acessado em 08/05/2018. Disponível em < http://www.dsr.inpe.br/topodata/dados.php>. São José dos Campos, 2018.

KERALI, H. R.; MANNISTO, V. Prioritization Methods For Strategic Planning and Road Work Programming in New Highway Development and Management Tool. Transportation Research Record 1655, 1999.

LE PIRA, M.; INTURRI, G.; IGNACCOLO, M.; PLUCHINO, A. Modelling consensus building in Delphi practices for participated transport planning. Transportation Research Procedia, v. 25, p. 3725-3735, 2017.

MACÊDO, C. D. S.; NASCIMENTO, J. C. DO; KUWAHARA, N. Estudo comparativo da análise hierárquica com multi-objetivo para seleção de projetos públicos de investimento em infraestrutura de transporte. Transportes, v. XVIII, n. 2, p. 46–52, Rio de Janeiro, 2010.

MALCZEWSKI, J. GIS and Multicriteria Decision Analysis, Editora Wiley, New York, EUA, 1999.

MINISTÉRIO DOS TRANSPORTES; MINISTÉRIO DA DEFESA. Pesquisa Nacional de Tráfego 2011, Relatório Executivo. Brasília, 2012.

MODINPUROJU, A.; PRASAD, C. S. R. K.; CHANDRA, M. Facility-based planning methodology for rural roads using spatial techniques. Innovative Infrastructure Solutions, v. 1, n. 1, p. 41, 2016. DOI: 10.1007/s41062-016-0041-8.

MON-MA, M. L. Adaptação do HCM-2000 para rodovias de pista simples com faixas adicionais típicas do estado de São Paulo. 2008. Tese (Doutorado em Transportes) - Escola de Engenharia de São Carlos, Universidade de São Paulo, São Carlos, 2008.

MUELLER, J.E. An Introduction to the Hydraulic and Topographic Sinuosity Indexes.Annals of the ssosciation of Amrecian Geographers, Vol.58, No 2. Taylor & Francis, Ltd. Washington, D.C., EUA, 1968.

NASA – National Aeronautics and Space Administration. Shuttle Radar Topography Mission. Acessado em 08/05/2018. Disponível em: < https://www2.jpl.nasa.gov/srtm>. Washington, D.C, EUA, 2018.

NGUYEN, S. Estimating an OD matrix from network data: A network equilibrium approach. Publication 87. Centre de Recherche sur les Transports, Université de Motreal. Montreal, Canadá, 1977.

NOBREGA, R. A. A. Geoprocessamento: a importância de conhecer o onde, o quando e o quanto no planejamento e gestão territorial e na definição de políticas públicas. Revista Fonte, n.5, v.9, pp. 62-63, 2018.

NOBREGA, R. A. A., VIEIRA, R. R. T., BERBERIAN, C. F. Q., DIAS FILHO, N., MASUKAWA, N., FERRAZ, C. A. M., QUADROS, E. A. T. Inteligência geográfica para avaliação de propostas de projeto de consessão de corredores ferroviários. Revista Transportes, v.24, n.4, pp. 1-10, 2016.

NÓBREGA, R. A. A., BROOKS, C., O'HARA, C., STICH, B. Multi-scale GIS Data-Driven Method for early Assessment of Wetlands Impacted by Transportation Corridor. In: ALAM, B. M. Application of Geographic Information Systems. InTech, 2012. DOI: 10.5772/50349.

NÓBREGA, R. A. A., VIEIRA, R. R. T., BERBERIAN, C. F. Q., DIAS FILHO, N., MASUKAWA, N., QUADRO, E. A. T. Inteligência geográfica para avaliação de propostas de projeto de concessão de corredores ferroviários. Transportes, v. 24, n. 4, p. 75, 2016. Disponível em: <https://www.revistatransportes.org.br/anpet/article/view/1077>.

ODOKI, J.B; KERALI, H.R. Analytical Framework and Model Structure, Volume 4, Part A, The Highway Development and Management Series. International Study of Highway Development and Management (ISOHDM), World Roads Association (PIARC). Paris, França, 2000.

ORTÚZAR, J. D. S.; WILLUMSEN, L. C. *Modelling Transport, 4th Edition*. John Wiley & Sons Ltd., 2011.

PAL, S.; MAITRA, B.; SARKAR, J. R. An approach for prioritization of state highways and its applications. Transportation in Developing Economies, 2:12, 2016. DOI: 10.1007/s40890- 016-0017-6.

PATERSON, W. D. O. Road Deterioration and Maintenance Effects: Models for planning and management. The Highway Design and Maintenance Standard Series. World Bank, Transportation Department, Washington, D. C., 1987.

PEREIRA, H. M. ; BESSA JÚNIOR, J. E. . Análise comparativa de métodos para cálculo do nível de serviço em rodovias de pista simples. In: XXXI Congresso de Pesquisa e Ensino em Transportes, 2017, Recife. Anais do XXXI Congresso de Pesquisa e Ensino em Transportes. ANPET, 2017. v. 1. p. 1-12. Rio de Janeiro, 2017.

PRADEEP, J.; NAIR, V. C. A scientific approach to prioritizing highway infrastructure investment schemes. Procedia – Social and Behavioral Sciences, 104, 2013. DOI: 10.1016/j.sbspro.2013.11.188.

PINTO, S.; PREUSSLER, E. *Pavimentação rodoviária conceitos fundamentais sobre pavimentos flexíveis*. Rio de Janeiro, Synergia/IBP, 2010.

PULIPATI, S. B.; MATTINGLY, S. P. Establishing criteria and their weights for evaluating transportation funding alternatives using a Delphi survey. Procedia – Social and Behavioral Sciences, v. 104, p. 922-931, 2013.

QGIS Development Team. QGIS User Guide, Release 2.18. QGIS Project, 2016. Disponível em: <https://docs.qgis.org/2.18/pt\_BR/docs/user\_manual/index.html>.

QUADROS, S. G. R.; NASSI, C. D. An evaluation on the criteria to prioritize transportation infraestructure in Brazil. Transport Policy, 40, 2015. DOI: 10.1016/j.tranpol.2015.02.002.

RODRIGUE, J. P.; COMTOIS, C.; SLACK, B. *The geography of transport systems*. Nova Iorque, Routledge, 4ª edição, 2017.

TTS – Transport Simulation Systems. Aimsun 8 Macroscopic Modelling Manual. Barcelona, 2013.

SAATY, T. L. *Fundamentals of Decision Making and Priority Theory with the AHP*. RWS Publications. Pittsburgh, EUA, 1994.

SADASIVUNI, R.; NOBREGA, R.; DUMAS, J. A Transportation Corridor Case Study for Multi-Criteria Background – Analytical Hierarchy Process. 2009.

SAW, K.; KATTI, B.K.; JOSHI, G. Literature Review of Traffic Assignment: Static and Dynamic. International Journal of Transportation Engineering, vol. 2, No. 4, 2015.

SAYERS, M. W., GILLESPIE, T. D., QUEIROZ, C. A. V. The International Road Roughness Experiment: Establishing Correlation and a Calibration Standard for Measurements. World Bank, Transportation Department, Washington, D. C., EUA, 1986.

SEPLAG/MG – Secretaria de Estado de Planejamento e Gestão. Lei orçamentária anual 2018, Anexo II – Orçamento Fiscal. Belo Horizonte, 2018.

SHEFFI, Y. "Urban Transportation Networks: Equilibrium Analysis with Mathematical Programming Methods." Prentice-Hall, New York, 1985.

SHRESHTA, K. K. A GIS Enabled Cost Estimation Tool for Road Upgrade and Maintenance to assist Road Asset Management System. Atlanta, Georgia: ASCE, 2014. p. 1239–1248. DOI: doi/10.1061/9780784413517.127.

SILVERMAN, B. W. *Density Estimation for Statistics and Data Analysis*. Chapman and Hall. Nova Iorque, EUA, 1986.

SOUZA, Í. N. D. P.; ARAUJO, F. R. N. DE; NÓBREGA, R. A. A. Modelagem De Dados Geográficos Para Otimização Do Estudo De Um Corredor Ferroviário Entre Paracatu-MG E Ipatinga-MG. Anais ANPET XXVII Congresso de Pesquisa e Ensino em Transportes, p. 1–12,

Curitiba, 2014. Disponível em: http://www.anpet.org.br/xxviiianpet/anais/documents/AC197.pdf.

SPIESS, H. A gradient approach for the O–D matrix adjustment problem. Centre de Recherche sur les Transports de Montreal, Publication 693. Montreal, Canadá, 1990.

STICH, B.; HOLLAND, J. H.; NOBREGA, R. A. A.; O´HARA, C. G. Using multi-criteria decision making to highlight stakeholders values in the corridor planning process. Journal of Transport and Land Use, v.4, pp.105-118. 2001.

TRB – Transportation Research Board. Highway Capacity Manual 2010 – HCM 2010, Washington, D.C, 2010.

VAN DE WALLE, D. Choosing Rural Roads Investments to Help Reduce Poverty. World Development, Vol. 30, No. 4, p 575-589, 2002.

VAN ZUYLEN, H. J.; WILLUMSEN, L. G. The most likely trip matrix estimated from traffic counts. Transportation Research Part B, n. 14, p. 281-293, 1980.

WARDROP, J. G. "Some theoretical aspects of road traffic research." Proceedings of the Institute of Civil Engineers: Engineering Divisions, volume 1. London: Thomas Telford: 325– 362, 1952.

WATANATADA, T., DHARESHWAR, A., RESENDE-LIMA, P. R. S. The Highway Design and Maintenance Standard Model Volume II, Vehicle Speeds and Operating Costs: Models for Road Planning and Management. World Bank, Transportation Department, Washington, D. C., EUA, 1987.

WILLUMSEN, L. G. O-D matrices from network data: a comparasion of alternative methods for their estimation. Proc. Of PTRC Summer Annual Meeting 1978 Seminar in Transport Models, PTRC Education Research Services Ltd. Londres, Inglaterra, 1978.

YANG, H.; SASAKI, T.; IIDA, Y; ASAKURA, Y. Estimation of origin-destination matrices from link traffic counts on congested networks. Transportation Research 26B, 1992.

ZHANG, J.; ATKINSON, P. M.; GOODCHILD, M. F. *Scale in spatial information and analysys*. Taylor & Francis Group. Boca Raton, EUA, 2014.

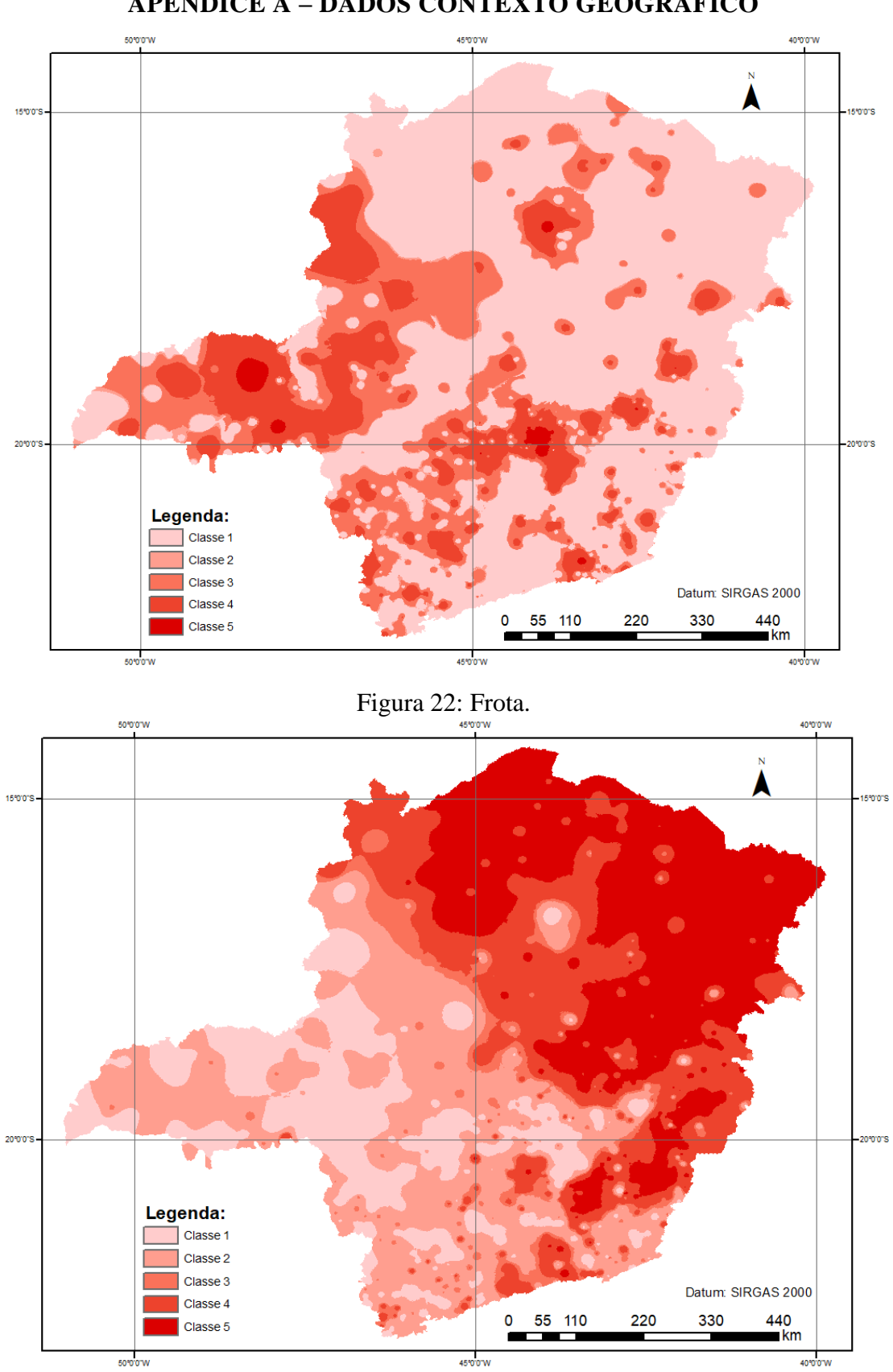

**APÊNDICE A – DADOS CONTEXTO GEOGRÁFICO**

Figura 23: IDH – Quanto menor o IDH, maior a classe.

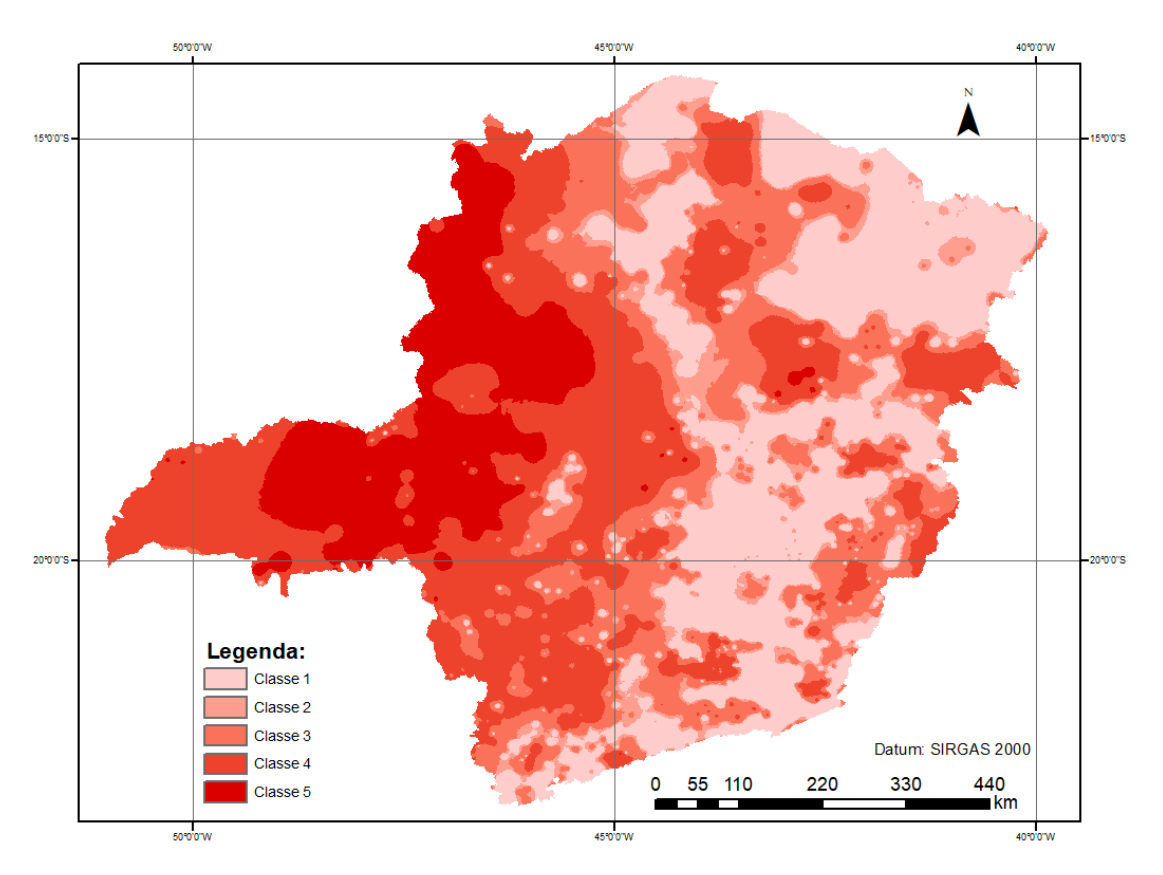

Figura 24: PIB Agropecuário.

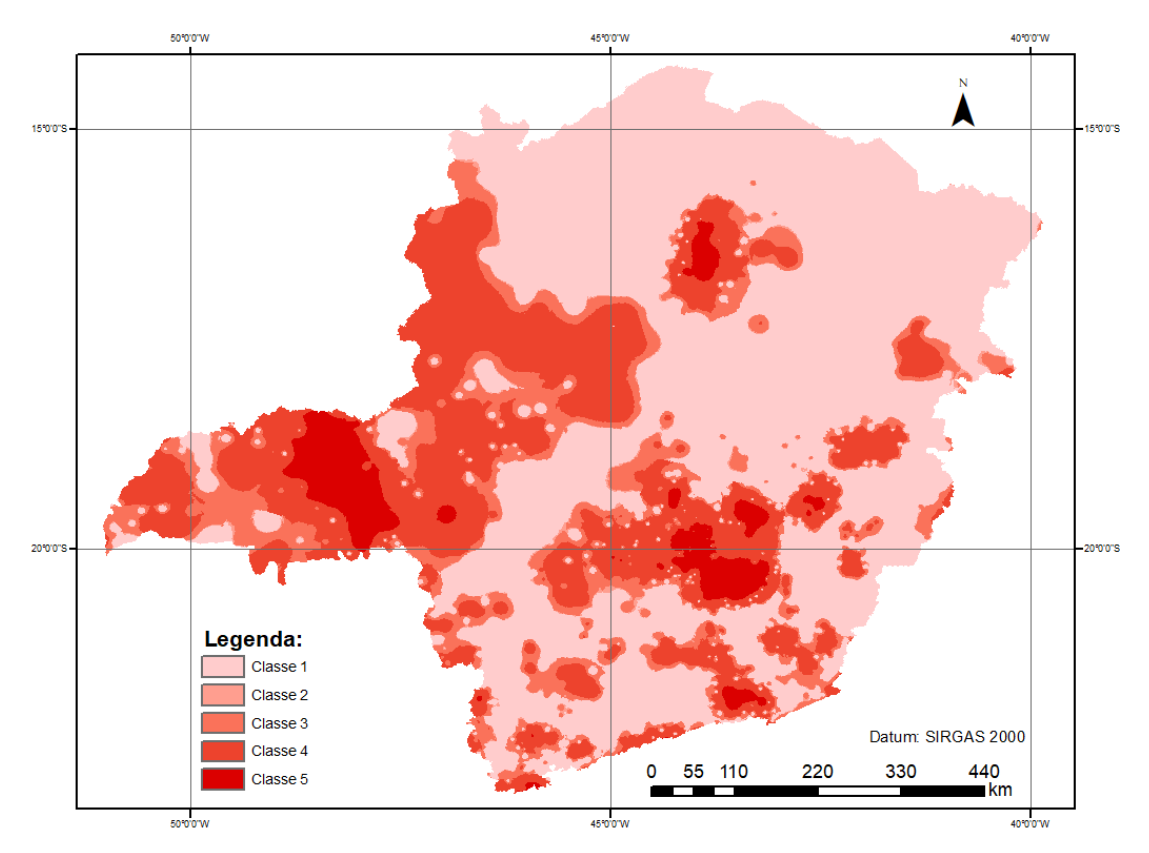

Figura 25: PIB Industrial

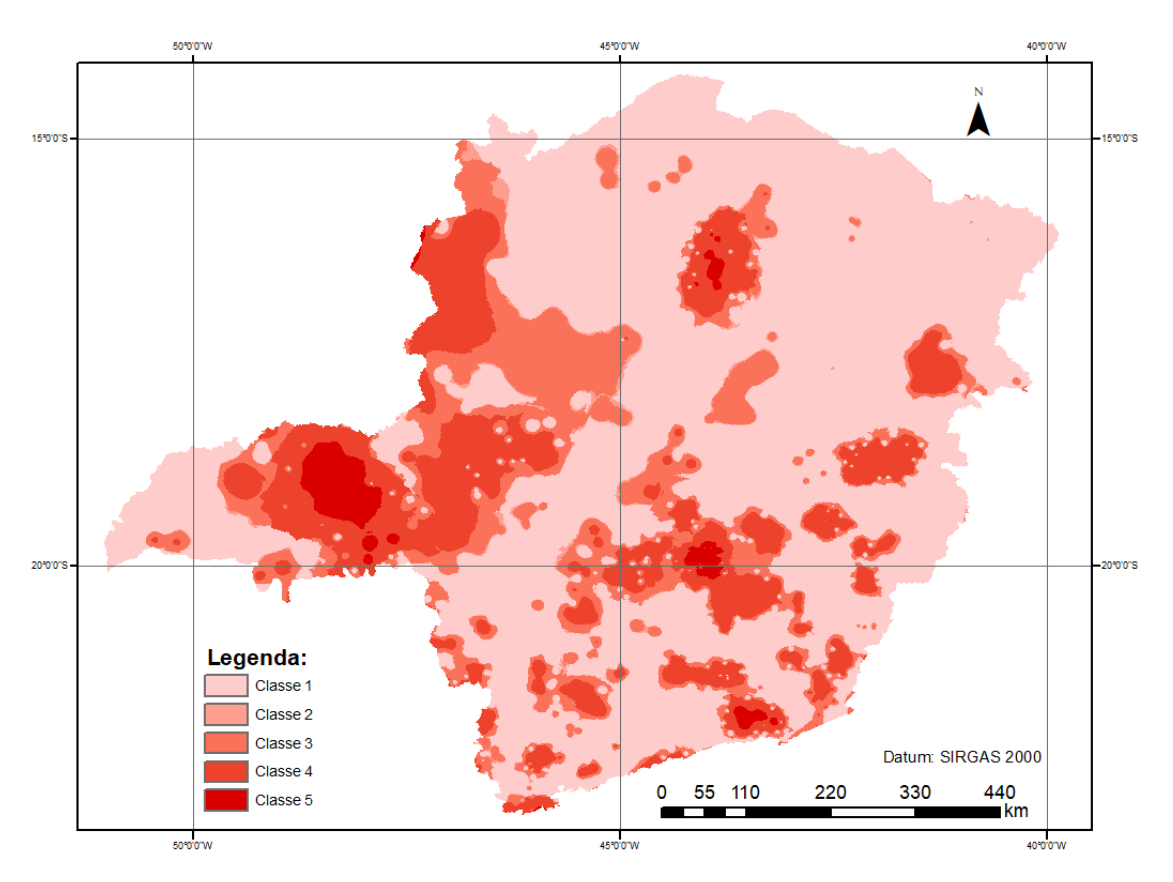

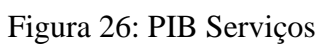

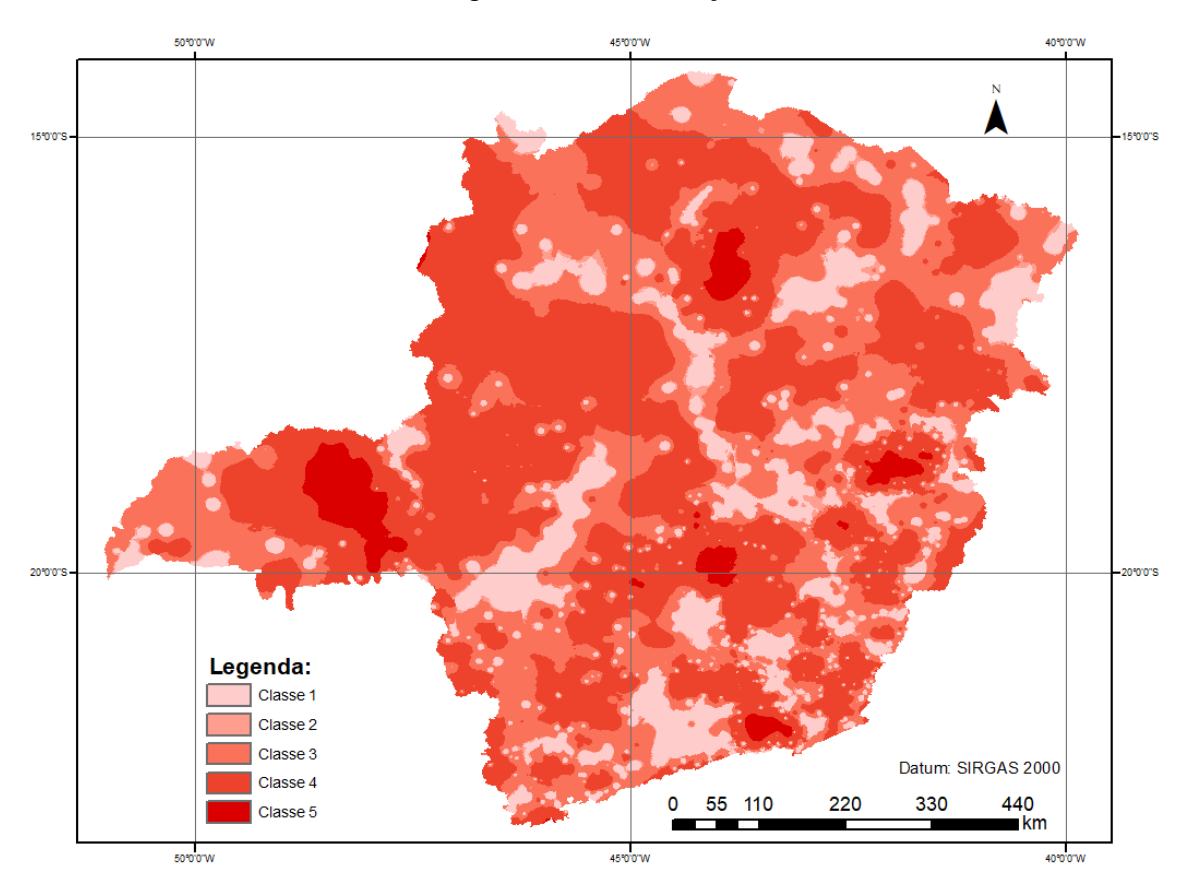

Figura 27: População

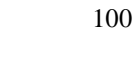

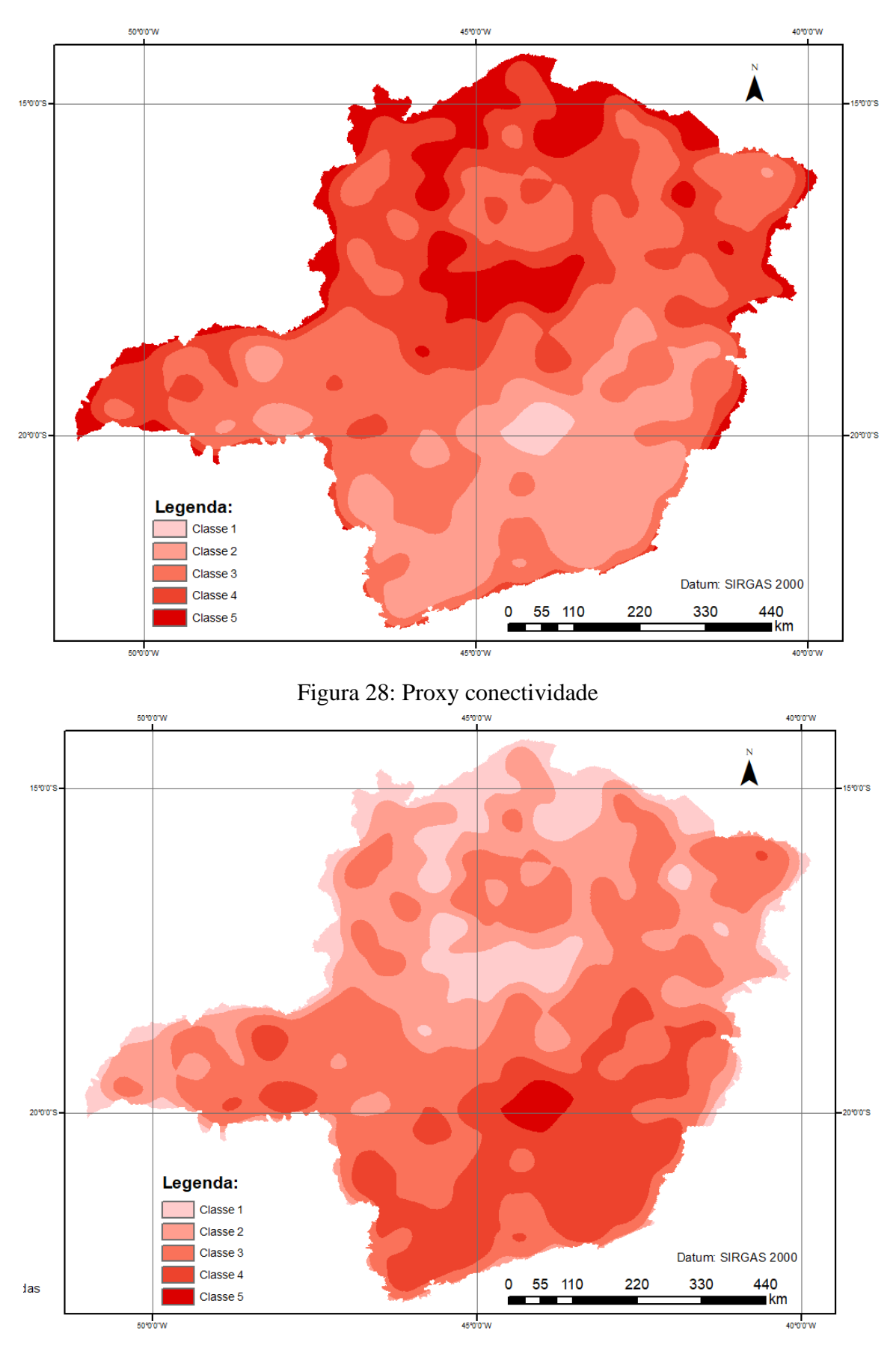

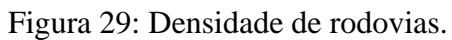

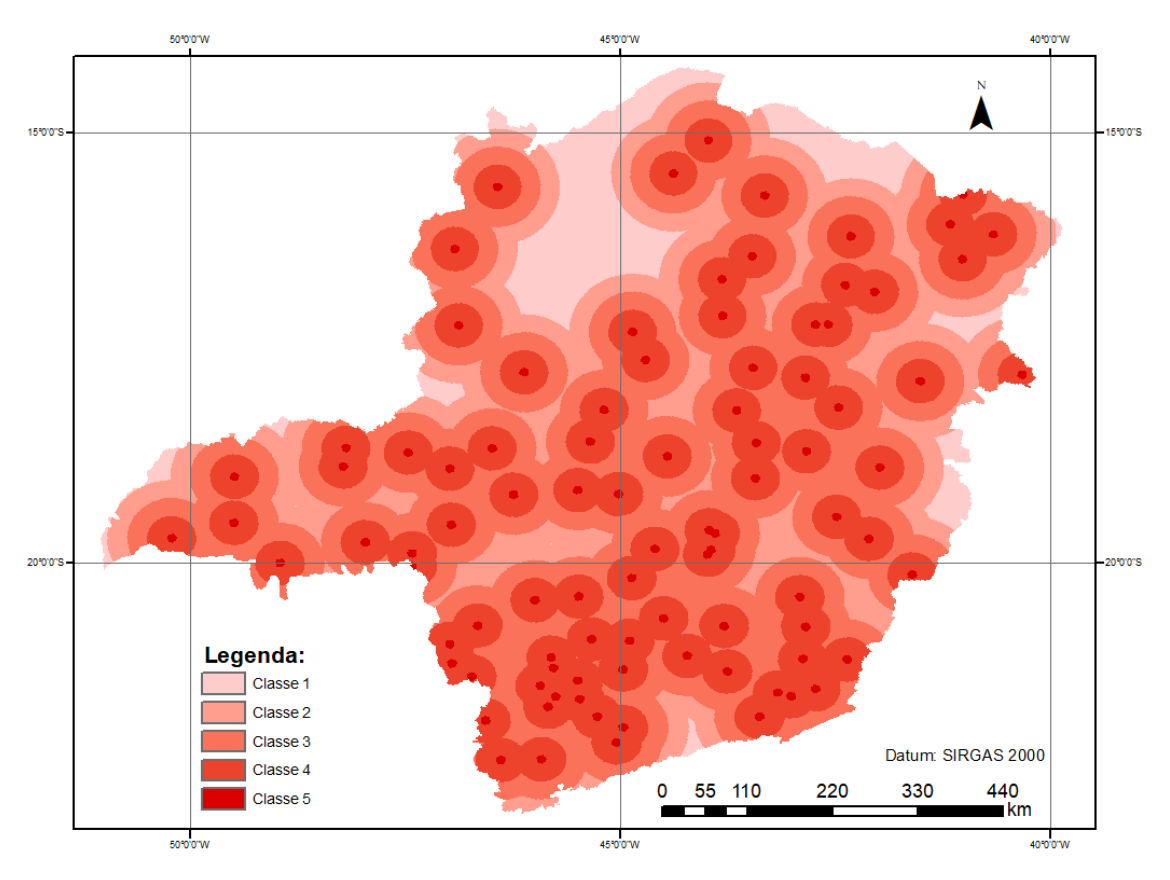

Figura 30: Distância Aeroportos Públicos.

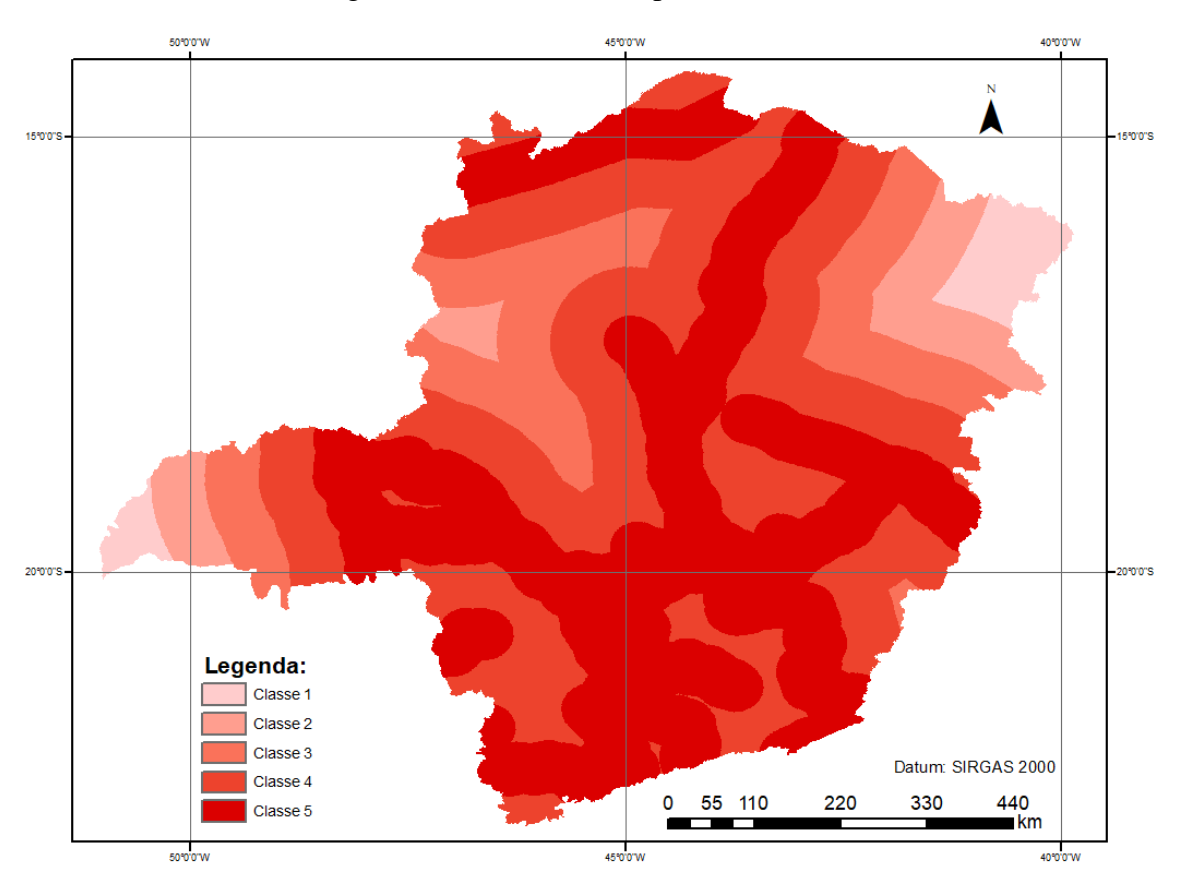

Figura 31: Distância Ferrovias.

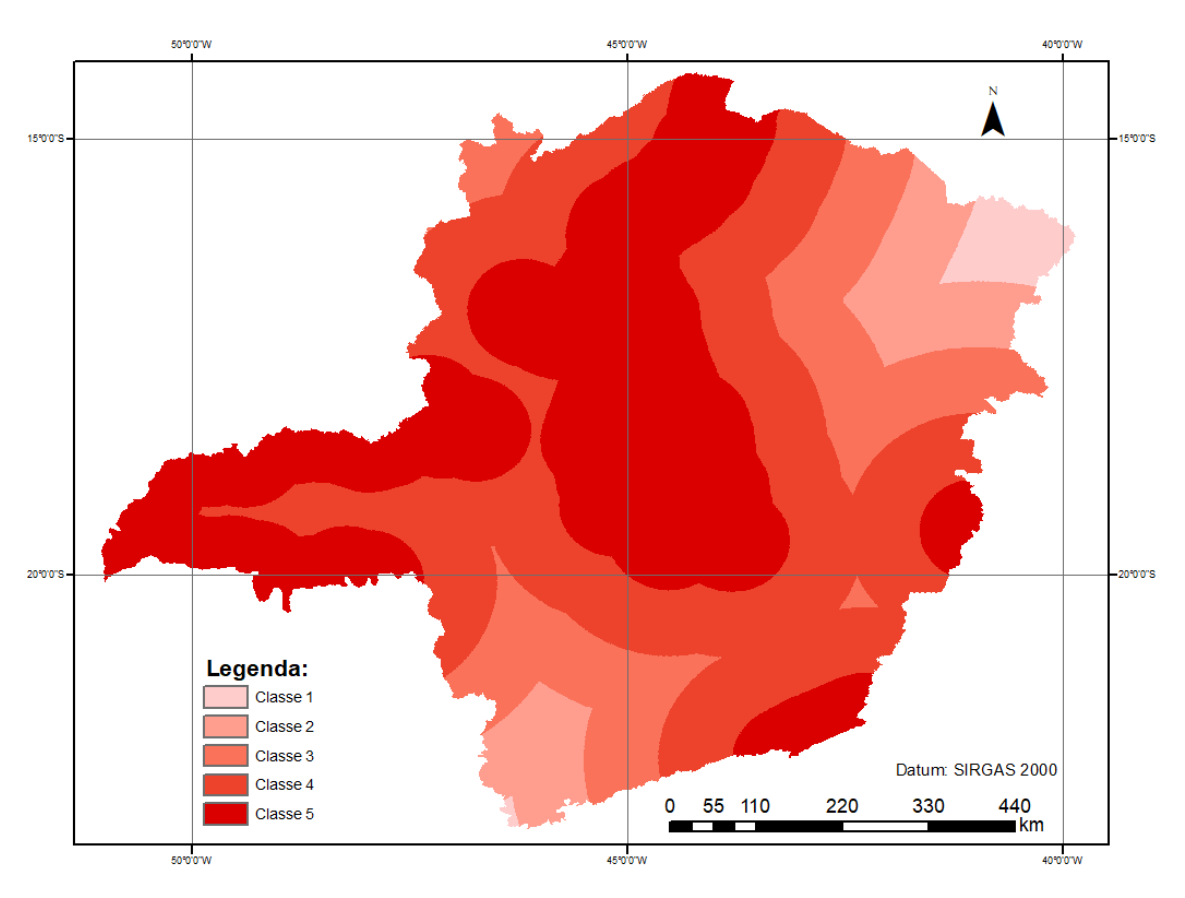

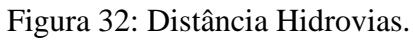

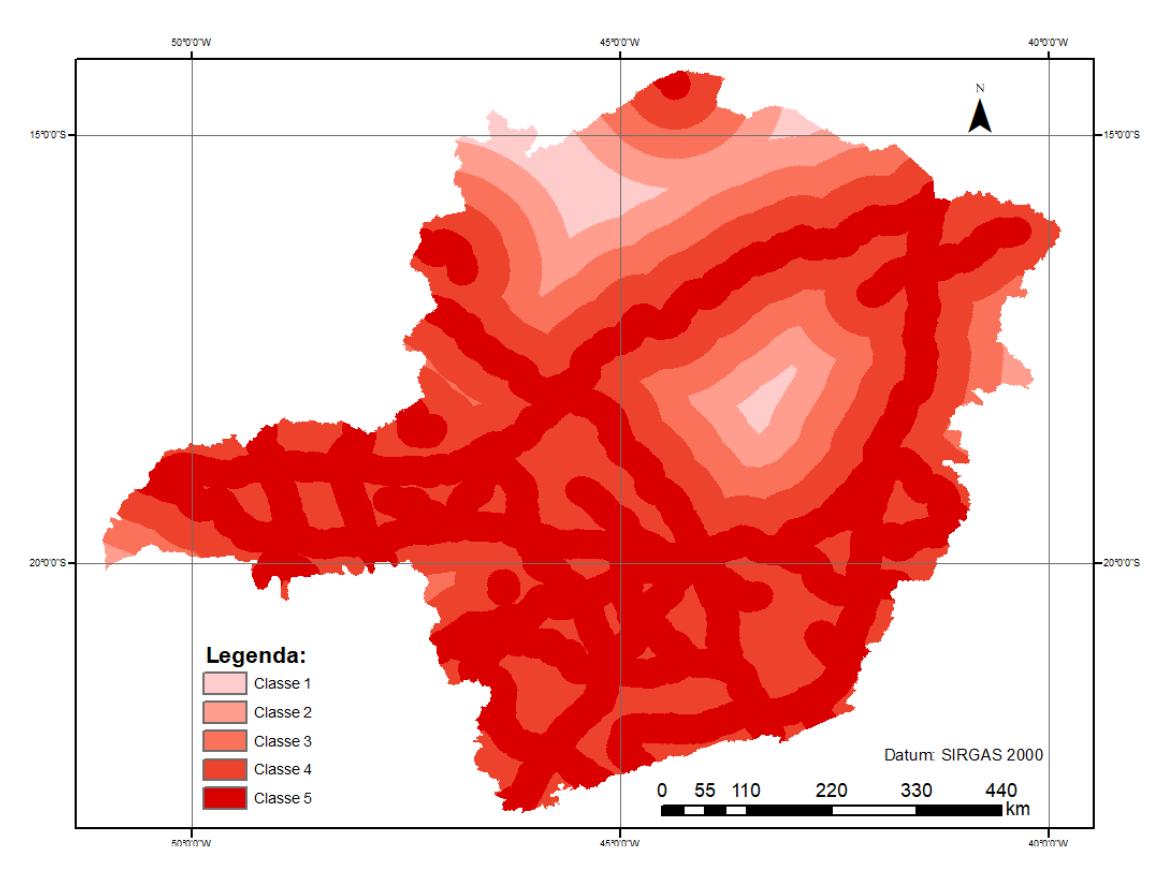

Figura 33: Distância Rodovias Concedidas e Federais

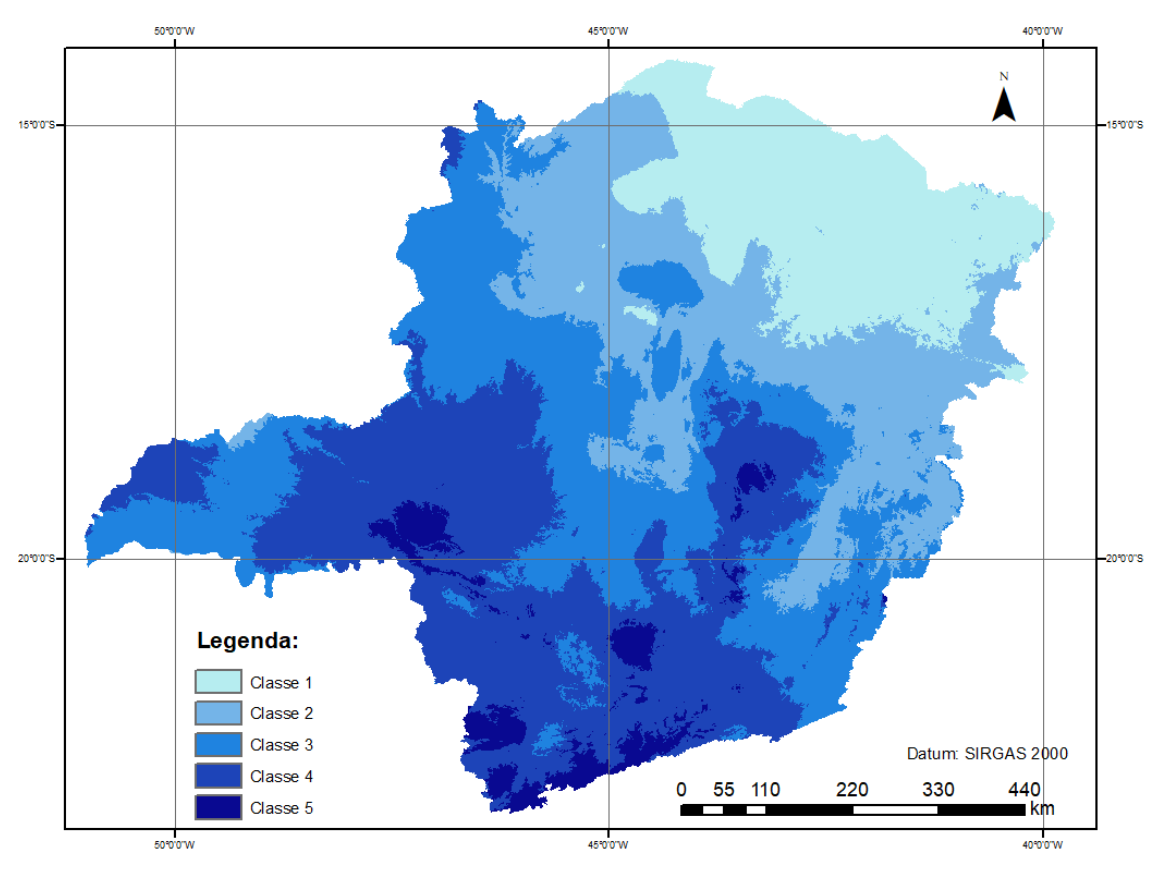

Figura 34: Precipitação

# **APÊNDICE B – FATORES DE EXPANSÃO CALCULADOS**

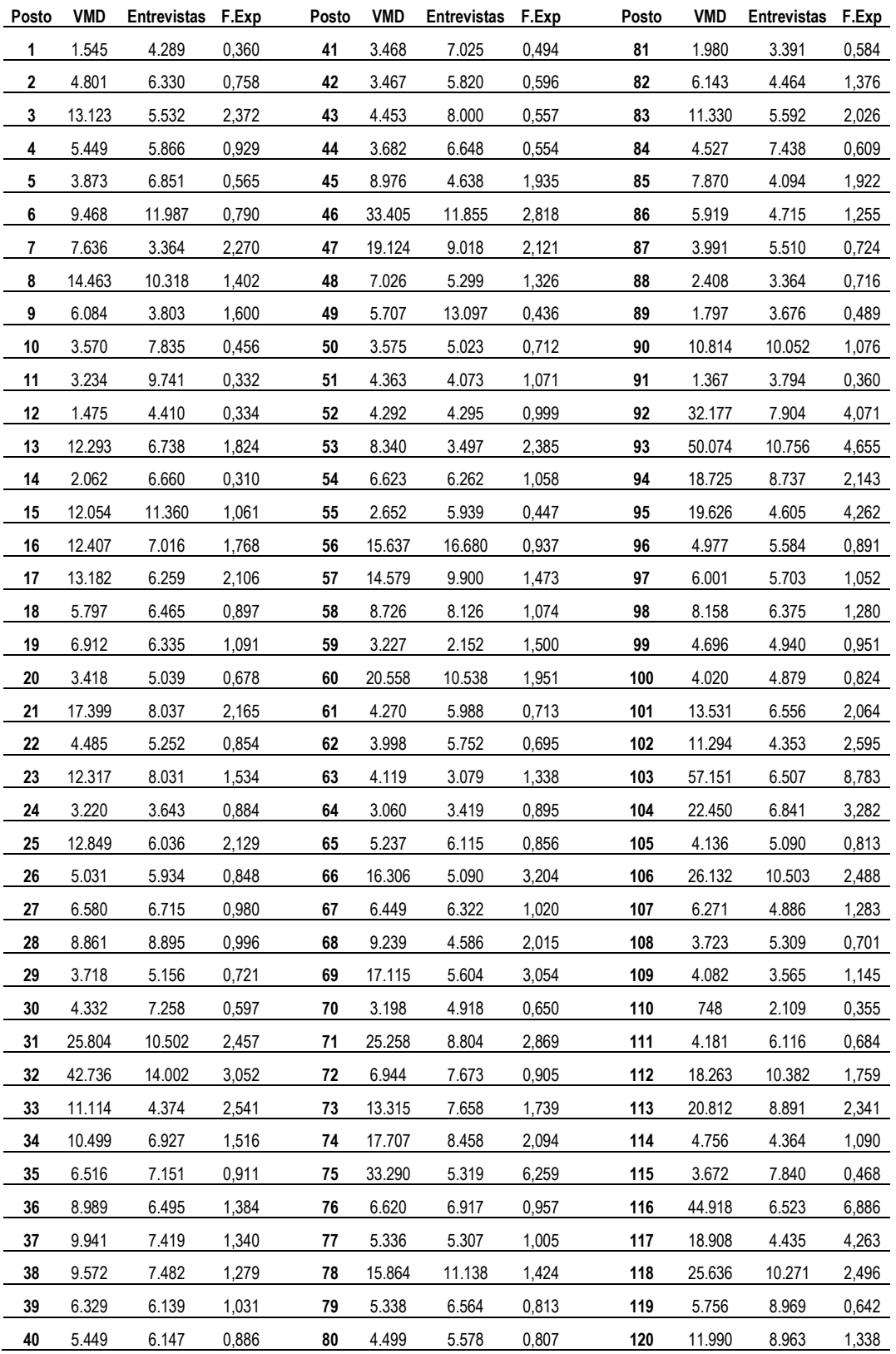

Tabela 20: Fatores de expansão por posto de pesquisa OD.

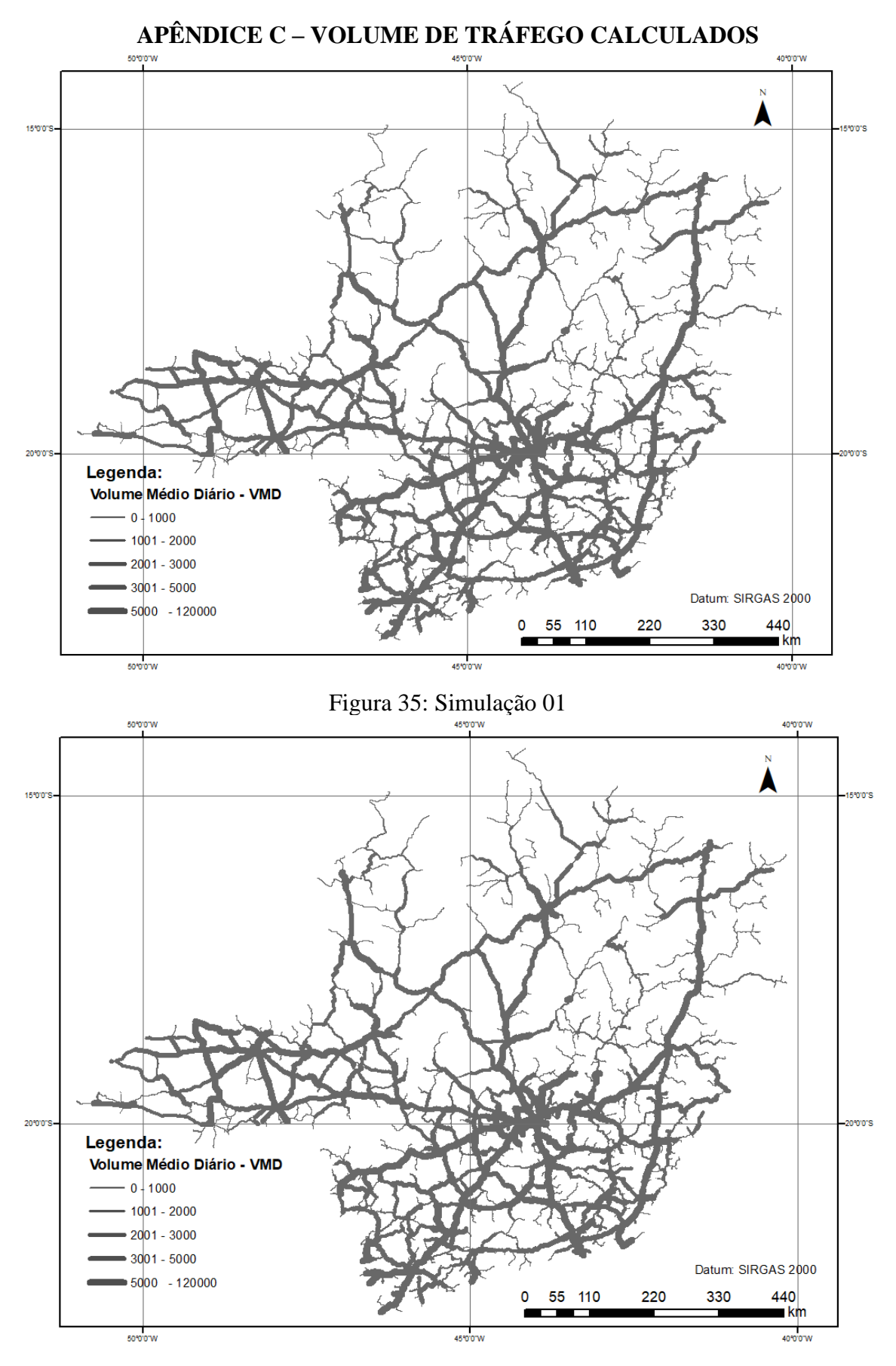

Figura 36: Simulação 02

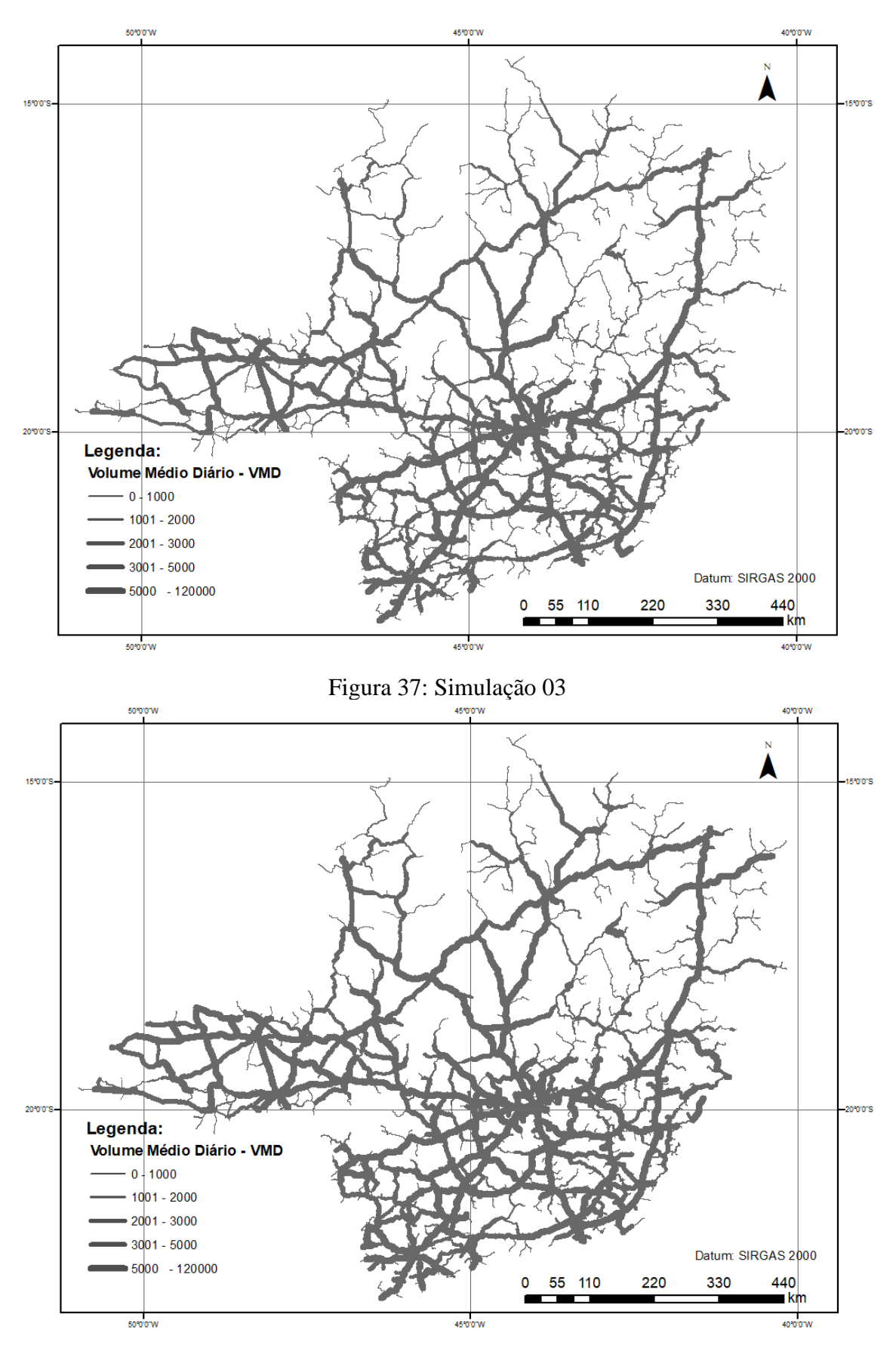

Figura 38: Simulação 04

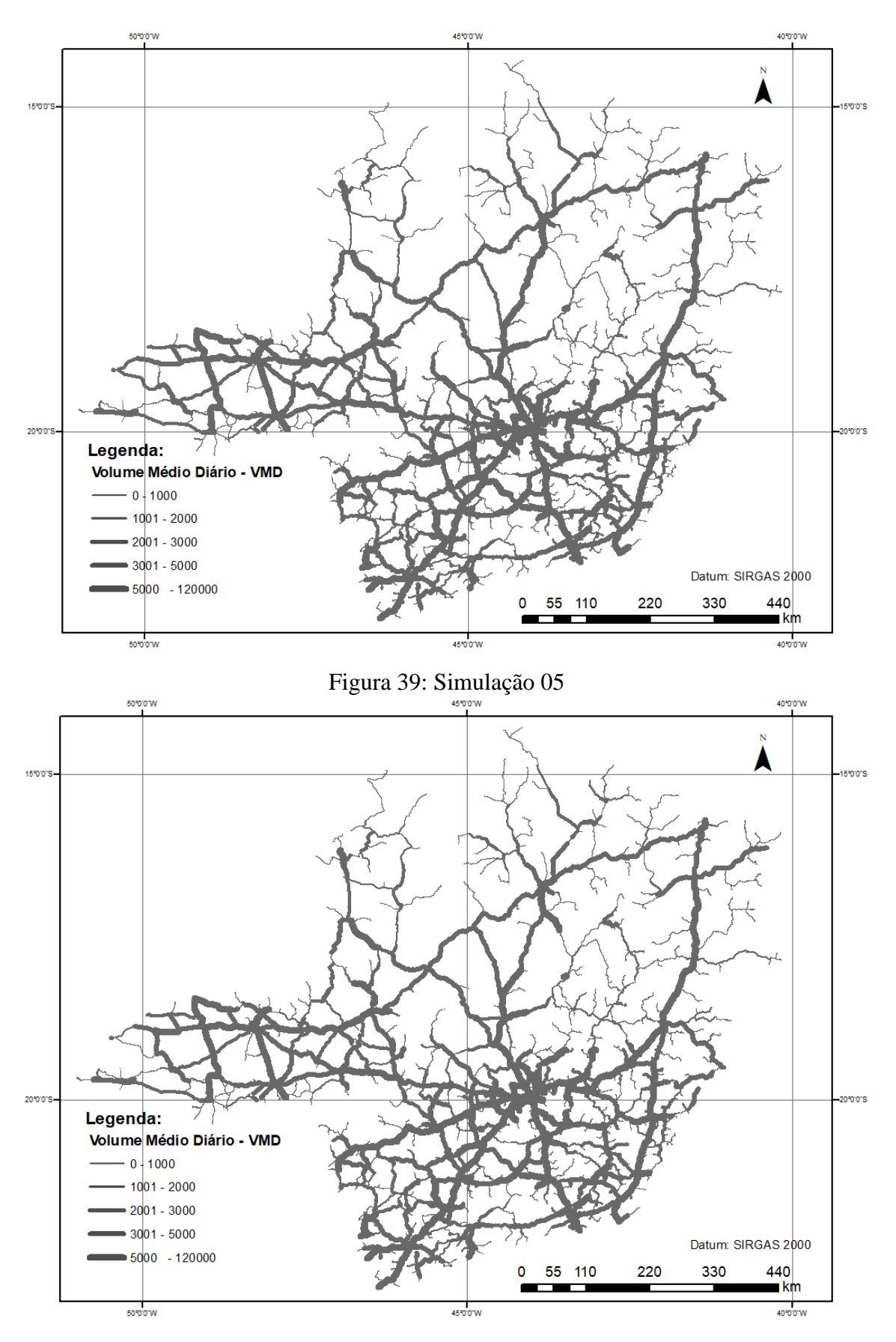

Figura 40: Simulação 06
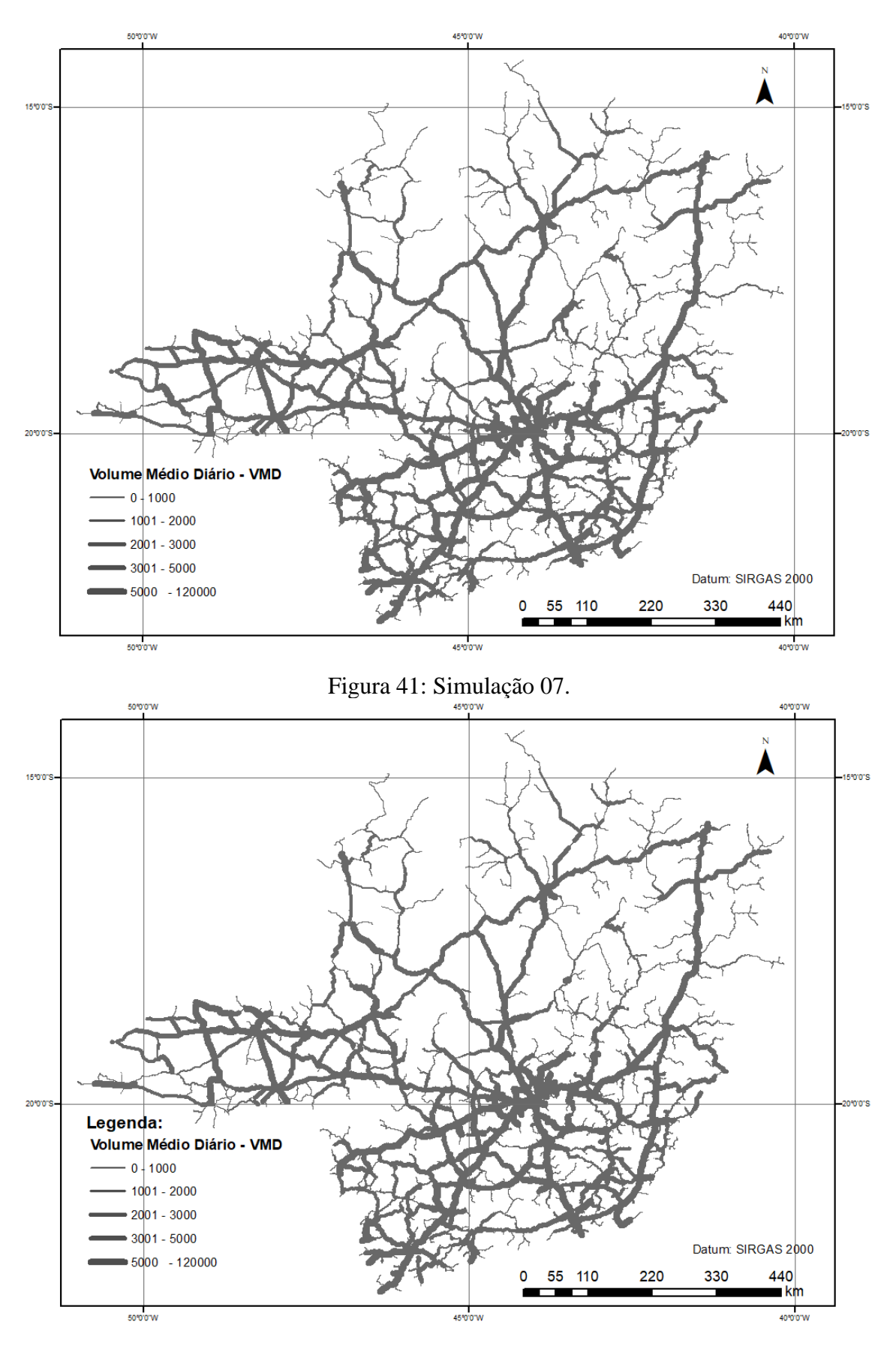

Figura 42: Simulação 08.

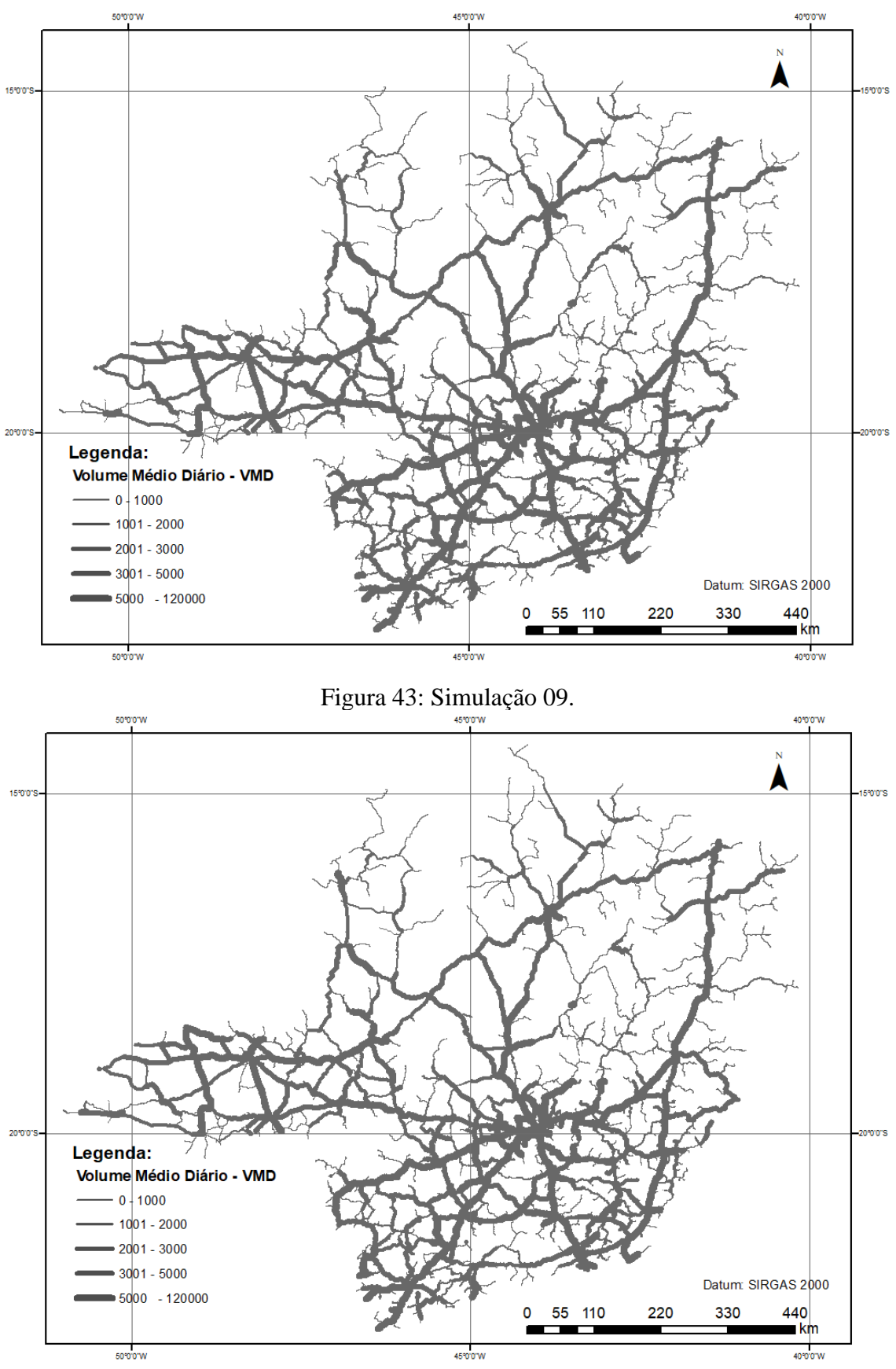

Figura 44: Simulação 10.

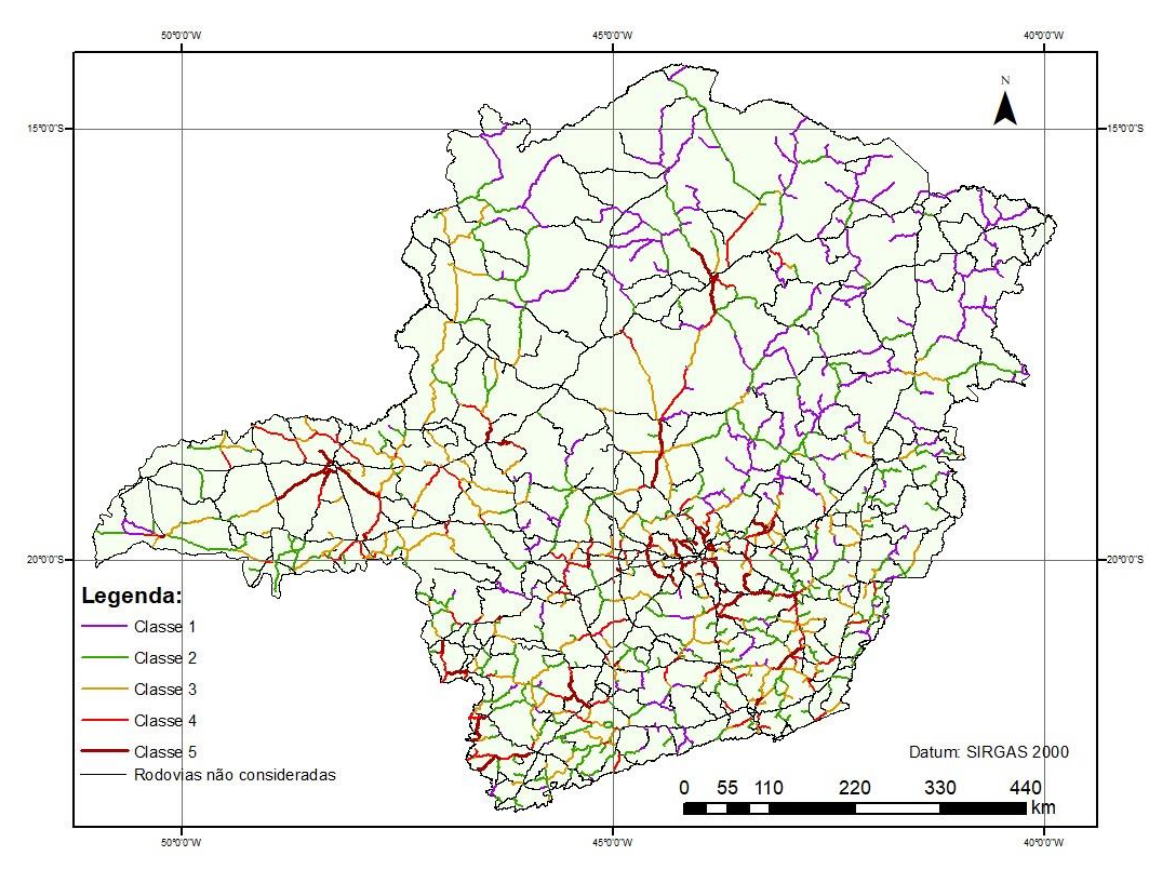

## **APÊNDICE D – MALHAS ESTRATÉGICAS**

Figura 45: Malha Estratégica - Escoamento da Produção.

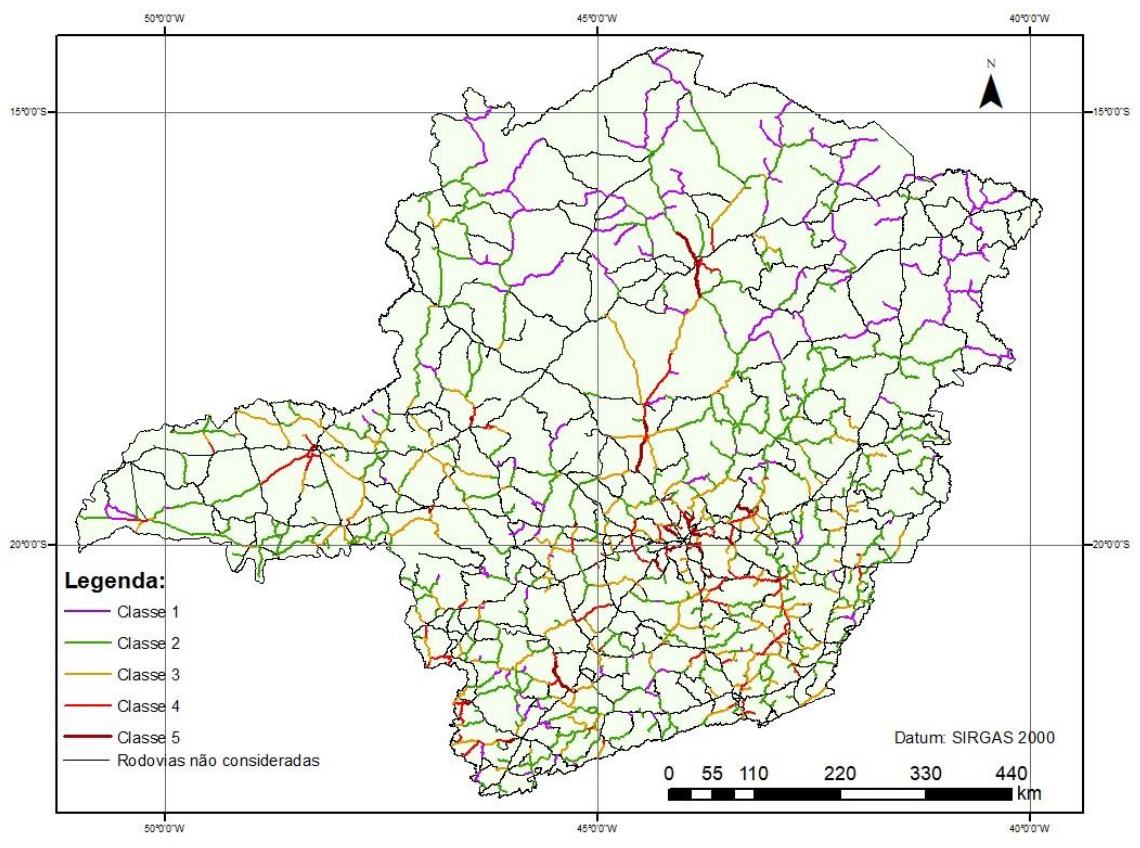

Figura 46: Malha Estratégica - Bem-Estar Social

| LISTA DE PRIORIZAÇÃO - PERSPECTIVA PONDERADA |                                                 |                                                    |               |             |                  |                       |                |  |  |
|----------------------------------------------|-------------------------------------------------|----------------------------------------------------|---------------|-------------|------------------|-----------------------|----------------|--|--|
| Rodovia                                      | Descrição Início do<br><b>Trecho</b>            | Descrição Final do<br><b>Trecho</b>                | km<br>inicial | km<br>final | Extensão<br>(km) | Índice<br>Priorização | Rank           |  |  |
| MG010                                        | <b>VENDA NOVA</b><br>(VIADUTO VILARINHO)        | ENTR MG433<br>(P/SANTA LUZIA)                      | 12,4          | 14,7        | 2,3              | 4,3725                | 1              |  |  |
| <b>LMG806</b>                                | FINAL PERÍMETRO<br>URBANO RIBEIRÃO<br>DAS NEVES | ENTR BR040                                         | 12,2          | 14,9        | 2,7              | 4,2856                | $\overline{c}$ |  |  |
| <b>LMG749</b>                                | ENTR BR050<br>P/ARAGUARI                        | ENTR BR497                                         | 0             | 11,5        | 11,5             | 4,2125                | 3              |  |  |
| MG010                                        | ENTR MG433 (P/SANTA<br>LUZIA)                   | ENTR MG424 (P/P<br>LEOPOLDO)                       | 14,7          | 19,1        | 4,4              | 4,1962                | 4              |  |  |
| MG010                                        | ENTR MG424 (P/P<br>LEOPOLDO)                    | ENTR P/VESPASIANO                                  | 19,1          | 27          | 7,9              | 4,1946                | 5              |  |  |
| MG290                                        | FINAL PERÍMETRO<br>URBANO POUSO<br>ALEGRE       | ENTR <sub>P</sub> /<br><b>SERTÃOZINHO</b>          | 5,5           | 18,1        | 12,6             | 4,1824                | 6              |  |  |
| MG129                                        | <b>ENTR BR120 (A)</b>                           | <b>ENTR BR120 (B)</b>                              | 0             | 13,6        | 13,6             | 4,1561                | 7              |  |  |
| MG129                                        | <b>ENTR P/ITABIRA</b><br>(ITABIRUÇU)            | ENTR MG434<br>(CHAPADA)                            | 27,9          | 33,1        | 5,2              | 4,0826                | 8              |  |  |
| MG129                                        | <b>ENTR BR120 (B)</b>                           | ENTR P/CDI (ITABIRA)                               | 13,6          | 20          | 6,4              | 4,0826                | 9              |  |  |
| <b>CMG491</b>                                | FIM PISTA DUPLA                                 | <b>ENTR</b><br>BR381/MG167(B)                      | 238,7         | 255,3       | 16,6             | 4,0680                | 10             |  |  |
| MG010                                        | ENTR P/VESPASIANO                               | <b>ENTR P/AEROPORTO</b><br>DE CONFINS              | 27            | 31,3        | 4,3              | 4,0328                | 11             |  |  |
| MG433                                        | ENTR MG010<br>(P/JÓQUEI CLUBE)                  | <b>BAIRRO SÃO</b><br><b>BENEDITO (PORTAL)</b>      | $\pmb{0}$     | 0,6         | 0,6              | 4,0313                | 12             |  |  |
| MG290                                        | ENTR P/<br><b>SERTÃOZINHO</b>                   | INÍCIO PERÍMETRO<br>URBANO BORDA DA<br><b>MATA</b> | 18,1          | 27,6        | 9,5              | 4,0205                | 13             |  |  |
| MG040                                        | PONTILHÃO TUNEL<br><b>CLUBE</b>                 | RIBEIRÃO IBIRITÉ                                   | 18,5          | 21,1        | 2,6              | 3,9837                | 14             |  |  |
| <b>CMG262</b>                                | POSTO DA POLÍCIA<br>MILITAR RODOVIÁRIA          | ENTR BR381(A)                                      | 307,3         | 313,3       | 6                | 3,9702                | 15             |  |  |
| MG290                                        | <b>INÍCIO PERÍMETRO</b><br>URBANO OURO FINO     | <b>FINAL PERÍMETRO</b><br>URBANO OURO FINO         | 54,4          | 59,4        | 5                | 3,9236                | 16             |  |  |
| <b>CMG497</b>                                | <b>ENTR BR365/452</b><br>(UBERLÂNDIA)           | ENTR BR153 (PRATA)                                 | 0             | 77,6        | 77,6             | 3,9019                | 17             |  |  |
| MG020                                        | <b>BAIRRO AARÃO REIS</b><br>(KM 11)             | <b>DIVISA BH-SANTA</b><br>LUZIA (PÓRTICO)          | 11            | 16          | 5                | 3,8954                | 18             |  |  |
| MG129                                        | ENTR BR356 B<br>(SARAMENHA)                     | <b>OURO BRANCO (DIV</b><br>17/04 CRG)              | 159,1         | 190,7       | 31,6             | 3,8809                | 19             |  |  |
| MG262                                        | ENTR MGC120 (RAZA)                              | ENTR P/PONTE NOVA                                  | 4,8           | 11,8        | 7                | 3,8667                | 20             |  |  |
| AMG900                                       | ENTR BR356                                      | <b>OURO PRETO B</b>                                | 0             | 2,7         | 2,7              | 3,8333                | 21             |  |  |
| MG424                                        | <b>ENTR P/CONFINS</b>                           | <b>ENTR P/PEDRO</b><br><b>LEOPOLDO</b>             | 16            | 19,9        | 3,9              | 3,8302                | 22             |  |  |
| <b>CMG265</b>                                | <b>ENTR</b><br>BR120(B)/MG124/447<br>(UBÁ)      | UBÁ                                                | 83,9          | 85,6        | 1,7              | 3,8191                | 23             |  |  |
| <b>LMG751</b>                                | ENTR P/CHÁCARA<br><b>VALPARAÍSO</b>             | <b>ENTR P/COLÉGIO</b><br><b>AGRÍCOLA</b>           | 3,3           | 5,2         | 1,9              | 3,8166                | 24             |  |  |
| MG434                                        | ENTR BR381 (P/BELO<br>HORIZONTE)                | ENTR MG129<br>(CHAPADA)                            | 0             | 19,3        | 19,3             | 3,8140                | 25             |  |  |
| MG290                                        | FINAL PERÍMETRO<br>URBANO OURO FINO             | ENTR MG459<br>(P/MONTE SIÃO)                       | 59,4          | 61,1        | 1,7              | 3,8125                | 26             |  |  |
| <b>LMG877</b>                                | ENTR BR459/146 A/267<br>Α                       | ENTR BR146 B                                       | 0             | 9,9         | 9,9              | 3,8070                | 27             |  |  |
| <b>CMG120</b>                                | ENTR MG326 (P/BARRA<br>LONGA)                   | ENTR MG262 (PONTE<br>NOVA)                         | 569,2         | 572,6       | 3,4              | 3,8040                | 28             |  |  |

**APÊNDICE E – LISTAS DE PRIORIZAÇÃO** 

|               |                                                           | - ייטויים ישרא                                |               |             |                  |                              |      |
|---------------|-----------------------------------------------------------|-----------------------------------------------|---------------|-------------|------------------|------------------------------|------|
| Rodovia       | Descrição Início do<br><b>Trecho</b>                      | Descrição Final do<br><b>Trecho</b>           | km<br>inicial | km<br>final | Extensão<br>(km) | <b>Indice</b><br>Priorização | Rank |
| MG167         | TRÊS PONTAS                                               | TRÊS PONTAS                                   | 14,6          | 17          | 2,4              | 3,7999                       | 29   |
| <b>CMG262</b> | SANTO ANTÔNIO<br>ROÇAS GRANDES                            | POSTO DA POLÍCIA<br>MILITAR RODOVIÁRIA        | 300,3         | 307,3       | $\overline{7}$   | 3,7844                       | 30   |
| MG129         | ENTR P/CDI (ITABIRA)                                      | <b>ENTR P/ITABIRA</b><br>(ITABIRUÇU)          | 20            | 27,9        | 7,9              | 3,7815                       | 31   |
| AMG900        | ENTR BR356                                                | OURO PRETO A                                  | 0             | 5,8         | 5,8              | 3,7598                       | 32   |
| LMG503        | ENTR CMG455                                               | ENTR CMG497                                   | 10,6          | 19,1        | 8,5              | 3,7535                       | 33   |
| <b>LMG751</b> | KM 2,15                                                   | ENTR P/CHÁCARA<br>VALPARAÍSO                  | 2,2           | 3,3         | 1,1              | 3,7535                       | 34   |
| MG447         | <b>ENTR MGC120</b><br>A/MGC265 (UBÁ)                      | ENTR MG124<br>(P/DIVINÉSIA)                   | $\pmb{0}$     | 1,4         | 1,4              | 3,7456                       | 35   |
| MG262         | <b>ENTR P/CACHOEIRA</b><br>DO BRUMADO                     | ENTR MG129                                    | 59,4          | 73,3        | 13,9             | 3,7456                       | 36   |
| MG290         | <b>ENTR MG295</b><br>(P/INCONFIDENTES)                    | <b>INÍCIO PERÍMETRO</b><br>URBANO OURO FINO   | 48,8          | 54,4        | 5,6              | 3,7283                       | 37   |
| AMG900        | <b>ENTR LMG751</b>                                        | CRUZEIRO DOS<br><b>PEIXOTOS</b>               | 0             | 1,5         | 1,5              | 3,7272                       | 38   |
| <b>CMG262</b> | ENTR MG436 (BARÃO<br>DE COCAIS)                           | <b>BARÃO DE COCAIS</b>                        | 236,2         | 239         | 2,8              | 3,7144                       | 39   |
| MG290         | <b>INÍCIO PERÍMETRO</b><br>URBANO BORDA DA<br><b>MATA</b> | ENTR AMG1935                                  | 27,6          | 30,1        | 2,5              | 3,7127                       | 40   |
| MG030         | ENTR P/NOVA LIMA<br>(FIM PISTA DUPLA)                     | <b>ENTR P/RAPOSOS</b>                         | 18            | 25,6        | 7,6              | 3,7110                       | 41   |
| <b>CMG491</b> | ENTR MG167(A)<br>(VARGINHA)                               | INÍCIO PISTA DUPLA                            | 234,3         | 237         | 2,7              | 3,7085                       | 42   |
| AMG900        | <b>ITABIRA</b>                                            | NOSSA SENHORA DO<br>CARMO                     | $\pmb{0}$     | 28,7        | 28,7             | 3,7085                       | 43   |
| MG030         | <b>ENTR P/RAPOSOS</b>                                     | HONÓRIO BICALHO                               | 25,6          | 29,1        | 3,5              | 3,6959                       | 44   |
| <b>CMG354</b> | RIBEIRÃO DA MATA                                          | AV MARABÁ (PATOS<br>DE MINAS)                 | 219,2         | 225,5       | 6,3              | 3,6897                       | 45   |
| <b>CMG135</b> | <b>DIV 13/06CRG</b>                                       | ENTR BR122/251/365<br>(MONTES CLAROS)         | 311,7         | 360,5       | 48,8             | 3,6763                       | 46   |
| <b>CMG135</b> | ENTR AMG0910(B)                                           | ENTR BR040(A)                                 | 627,7         | 671,1       | 43,4             | 3,6721                       | 47   |
| MG030         | <b>VIADUTO RFFSA</b><br>(ÁGUAS CLARAS)                    | <b>ENTR P/NOVA LIMA</b><br>(FIM PISTA DUPLA)  | 9,4           | 18          | 8,6              | 3,6717                       | 48   |
| <b>LMG751</b> | <b>ENTR P/COLÉGIO</b><br>AGRÍCOLA                         | ENTR AMG1120<br>P/CRUZ DOS<br><b>PEIXOTOS</b> | 5,2           | 16,6        | 11,4             | 3,6695                       | 49   |
| MG167         | TRÊS PONTAS                                               | ENTR BR491 A<br>(VARGINHA)                    | 17            | 43,8        | 26,8             | 3,6664                       | 50   |
| MG030         | KM 106,5 (DIV 01/04<br>CRG)                               | ENTR MG443                                    | 106,5         | 110,1       | 3,6              | 3,6533                       | 51   |
| <b>CMG354</b> | AV MARABÁ (PATOS<br>DE MINAS)                             | ENTR BR146(A)<br>(PATOS DE MINAS)             | 225,5         | 232,7       | 7,2              | 3,6529                       | 52   |
| <b>CMG354</b> | ENTR P/SERTÃOZINHO                                        | RIBEIRÃO DA MATA                              | 215,5         | 219,2       | 3,7              | 3,6529                       | 53   |
| LMG743        | ENTR BR365 (LEAL)                                         | <b>CHUMBO</b>                                 | 0             | 20          | 20               | 3,6500                       | 54   |
| MG432         | <b>ENTR P/NOSSA</b><br>FAZENDA                            | RUA RIO BRANCO<br>(KM 4,7)                    | 2,7           | 4,7         | $\overline{2}$   | 3,6458                       | 55   |
| <b>CMG491</b> | INÍCIO PISTA DUPLA                                        | FIM PISTA DUPLA                               | 237           | 238,7       | 1,7              | 3,6350                       | 56   |
| MG440         | CACHOEIRA DO<br>CAMPO                                     | SANTO ANTÔNIO DO<br>LEITE                     | 1             | 6           | 5                | 3,6350                       | 57   |
| MG290         | FINAL PERÍMETRO<br>URBANO BORDA DA<br><b>MATA</b>         | ENTR MG295<br>(P/INCONFIDENTES)               | 31,9          | 48,8        | 16,9             | 3,6343                       | 58   |
| MG060         | <b>ESMERALDAS (DIV</b><br>01/03 CRG)                      | <b>FINAL</b><br>PAVIMENTAÇÃO                  | 64,4          | 70,1        | 5,7              | 3,6318                       | 59   |

**LISTA DE PRIORIZAÇÃO - PERSPECTIVA PONDERADA**

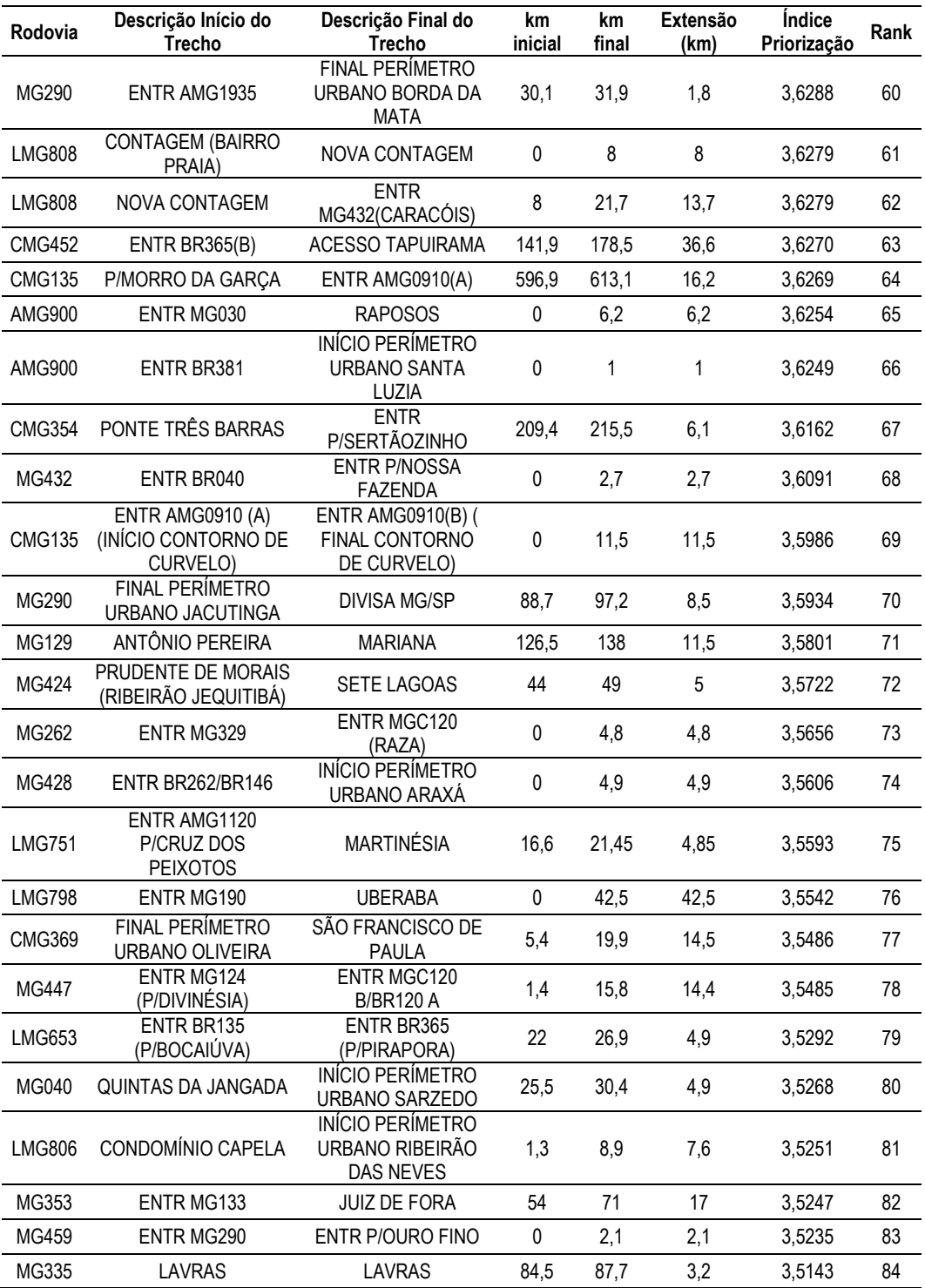

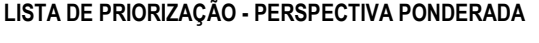

| Rodovia       | Descrição Início do<br>Trecho                                 | Descrição Final do<br><b>Trecho</b>                      | km<br>inicial | km<br>final | <b>Extensão</b><br>(km) | <i><u><b>Indice</b></u></i><br>Priorização | Rank           |
|---------------|---------------------------------------------------------------|----------------------------------------------------------|---------------|-------------|-------------------------|--------------------------------------------|----------------|
| MG010         | <b>VENDA NOVA (VIADUTO</b><br><b>VILARINHO)</b>               | ENTR MG433 (P/SANTA<br>LUZIA)                            | 12,4          | 14,7        | 2,3                     | 4,5398                                     | 1              |
| MG010         | ENTR MG433 (P/SANTA<br>LUZIA)                                 | ENTR MG424 (P/P<br>LEOPOLDO)                             | 14,7          | 19,1        | 4,4                     | 4,3635                                     | $\overline{2}$ |
| MG010         | ENTR P/VESPASIANO                                             | ENTR P/AEROPORTO<br>DE CONFINS                           | 27            | 31,3        | 4,3                     | 4,3442                                     | 3              |
| MG010         | ENTR MG424 (P/P<br>LEOPOLDO)                                  | ENTR P/VESPASIANO                                        | 19,1          | 27          | 7,9                     | 4,3183                                     | 4              |
| <b>LMG806</b> | <b>FINAL PERÍMETRO</b><br>URBANO RIBEIRÃO DAS<br><b>NEVES</b> | ENTR BR040                                               | 12,2          | 14,9        | 2,7                     | 4,2954                                     | 5              |
| MG290         | <b>FINAL PERÍMETRO</b><br>URBANO POUSO<br><b>ALEGRE</b>       | ENTR P/ SERTÃOZINHO                                      | 5,5           | 18,1        | 12,6                    | 4,2117                                     | 6              |
| <b>CMG491</b> | FIM PISTA DUPLA                                               | ENTR BR381/MG167(B)                                      | 238,7         | 255,3       | 16,6                    | 4,1698                                     | 7              |
| MG290         | <b>INÍCIO PERÍMETRO</b><br>URBANO OURO FINO                   | <b>FINAL PERÍMETRO</b><br>URBANO OURO FINO               | 54,4          | 59,4        | 5                       | 4,1679                                     | 8              |
| <b>LMG749</b> | ENTR BR050<br>P/ARAGUARI                                      | ENTR BR497                                               | 0             | 11,5        | 11,5                    | 4,1676                                     | 9              |
| MG129         | <b>ENTR BR120 (A)</b>                                         | <b>ENTR BR120 (B)</b>                                    | 0             | 13,6        | 13,6                    | 4,1676                                     | 10             |
| MG433         | ENTR MG010 (P/JÓQUEI<br>CLUBE)                                | <b>BAIRRO SÃO</b><br><b>BENEDITO (PORTAL)</b>            | 0             | 0,6         | 0,6                     | 4,1633                                     | 11             |
| MG129         | <b>ENTR P/ITABIRA</b><br>(ITABIRUÇU)                          | ENTR MG434<br>(CHAPADA)                                  | 27,9          | 33,1        | 5,2                     | 4,1482                                     | 12             |
| MG290         | ENTR P/ SERTÃOZINHO                                           | INÍCIO PERÍMETRO<br>URBANO BORDA DA<br><b>MATA</b>       | 18,1          | 27,6        | 9,5                     | 4,1458                                     | 13             |
| MG424         | <b>ENTR P/CONFINS</b>                                         | <b>ENTR P/PEDRO</b><br><b>LEOPOLDO</b>                   | 16            | 19,9        | 3,9                     | 4,0232                                     | 14             |
| <b>CMG262</b> | POSTO DA POLÍCIA<br>MILITAR RODOVIÁRIA                        | ENTR BR381(A)                                            | 307,3         | 313,3       | 6                       | 4,0219                                     | 15             |
| MG129         | <b>ENTR BR120 (B)</b>                                         | ENTR P/CDI (ITABIRA)                                     | 13,6          | 20          | 6,4                     | 4,0179                                     | 16             |
| MG290         | <b>INÍCIO PERÍMETRO</b><br>URBANO BORDA DA<br><b>MATA</b>     | ENTR AMG1935                                             | 27,6          | 30,1        | 2,5                     | 3,9593                                     | 17             |
| <b>CMG120</b> | ENTR MG326 (P/BARRA<br>LONGA)                                 | ENTR MG262 (PONTE<br>NOVA)                               | 569,2         | 572,6       | 3,4                     | 3,9276                                     | 18             |
| MG020         | BAIRRO AARÃO REIS (KM<br>11)                                  | <b>DIVISA BH-SANTA</b><br>LUZIA (PÓRTICO)                | 11            | 16          | $\,$ 5 $\,$             | 3,9264                                     | 19             |
| MG040         | PONTILHÃO TUNEL<br><b>CLUBE</b>                               | RIBEIRÃO IBIRITÉ                                         | 18,5          | 21,1        | 2,6                     | 3,9163                                     | 20             |
| MG290         | ENTR MG295<br>(P/INCONFIDENTES)                               | <b>INÍCIO PERÍMETRO</b><br>URBANO OURO FINO              | 48,8          | 54,4        | 5,6                     | 3,9136                                     | 21             |
| <b>CMG262</b> | ENTR MG436 (BARÃO DE<br>COCAIS)                               | <b>BARÃO DE COCAIS</b>                                   | 236,2         | 239         | 2,8                     | 3,9035                                     | 22             |
| MG262         | ENTR MGC120 (RAZA)                                            | ENTR P/PONTE NOVA                                        | 4,8           | 11,8        | 7                       | 3,9016                                     | 23             |
| MG290         | FINAL PERÍMETRO<br>URBANO OURO FINO                           | ENTR MG459 (P/MONTE<br>SIÃO)                             | 59,4          | 61,1        | 1,7                     | 3,8770                                     | 24             |
| MG434         | ENTR BR381 (P/BELO<br>HORIZONTE)                              | ENTR MG129<br>(CHAPADA)                                  | 0             | 19,3        | 19,3                    | 3,8651                                     | 25             |
| <b>CMG497</b> | <b>ENTR BR365/452</b><br>(UBERLÂNDIA)                         | ENTR BR153 (PRATA)                                       | 0             | 77,6        | 77,6                    | 3,8618                                     | 26             |
| AMG900        | ENTR MG030                                                    | <b>RAPOSOS</b>                                           | 0             | 6,2         | 6,2                     | 3,8594                                     | 27             |
| MG167         | TRÊS PONTAS                                                   | TRÊS PONTAS                                              | 14,6          | 17          | 2,4                     | 3,8517                                     | 28             |
| MG290         | ENTR AMG1935                                                  | <b>FINAL PERÍMETRO</b><br>URBANO BORDA DA<br><b>MATA</b> | 30,1          | 31,9        | 1,8                     | 3,8435                                     | 29             |

**LISTA DE PRIORIZAÇÃO - PERSPECTIVA ESCOAMENTO DA PRODUÇÃO**

| Rodovia       | Descrição Início do<br><b>Trecho</b>                     | -IVIA DE FRIORIEAÇÃO - FEROF EUROPEOU O MIERTU DA FRODUÇÃO<br>Descrição Final do<br><b>Trecho</b> | km<br>inicial | km<br>final | Extensão<br>(km) | <i><u><b>Indice</b></u></i><br>Priorização | Rank |
|---------------|----------------------------------------------------------|---------------------------------------------------------------------------------------------------|---------------|-------------|------------------|--------------------------------------------|------|
| <b>LMG877</b> | ENTR BR459/146 A/267 A                                   | ENTR BR146 B                                                                                      | $\pmb{0}$     | 9,9         | 9,9              | 3,8323                                     | 30   |
| MG290         | <b>FINAL PERÍMETRO</b><br>URBANO BORDA DA<br><b>MATA</b> | ENTR MG295<br>(P/INCONFIDENTES)                                                                   | 31,9          | 48,8        | 16,9             | 3,8315                                     | 31   |
| MG129         | ENTR BR356 B<br>(SARAMENHA)                              | <b>OURO BRANCO (DIV</b><br>17/04 CRG)                                                             | 159,1         | 190,7       | 31,6             | 3,8251                                     | 32   |
| <b>AMG900</b> | ENTR MG111                                               | SIMONÉSIA                                                                                         | 0             | 4,5         | 4,5              | 3,8077                                     | 33   |
| MG129         | ENTR P/CDI (ITABIRA)                                     | <b>ENTR P/ITABIRA</b><br>(ITABIRUÇU)                                                              | 20            | 27,9        | 7,9              | 3,7919                                     | 34   |
| <b>CMG262</b> | SANTO ANTÔNIO ROÇAS<br><b>GRANDES</b>                    | POSTO DA POLÍCIA<br>MILITAR RODOVIÁRIA                                                            | 300,3         | 307,3       | $\overline{7}$   | 3,7919                                     | 35   |
| <b>CMG491</b> | ENTR MG167(A)<br>(VARGINHA)                              | INÍCIO PISTA DUPLA                                                                                | 234,3         | 237         | 2,7              | 3,7913                                     | 36   |
| <b>CMG265</b> | <b>ENTR</b><br>BR120(B)/MG124/447<br>(UBÀ)               | UBÁ                                                                                               | 83,9          | 85,6        | 1,7              | 3,7836                                     | 37   |
| <b>CMG482</b> | ENTR MG111(B)<br>(CARANGOLA)                             | <b>ENTR BR116 (A)</b><br>(FERVEDOURO)                                                             | 33,4          | 62,4        | 29               | 3,7744                                     | 38   |
| <b>CMG354</b> | RIBEIRÃO DA MATA                                         | AV MARABÁ (PATOS DE<br>MINAS)                                                                     | 219,2         | 225,5       | 6,3              | 3,7620                                     | 39   |
| MG167         | TRÊS PONTAS                                              | ENTR BR491 A<br>(VARGINHA)                                                                        | 17            | 43,8        | 26,8             | 3,7472                                     | 40   |
| <b>CMG135</b> | P/MORRO DA GARÇA                                         | ENTR AMG0910(A)                                                                                   | 596,9         | 613,1       | 16,2             | 3,7395                                     | 41   |
| <b>CMG135</b> | ENTR AMG0910(B)                                          | ENTR BR040(A)                                                                                     | 627,7         | 671,1       | 43,4             | 3,7252                                     | 42   |
| AMG900        | ENTR BR356                                               | OURO PRETO B                                                                                      | $\pmb{0}$     | 2,7         | 2,7              | 3,7234                                     | 43   |
| MG030         | VIADUTO RFFSA (ÁGUAS<br>CLARAS)                          | ENTR P/NOVA LIMA<br>(FIM PISTA DUPLA)                                                             | 9,4           | 18          | 8,6              | 3,7197                                     | 44   |
| MG459         | ENTR MG290                                               | ENTR P/OURO FINO                                                                                  | 0             | 2,1         | 2,1              | 3,7177                                     | 45   |
| MG432         | <b>ENTR P/NOSSA</b><br><b>FAZENDA</b>                    | RUA RIO BRANCO (KM<br>4,7)                                                                        | 2,7           | 4,7         | $\overline{2}$   | 3,7152                                     | 46   |
| <b>CMG369</b> | <b>FINAL PERÍMETRO</b><br>URBANO OLIVEIRA                | SÃO FRANCISCO DE<br>PAULA                                                                         | 5,4           | 19,9        | 14,5             | 3,7055                                     | 47   |
| MG262         | ENTR MG329                                               | ENTR MGC120 (RAZA)                                                                                | 0             | 4,8         | 4,8              | 3,6928                                     | 48   |
| <b>CMG354</b> | AV MARABÁ (PATOS DE<br>MINAS)                            | ENTR BR146(A) (PATOS<br>DE MINAS)                                                                 | 225,5         | 232,7       | 7,2              | 3,6903                                     | 49   |
| <b>CMG354</b> | ENTR P/SERTÃOZINHO                                       | RIBEIRÃO DA MATA                                                                                  | 215,5         | 219,2       | 3,7              | 3,6772                                     | 50   |
| <b>LMG743</b> | ENTR BR365 (LEAL)                                        | CHUMBO                                                                                            | 0             | 20          | 20               | 3,6736                                     | 51   |
| <b>LMG751</b> | ENTR P/CHÁCARA<br>VALPARAÍSO                             | ENTR P/COLÉGIO<br><b>AGRÍCOLA</b>                                                                 | 3,3           | 5,2         | 1,9              | 3,6707                                     | 52   |
| <b>LMG808</b> | CONTAGEM (BAIRRO<br>PRAIA)                               | NOVA CONTAGEM                                                                                     | 0             | 8           | 8                | 3,6707                                     | 53   |
| AMG900        | <b>ITABIRA</b>                                           | NOSSA SENHORA DO<br>CARMO                                                                         | $\pmb{0}$     | 28,7        | 28,7             | 3,6699                                     | 54   |
| MG290         | <b>FINAL PERÍMETRO</b><br>URBANO JACUTINGA               | <b>DIVISA MG/SP</b>                                                                               | 88,7          | 97,2        | 8,5              | 3,6664                                     | 55   |
| MG295         | ENTR BR381 (CAMBUÍ)                                      | <b>INÍCIO PERÍMETRO</b><br>URBANO SENADOR<br>AMARAL                                               | 79,3          | 97,5        | 18,2             | 3,6664                                     | 56   |
| MG030         | ENTR P/NOVA LIMA (FIM<br>PISTA DUPLA)                    | <b>ENTR P/RAPOSOS</b>                                                                             | 18            | 25,6        | 7,6              | 3,6635                                     | 57   |
| <b>CMG491</b> | INÍCIO PISTA DUPLA                                       | FIM PISTA DUPLA                                                                                   | 237           | 238,7       | 1,7              | 3,6584                                     | 58   |
| MG030         | <b>ENTR P/RAPOSOS</b>                                    | HONÓRIO BICALHO                                                                                   | 25,6          | 29,1        | 3,5              | 3,6561                                     | 59   |
| MG262         | ENTR P/CACHOEIRA DO<br><b>BRUMADO</b>                    | ENTR MG129                                                                                        | 59,4          | 73,3        | 13,9             | 3,6549                                     | 60   |

**LISTA DE PRIORIZAÇÃO - PERSPECTIVA ESCOAMENTO DA PRODUÇÃO**

|               |                                                             | LIJ IA DE FINONIZAȚĂU - FENJFEUTIVA EJUOANIENTU DA FINODUȚĂU |               |              |                         |                                            |      |
|---------------|-------------------------------------------------------------|--------------------------------------------------------------|---------------|--------------|-------------------------|--------------------------------------------|------|
| Rodovia       | Descrição Início do<br><b>Trecho</b>                        | Descrição Final do<br><b>Trecho</b>                          | km<br>inicial | km<br>final  | <b>Extensão</b><br>(km) | <i><u><b>Indice</b></u></i><br>Priorização | Rank |
| <b>CMG146</b> | <b>FIM PERÍMETRO</b><br>URBANO ALBERTINA<br>(DIV 15/19 CRG) | <b>INÍCIO PERÍMETRO</b><br>URBANO JACUTINGA                  | 668,6         | 681,2        | 12,6                    | 3,6525                                     | 61   |
| MG447         | ENTR MGC120 A/MGC265<br>(UBÁ)                               | ENTR MG124<br>(P/DIVINÉSIA)                                  | 0             | 1,4          | 1,4                     | 3,6515                                     | 62   |
| AMG900        | ENTR BR381                                                  | <b>INÍCIO PERÍMETRO</b><br>URBANO SANTA LUZIA                | $\pmb{0}$     | $\mathbf{1}$ | $\mathbf{1}$            | 3,6441                                     | 63   |
| MG452         | <b>OLIVEIRA FORTES</b>                                      | ENTR BR040                                                   | 19,1          | 34,3         | 15,2                    | 3.6415                                     | 64   |
| LMG831        | ENTR BR381                                                  | PONTE (INÍCIO<br>PERÍMETRO URBANO<br>RIO MANSO)              | $\pmb{0}$     | 15           | 15                      | 3,6408                                     | 65   |
| <b>CMG135</b> | <b>DIV 13/06CRG</b>                                         | ENTR BR122/251/365<br>(MONTES CLAROS)                        | 311,7         | 360,5        | 48,8                    | 3,6370                                     | 66   |
| <b>CMG354</b> | PONTE TRÊS BARRAS                                           | ENTR P/SERTÃOZINHO                                           | 209,4         | 215,5        | 6,1                     | 3,6370                                     | 67   |
| MG040         | <b>FINAL PERÍMETRO</b><br>URBANO SARZEDO                    | MÁRIO CAMPOS                                                 | 33,4          | 37           | 3,6                     | 3,6308                                     | 68   |
| MG428         | <b>ENTR BR262/BR146</b>                                     | <b>INÍCIO PERÍMETRO</b><br>URBANO ARAXÁ                      | 0             | 4,9          | 4,9                     | 3,6295                                     | 69   |
| MG424         | PRUDENTE DE MORAIS<br>(RIBEIRÃO JEQUITIBÁ)                  | SETE LAGOAS                                                  | 44            | 49           | 5                       | 3,6103                                     | 70   |
| <b>CMG135</b> | ENTR AMG0910 (A)<br>(INÍCIO CONTORNO DE<br>CURVELO)         | <b>ENTR AMG0910(B) (</b><br>FINAL CONTORNO DE<br>CURVELO)    | 0             | 11,5         | 11,5                    | 3,6074                                     | 71   |
| AMG900        | ENTR BR356                                                  | OURO PRETO A                                                 | 0             | 5,8          | 5,8                     | 3,6017                                     | 72   |
| <b>LMG808</b> | NOVA CONTAGEM                                               | <b>ENTR</b><br>MG432(CARACÓIS)                               | 8             | 21,7         | 13,7                    | 3,5977                                     | 73   |
| MG459         | ENTR P/OURO FINO                                            | MONTE SIÃO                                                   | 2,1           | 27,1         | 25                      | 3,5913                                     | 74   |
| <b>LMG503</b> | <b>ENTR CMG455</b>                                          | ENTR CMG497                                                  | 10,6          | 19,1         | 8,5                     | 3,5883                                     | 75   |
| <b>LMG751</b> | KM 2,15                                                     | <b>ENTR P/CHÁCARA</b><br>VALPARAÍSO                          | 2,2           | 3,3          | 1,1                     | 3,5836                                     | 76   |
| MG129         | <b>MARIANA</b>                                              | ENTR MG262/BR356(A)                                          | 140           | 142,3        | 2,3                     | 3,5727                                     | 77   |
| MG459         | MONTE SIÃO                                                  | <b>ENTR AMG1910 / BR146</b><br>(A) (MONTE SIÃO)              | 27,1          | 29,6         | 2,5                     | 3,5708                                     | 78   |
| MG030         | KM 106,5 (DIV 01/04 CRG)                                    | ENTR MG443                                                   | 106,5         | 110,1        | 3,6                     | 3,5604                                     | 79   |
| MG432         | ENTR BR040                                                  | <b>ENTR P/NOSSA</b><br><b>FAZENDA</b>                        | 0             | 2,7          | 2,7                     | 3,5565                                     | 80   |
| MG111         | ENTR AMG2910                                                | ALTO JEQUITIBÁ                                               | 105           | 111          | 6                       | 3.5449                                     | 81   |
| MG158         | ENTR BR354 (P/POUSO<br>ALTO)                                | <b>ITANHANDU</b>                                             | 0             | 4,2          | 4,2                     | 3,5448                                     | 82   |
| AMG900        | ENTR LMG751                                                 | <b>CRUZEIRO DOS</b><br><b>PEIXOTOS</b>                       | $\pmb{0}$     | 1,5          | 1,5                     | 3,5415                                     | 83   |
| MG447         | ENTR MG124<br>(P/DIVINÉSIA)                                 | ENTR MGC120 B/BR120<br>A                                     | 1,4           | 15,8         | 14,4                    | 3,5404                                     | 84   |
| <b>CMG452</b> | ENTR MG452(A)                                               | <b>ENTR MG223/452(B)</b><br>(TUPACIGUARA)                    | 4,3           | 61,6         | 57,3                    | 3,5304                                     | 85   |
| <b>CMG452</b> | ENTR BR365(B)                                               | ACESSO TAPUIRAMA                                             | 141,9         | 178,5        | 36,6                    | 3,5227                                     | 86   |
| MG290         | <b>INÍCIO PERÍMETRO</b><br>URBANO JACUTINGA                 | FINAL PERÍMETRO<br>URBANO JACUTINGA                          | 83,9          | 88,7         | 4,8                     | 3,5173                                     | 87   |
| MG060         | ESMERALDAS (DIV 01/03<br>CRG)                               | FINAL PAVIMENTAÇÃO                                           | 64,4          | 70,1         | 5,7                     | 3,5163                                     | 88   |
| MG447         | ENTR MGC120 B/BR120 A                                       | ENTR BR120 B                                                 | 15,8          | 20,9         | 5,1                     | 3,5049                                     | 89   |
| <b>LMG874</b> | ENTR BR267 (P/BICAS)                                        | MATIAS BARBOSA                                               | $\pmb{0}$     | 9            | 9                       | 3,5021                                     | 90   |

**LISTA DE PRIORIZAÇÃO - PERSPECTIVA ESCOAMENTO DA PRODUÇÃO**

| LISTA DE PRIORIZAÇÃO - PERSPECTIVA BEM-ESTAR SOCIAL |                                               |                                                    |               |             |                  |                       |                |
|-----------------------------------------------------|-----------------------------------------------|----------------------------------------------------|---------------|-------------|------------------|-----------------------|----------------|
| Rodovia                                             | Descrição Início do Trecho                    | Descrição Final do<br><b>Trecho</b>                | km<br>inicial | km<br>final | Extensão<br>(km) | Índice<br>Priorização | Rank           |
| MG010                                               | VENDA NOVA (VIADUTO<br><b>VILARINHO)</b>      | ENTR MG433 (P/SANTA<br>LUZIA)                      | 12,4          | 14,7        | 2,3              | 4,2376                | 1              |
| MG010                                               | ENTR MG433 (P/SANTA<br>LUZIA)                 | ENTR MG424 (P/P<br>LEOPOLDO)                       | 14,7          | 19,1        | 4,4              | 4,0613                | $\overline{c}$ |
| MG010                                               | ENTR P/VESPASIANO                             | ENTR P/AEROPORTO<br>DE CONFINS                     | 27            | 31,3        | 4,3              | 4,0310                | 3              |
| MG010                                               | ENTR MG424 (P/P<br>LEOPOLDO)                  | ENTR P/VESPASIANO                                  | 19,1          | 27          | 7,9              | 4,0173                | $\overline{4}$ |
| <b>LMG806</b>                                       | FINAL PERÍMETRO URBANO<br>RIBEIRÃO DAS NEVES  | ENTR BR040                                         | 12,2          | 14,9        | 2,7              | 3,9927                | 5              |
| MG290                                               | FINAL PERÍMETRO URBANO<br>POUSO ALEGRE        | ENTR P/ SERTÃOZINHO                                | 5,5           | 18,1        | 12,6             | 3,9185                | 6              |
| <b>CMG491</b>                                       | <b>FIM PISTA DUPLA</b>                        | ENTR BR381/MG167(B)                                | 238,7         | 255,3       | 16,6             | 3,9099                | 7              |
| MG290                                               | INÍCIO PERÍMETRO URBANO<br><b>OURO FINO</b>   | <b>FINAL PERÍMETRO</b><br>URBANO OURO FINO         | 54,4          | 59,4        | 5                | 3,8896                | 8              |
| MG129                                               | <b>ENTR BR120 (A)</b>                         | <b>ENTR BR120 (B)</b>                              | 0             | 13,6        | 13,6             | 3,8712                | $\overline{9}$ |
| <b>LMG749</b>                                       | ENTR BR050 P/ARAGUARI                         | ENTR BR497                                         | 0             | 11,5        | 11,5             | 3,8684                | 10             |
|                                                     | ENTR MG010 (P/JÓQUEI                          | <b>BAIRRO SÃO</b>                                  |               |             |                  |                       |                |
| MG433                                               | CLUBE)                                        | <b>BENEDITO (PORTAL)</b>                           | 0             | 0,6         | 0,6              | 3,8657                | 11             |
| MG129                                               | ENTR P/ITABIRA (ITABIRUÇU)                    | ENTR MG434<br>(CHAPADA)                            | 27,9          | 33,1        | 5,2              | 3,8024                | 12             |
| MG290                                               | ENTR P/ SERTÃOZINHO                           | INÍCIO PERÍMETRO<br>URBANO BORDA DA<br><b>MATA</b> | 18,1          | 27,6        | 9,5              | 3,7974                | 13             |
| MG424                                               | <b>ENTR P/CONFINS</b>                         | <b>ENTR P/PEDRO</b><br><b>LEOPOLDO</b>             | 16            | 19,9        | 3,9              | 3,7829                | 14             |
| <b>CMG262</b>                                       | POSTO DA POLÍCIA MILITAR<br><b>RODOVIÁRIA</b> | ENTR BR381(A)                                      | 307,3         | 313,3       | 6                | 3,7652                | 15             |
| MG129                                               | $\overline{ENTR}$ BR120 (B)                   | ENTR P/CDI (ITABIRA)                               | 13,6          | 20          | 6,4              | 3,7398                | 16             |
| MG290                                               | INÍCIO PERÍMETRO URBANO<br>BORDA DA MATA      | ENTR AMG1935                                       | 27,6          | 30,1        | 2,5              | 3,6802                | 17             |
| <b>CMG120</b>                                       | ENTR MG326 (P/BARRA<br>LONGA)                 | ENTR MG262 (PONTE<br>NOVA)                         | 569,2         | 572,6       | 3,4              | 3,6720                | 18             |
| MG020                                               | BAIRRO AARÃO REIS (KM 11)                     | <b>DIVISA BH-SANTA</b><br>LUZIA (PÓRTICO)          | 11            | 16          | $\sqrt{5}$       | 3,6684                | 19             |
| MG040                                               | PONTILHÃO TUNEL CLUBE                         | RIBEIRÃO IBIRITÉ                                   | 18,5          | 21,1        | 2,6              | 3,6657                | 20             |
| MG290                                               | ENTR MG295<br>(P/INCONFIDENTES)               | <b>INÍCIO PERÍMETRO</b><br>URBANO OURO FINO        | 48,8          | 54,4        | 5,6              | 3,6584                | 21             |
| <b>CMG262</b>                                       | ENTR MG436 (BARÃO DE<br>COCAIS)               | BARÃO DE COCAIS                                    | 236,2         | 239         | 2,8              | 3,6573                | 22             |
| MG262                                               | ENTR MGC120 (RAZA)                            | ENTR P/PONTE NOVA                                  | 4,8           | 11,8        | 7                | 3,6527                | 23             |
| MG290                                               | FINAL PERÍMETRO URBANO<br><b>OURO FINO</b>    | ENTR MG459 (P/MONTE<br>SIÃO)                       | 59,4          | 61,1        | 1,7              | 3,6309                | 24             |
| MG434                                               | ENTR BR381 (P/BELO<br>HORIZONTE)              | ENTR MG129<br>(CHAPADA)                            | 0             | 19,3        | 19,3             | 3,6279                | 25             |
| <b>CMG497</b>                                       | <b>ENTR BR365/452</b><br>(UBERLÂNDIA)         | ENTR BR153 (PRATA)                                 | 0             | 77,6        | 77,6             | 3,5904                | 26             |
| AMG900                                              | ENTR MG030                                    | <b>RAPOSOS</b>                                     | 0             | 6,2         | 6,2              | 3,5741                | 27             |
| MG167                                               | TRÊS PONTAS                                   | TRÊS PONTAS                                        | 14,6          | 17          | 2,4              | 3,5671                | 28             |
| MG290                                               | ENTR AMG1935                                  | FINAL PERÍMETRO<br>URBANO BORDA DA<br><b>MATA</b>  | 30,1          | 31,9        | 1,8              | 3,5654                | 29             |
| <b>LMG877</b>                                       | ENTR BR459/146 A/267 A                        | ENTR BR146 B                                       | 0             | 9,9         | 9,9              | 3,5392                | 30             |
| MG290                                               | FINAL PERÍMETRO URBANO<br>BORDA DA MATA       | ENTR MG295<br>(P/INCONFIDENTES)                    | 31,9          | 48,8        | 16,9             | 3,5191                | 31             |
| MG129                                               | ENTR BR356 B<br>(SARAMENHA)                   | <b>OURO BRANCO (DIV</b><br>17/04 CRG)              | 159,1         | 190,7       | 31,6             | 3,5001                | 32             |

**LISTA DE PRIORIZAÇÃO - PERSPECTIVA BEM-ESTAR SOCIAL**

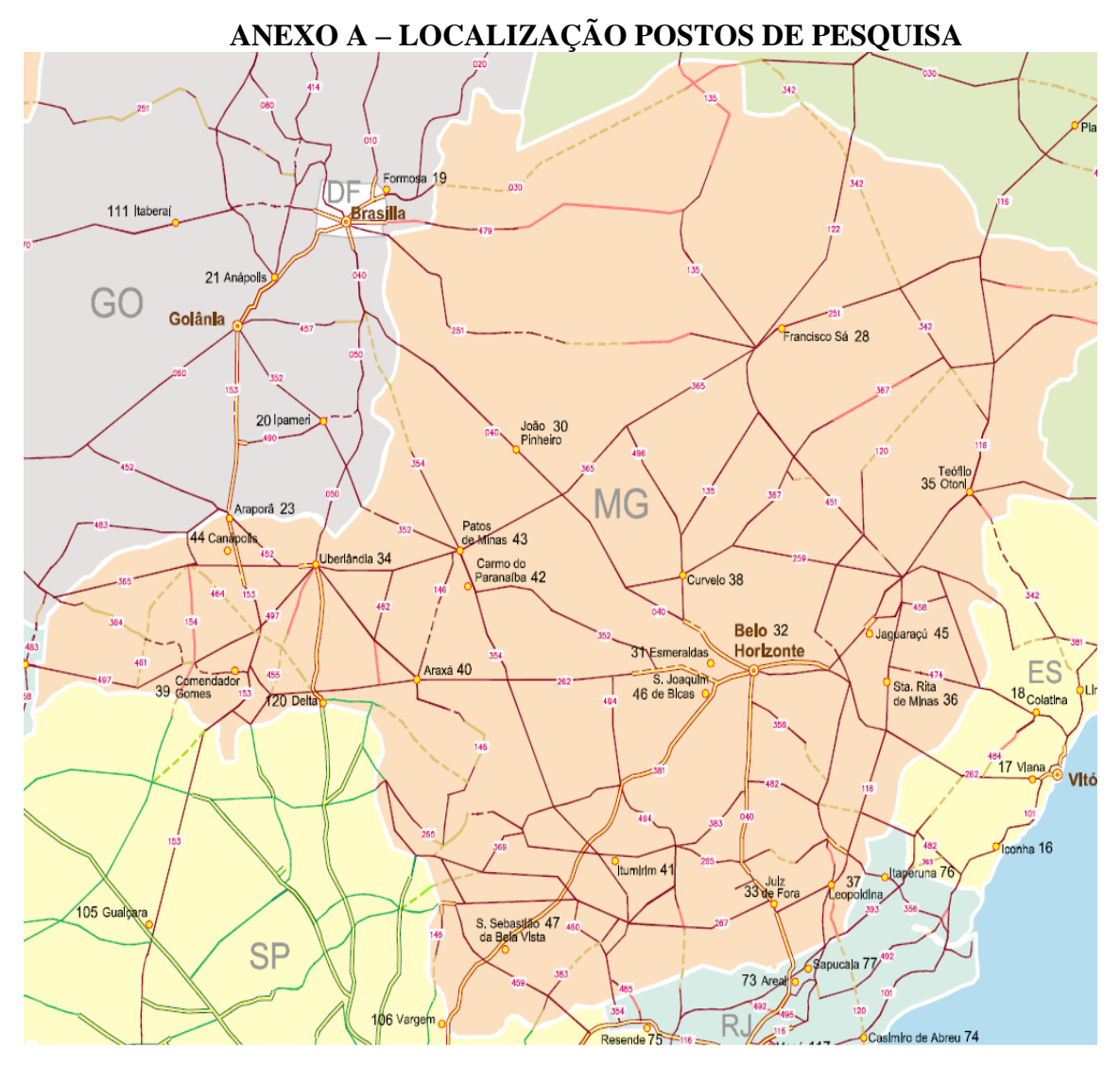

Figura 47: Postos pesquisa OD. Fonte: Ministério dos Transportes e Ministério da Defesa, 2012.

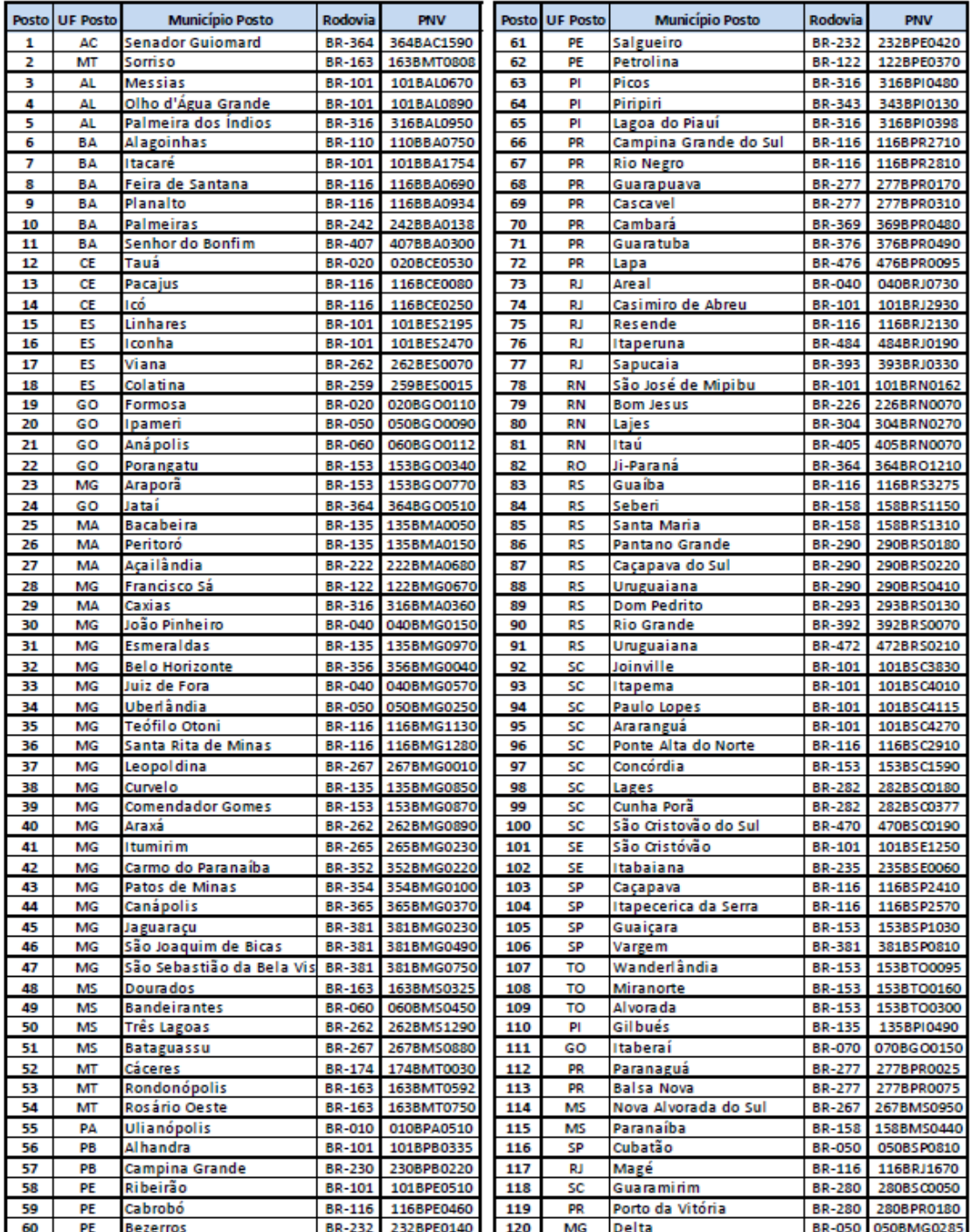

Figura 48: Localização Postos de Pesquisa OD Fonte: Ministério dos Transportes e Ministério da Defesa, 2012.